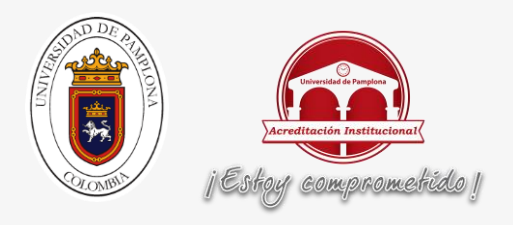

# **COMPRESSIVE SENSING Y DEEP LEARNING: EXTRACCIÓN DE PATRONES Y CLASIFICACIÓN DE DATOS ELECTROCARDIOGRAFICOS**

**Autor: Fabián Ricardo Pérez Arévalo**

# **PROGRAMA DE INGENIERÍA ELECTRÓNICA**

# **DEPARTAMENTO DE INGENIERÍA ELECTRÓNICA, ELÉCTRICA, SISTEMAS Y TELECOMUNICACIONES**

# **FACULTAD DE INGENIERÍAS Y ARQUITECTURAS**

# **UNIVERSIDAD DE PAMPLONAPAMPLONA,**

**DICIEMBRE DEL 2016**

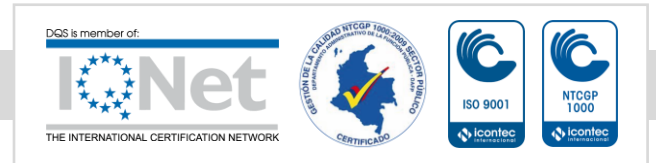

*Una universidad incluyente y comprometida con el desarrollo integral*

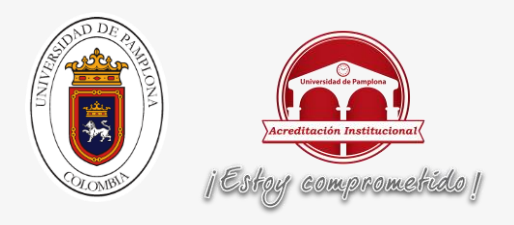

### **COMPRESSIVE SENSING Y DEEP LEARNING: EXTRACCIÓN DE PATRONES Y CLASIFICACIÓN DE DATOS ELECTROCARDIOGRAFICOS**

**Autor: Fabián Ricardo Pérez Arévalo**

# **PROGRAMA DE INGENIERÍA ELECTRÓNICA**

# **DEPARTAMENTO DE INGENIERÍA ELECTRÓNICA, ELÉCTRICA, SISTEMAS Y TELECOMUNICACIONES**

# **FACULTAD DE INGENIERÍAS Y ARQUITECTURAS**

# **DIRECTOR: LUIS ENRIQUE MENDOZA**

**UNIVERSIDAD DE PAMPLONAPAMPLONA,**

**DICIEMBRE DEL 2016**

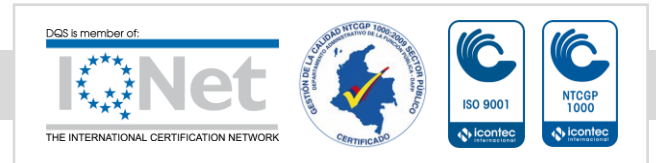

*Una universidad incluyente y comprometida con el desarrollo integral*

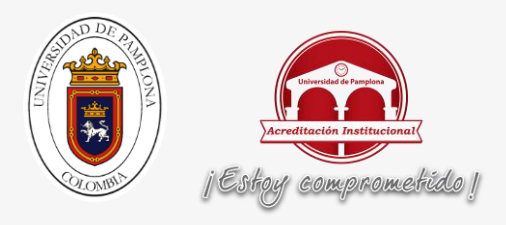

# **DEPARTAMENTO DE INGENIERÍAS ELÉCTRICA, ELECTRÓNICA, SISTEMAS**

# **Y TELECOMUNICACIONES.**

# **PROGRAMA DE INGENIERÍA ELECTRÓNICA**

# **TRABAJO PRESENTADO PARA OPTAR POR ÉL TITULO DE**

# **INGENIERO ELECTRÓNICO**

# **TEMA:**

# **COMPRESSIVE SENSING Y DEEP LEARNING: EXTRACCIÓN DE PATRONES Y CLASIFICACIÓN DE DATOS ELECTROCARDIOGRAFICOS**

**NOMBRES Y FIRMAS DE AUTORIZACIÓN PARA LA SUSTENTACIÓN:**

**\_\_\_\_\_\_\_\_\_\_\_\_\_\_\_\_\_\_\_\_\_\_\_\_\_\_\_\_\_\_\_\_\_\_\_\_\_\_\_ FABIÁN RICARDO PÉREZ ARÉVALO AUTOR**

**\_\_\_\_\_\_\_\_\_\_\_\_\_\_\_\_\_\_\_\_\_\_ \_\_\_\_\_\_\_\_\_\_\_\_\_\_\_\_\_\_\_\_\_\_ LUIS ENRIQUE MENDOZA JUDITH CRISTANCHO PABÓN DIRECTOR DIRECTORA DE PROGRAMA**

**JURADO CALIFICADOR:**

**\_\_\_\_\_\_\_\_\_\_\_\_\_\_\_\_\_\_\_\_\_\_\_ \_\_\_\_\_\_\_\_\_\_\_\_\_\_\_\_\_\_\_\_\_**

**M.Sc. Jesús Eduardo Ortiz. ING. Julio César Ospino Arias**

**PAMPLONA NORTE DE SANTANDER DICIEMBRE DEL 2016**

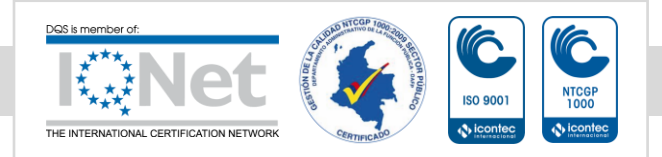

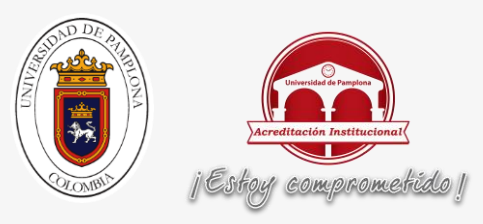

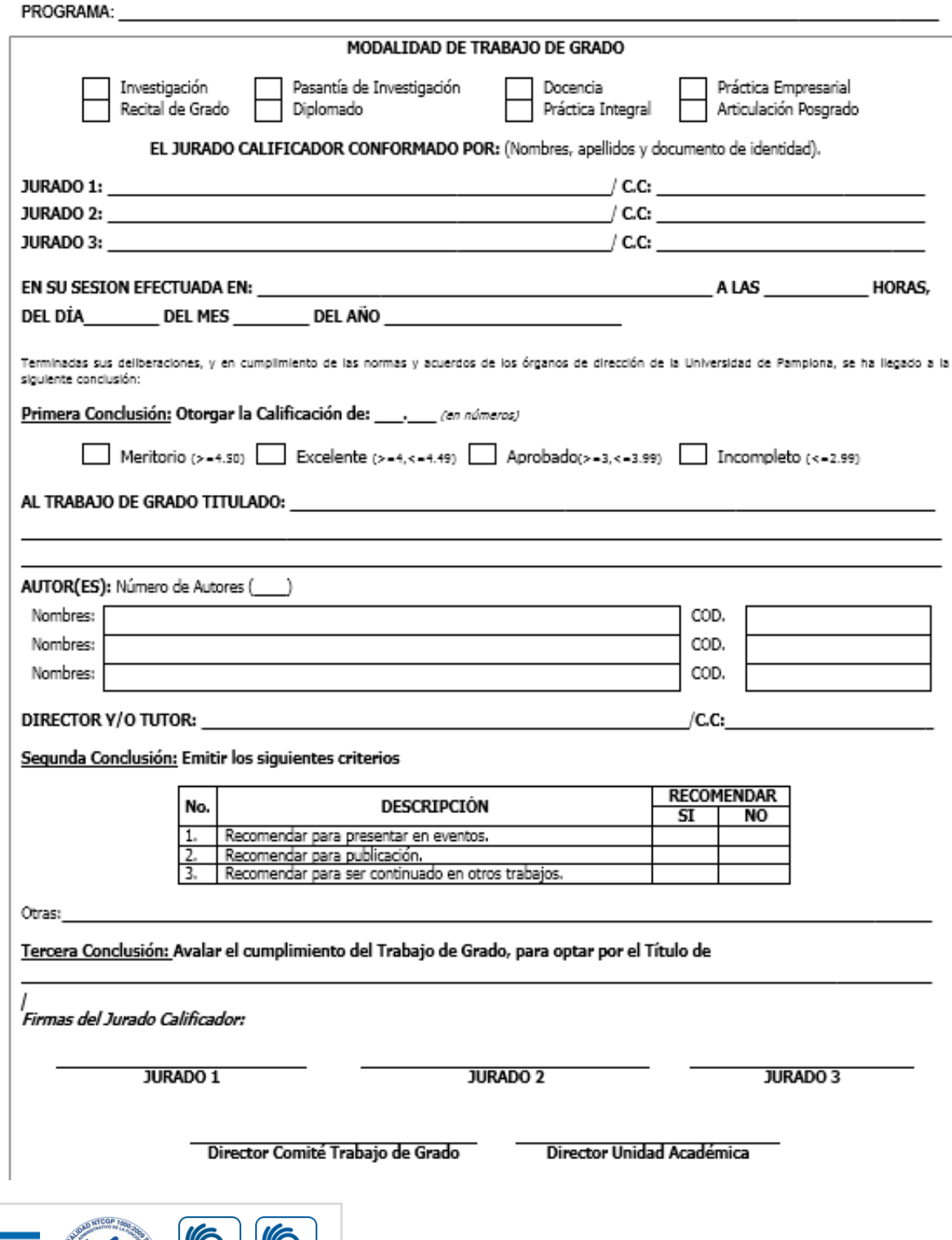

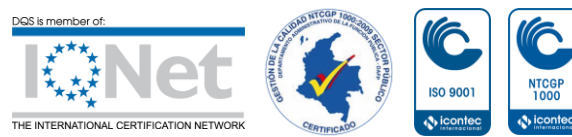

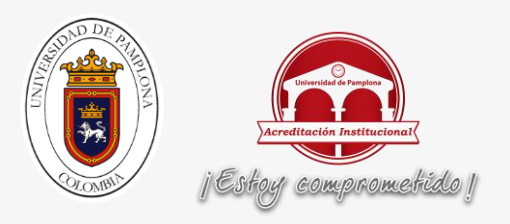

Para ustedes;

# Moisés Pérez Ravelo y Luz Mary Arévalo Mendoza

Eterna Gratitud

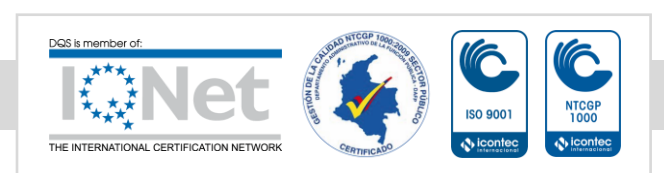

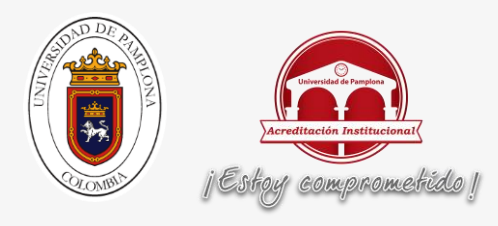

Este trabajo de grado se lo dedico: A mis padres moisés Pérez y Luz Mary Arévalo los cuales desde mis inicios como un ser sobre la tierra han inculcado valores virtudes y todo aquello que me hace ser persona, a través del ejemplo que he observado cada día de mi vida, A mis compañeros y amigos quienes son y fueron un apoyo en las buenas y en las malas y por último a todos los docentes que hicieron parte en la formación de mi carrera en especial a Luis Enrique Mendoza, docente que confió en mis capacidades y me dio la oportunidad de realizar este proyecto junto su dirección, de haber sido constante, y siempre dar ese apoyo en los momentos más difíciles y un gran apoyo personal y profesional,

A mi padre, moisés Pérez Ravelo

A mi madre luz mary Arévalo

A mis compañeros y amigos Luis Díaz, German Portilla, Karen Díaz, Sherlin Hernández, Frank Pérez

A mi director, Luis Enrique Mendoza

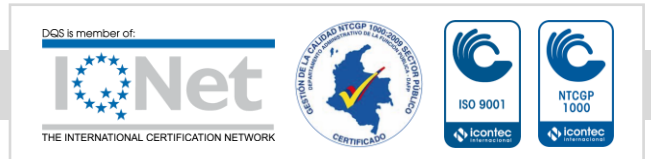

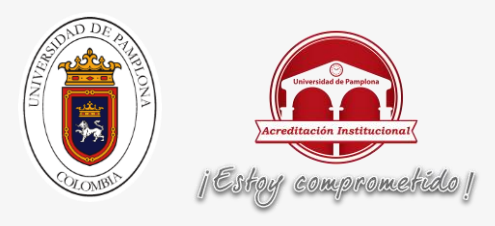

#### Tabla de contenido

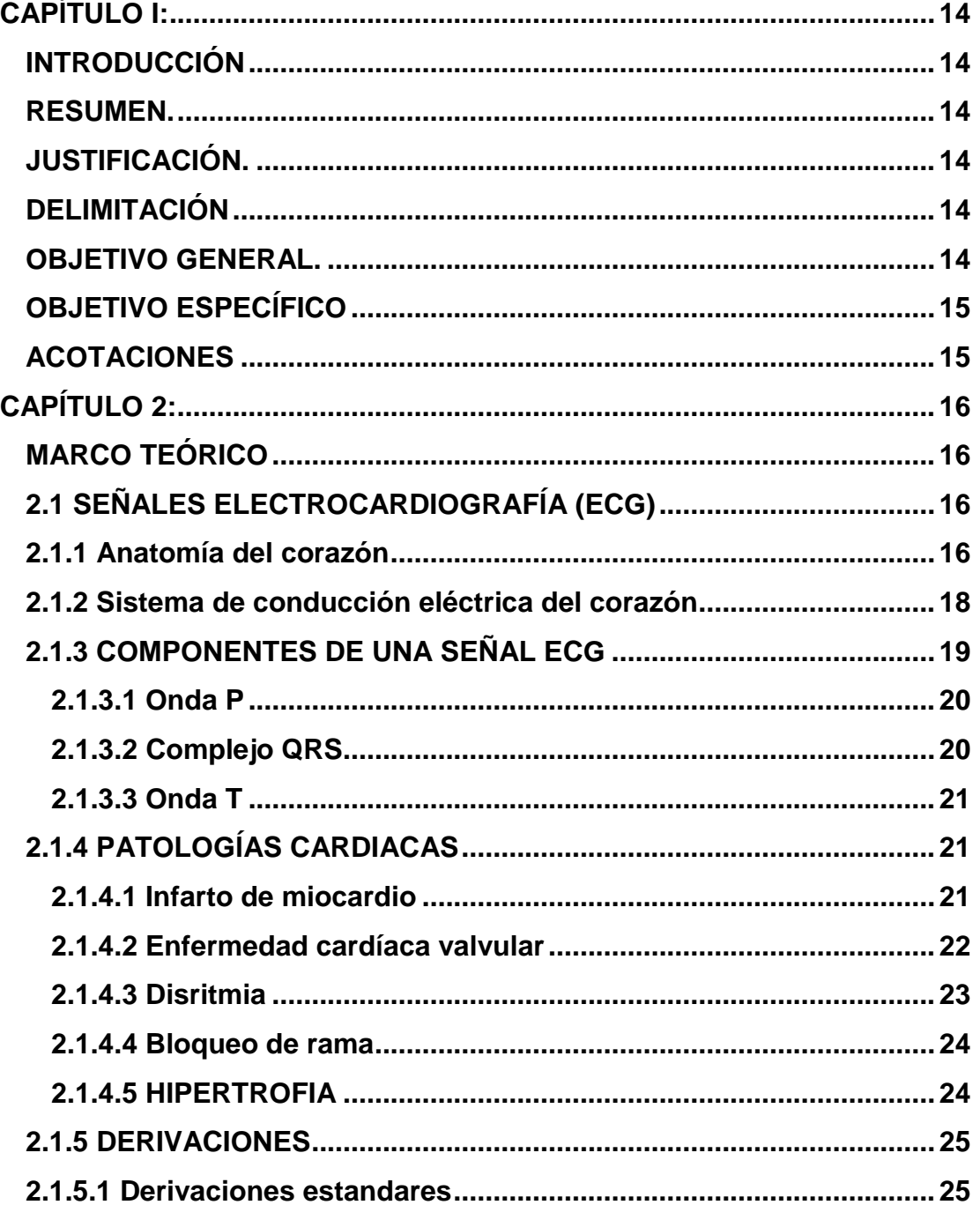

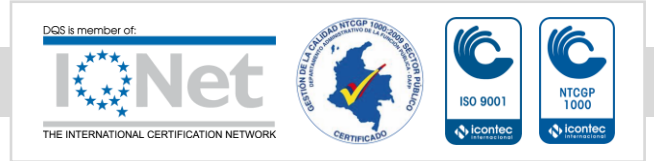

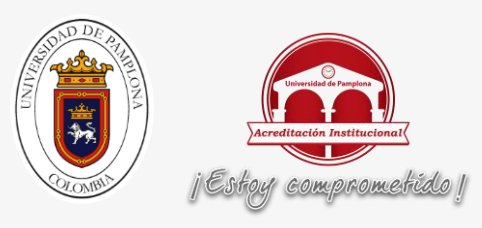

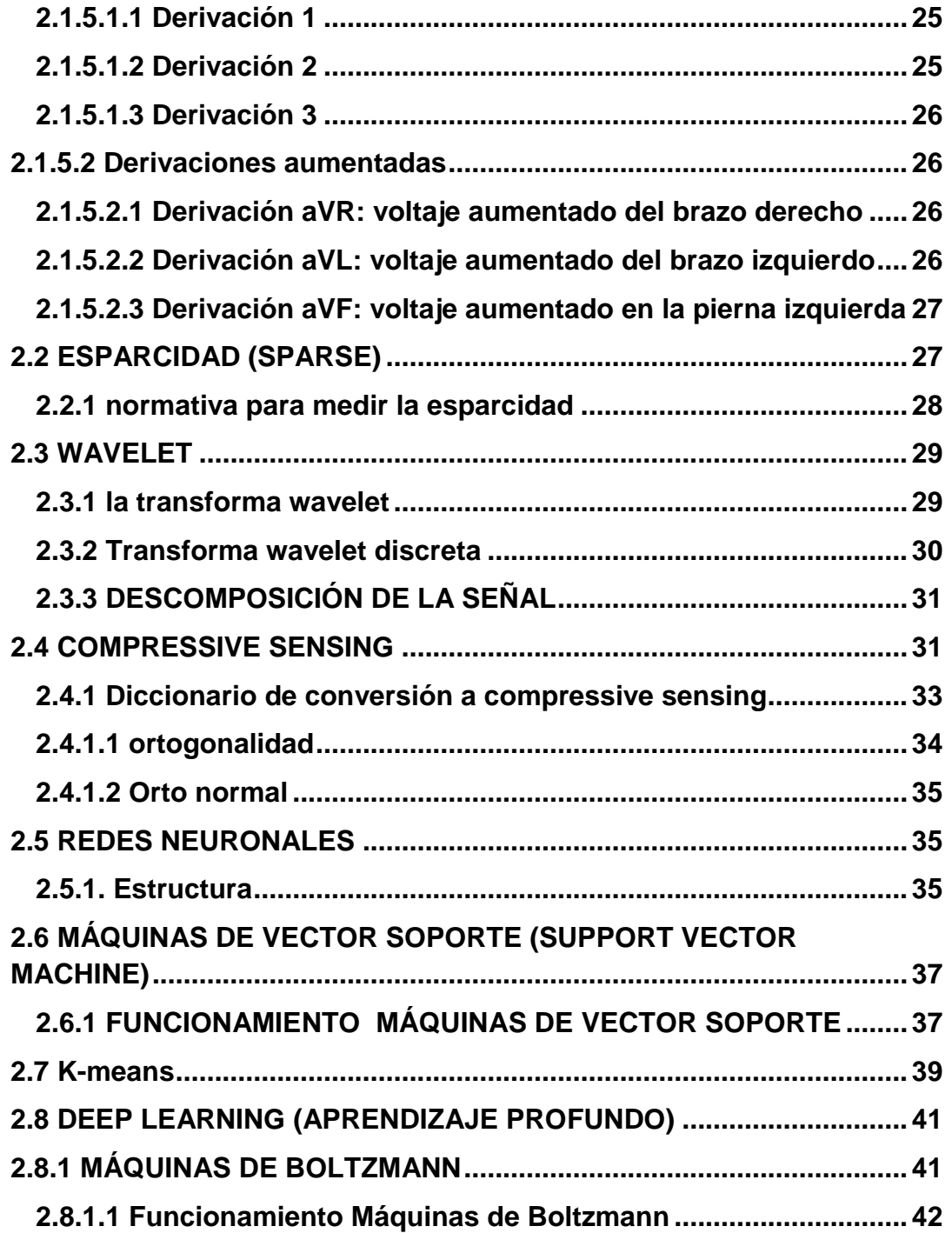

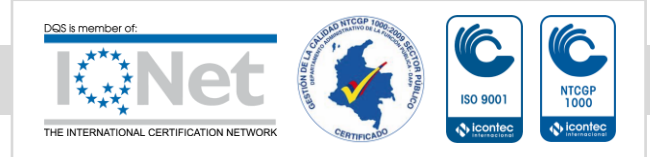

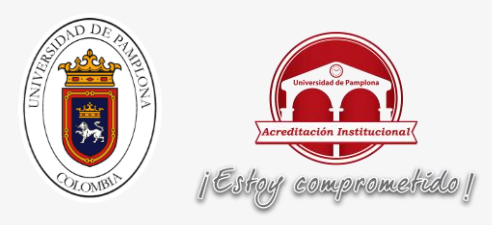

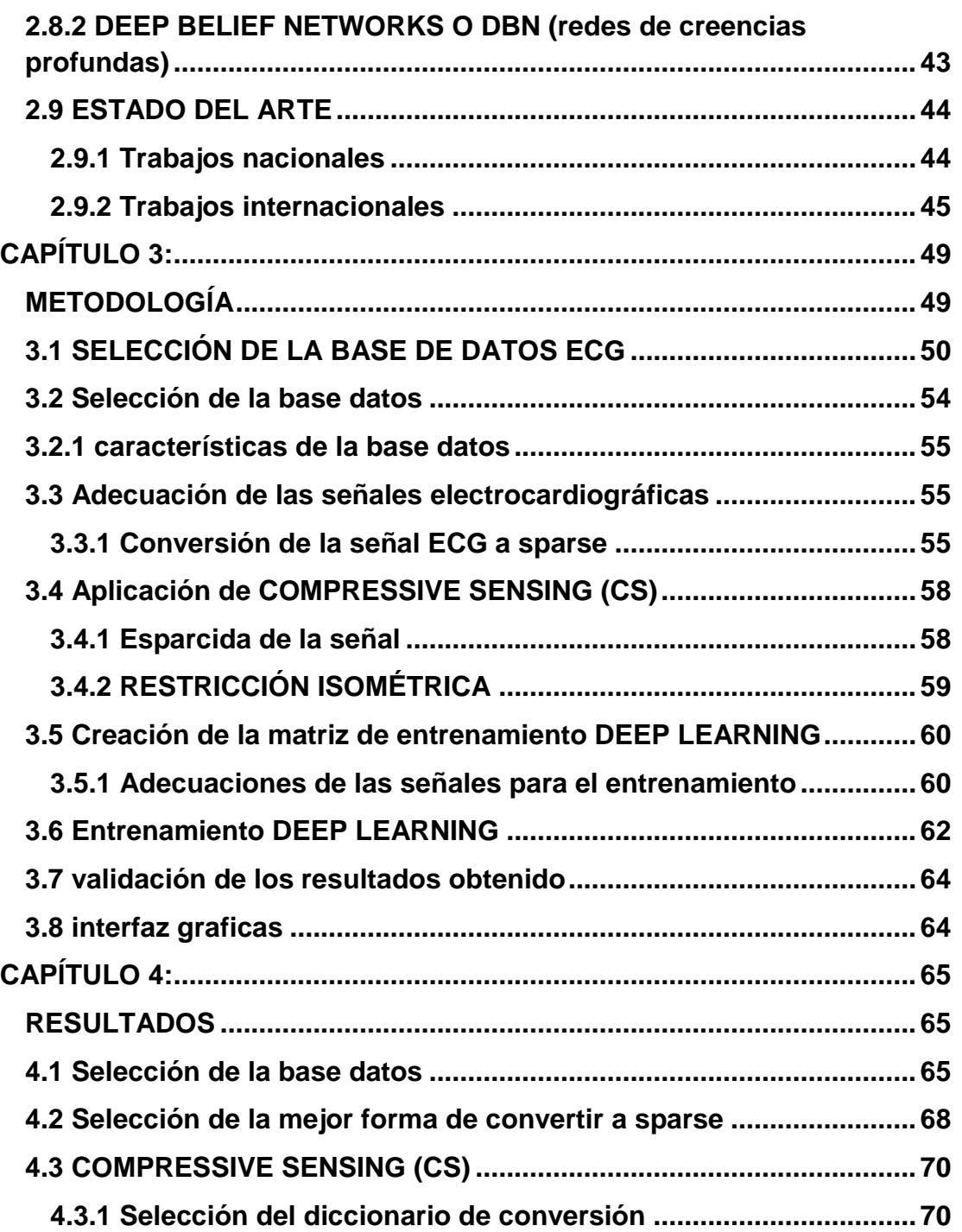

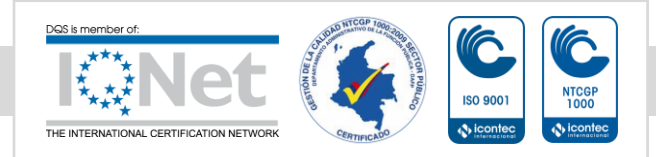

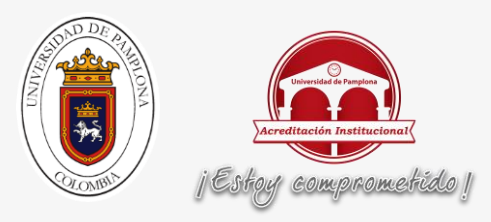

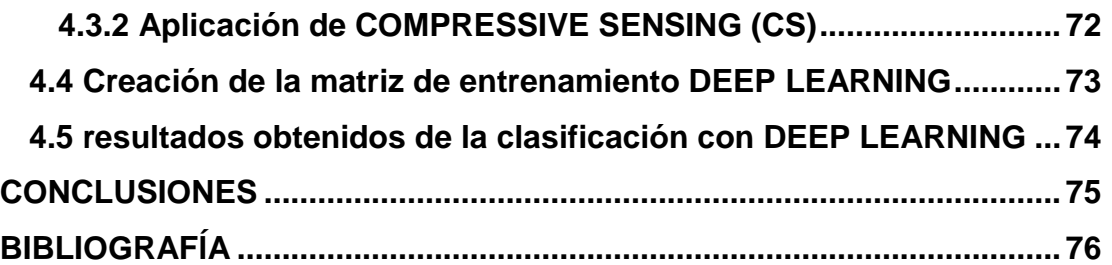

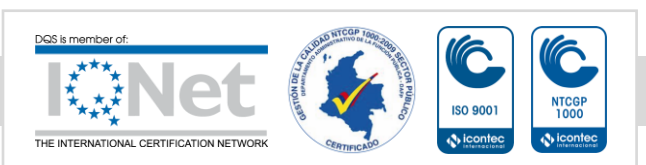

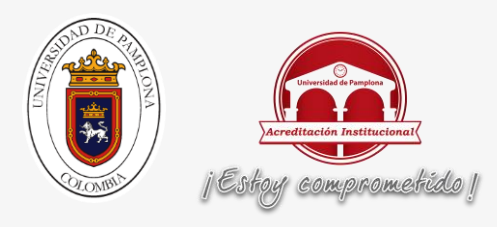

# **TABLA DE FIGURAS**

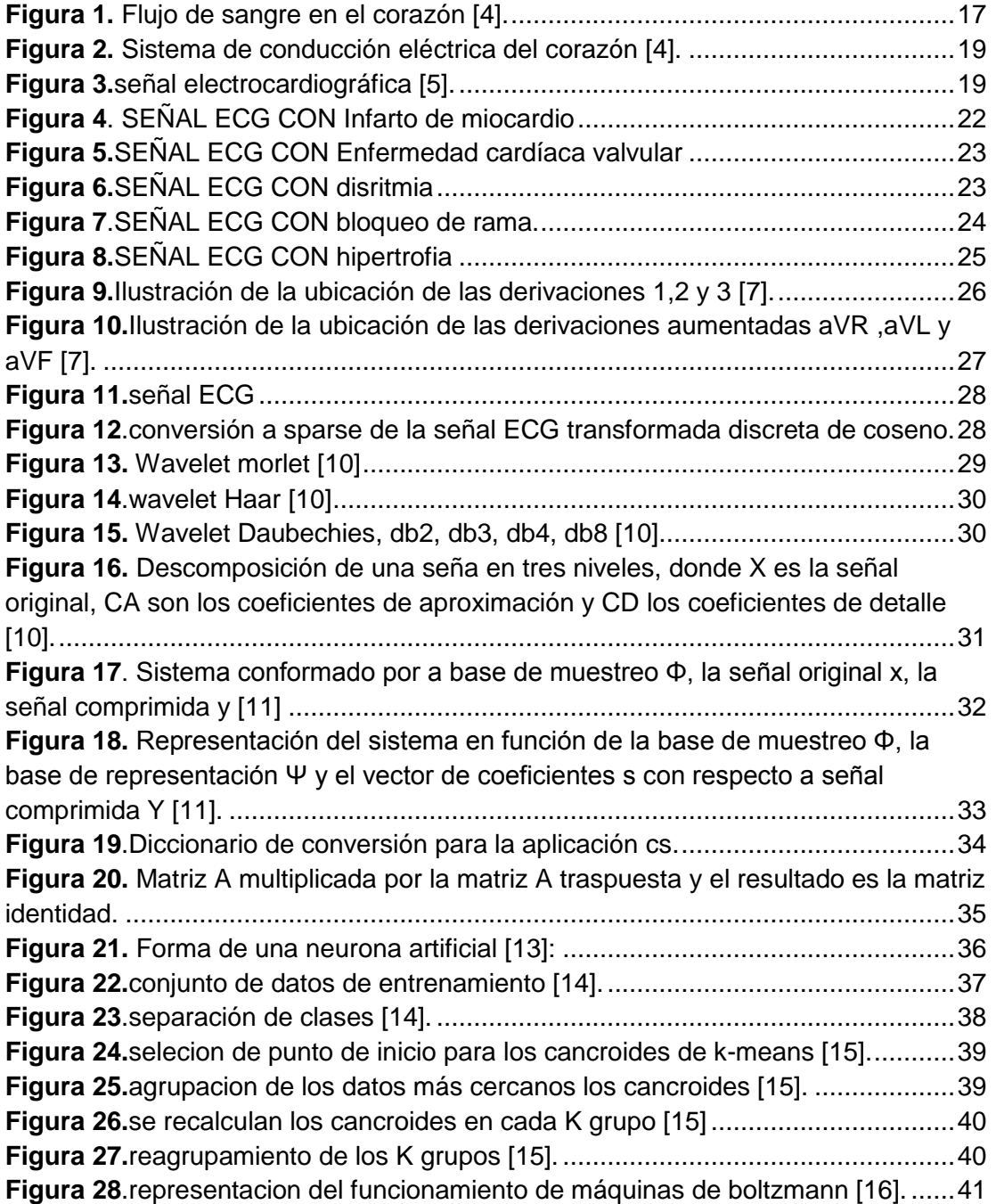

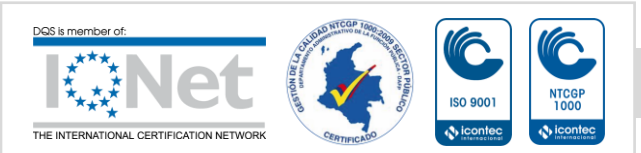

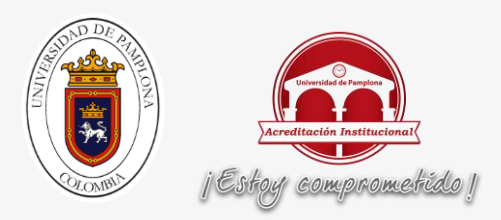

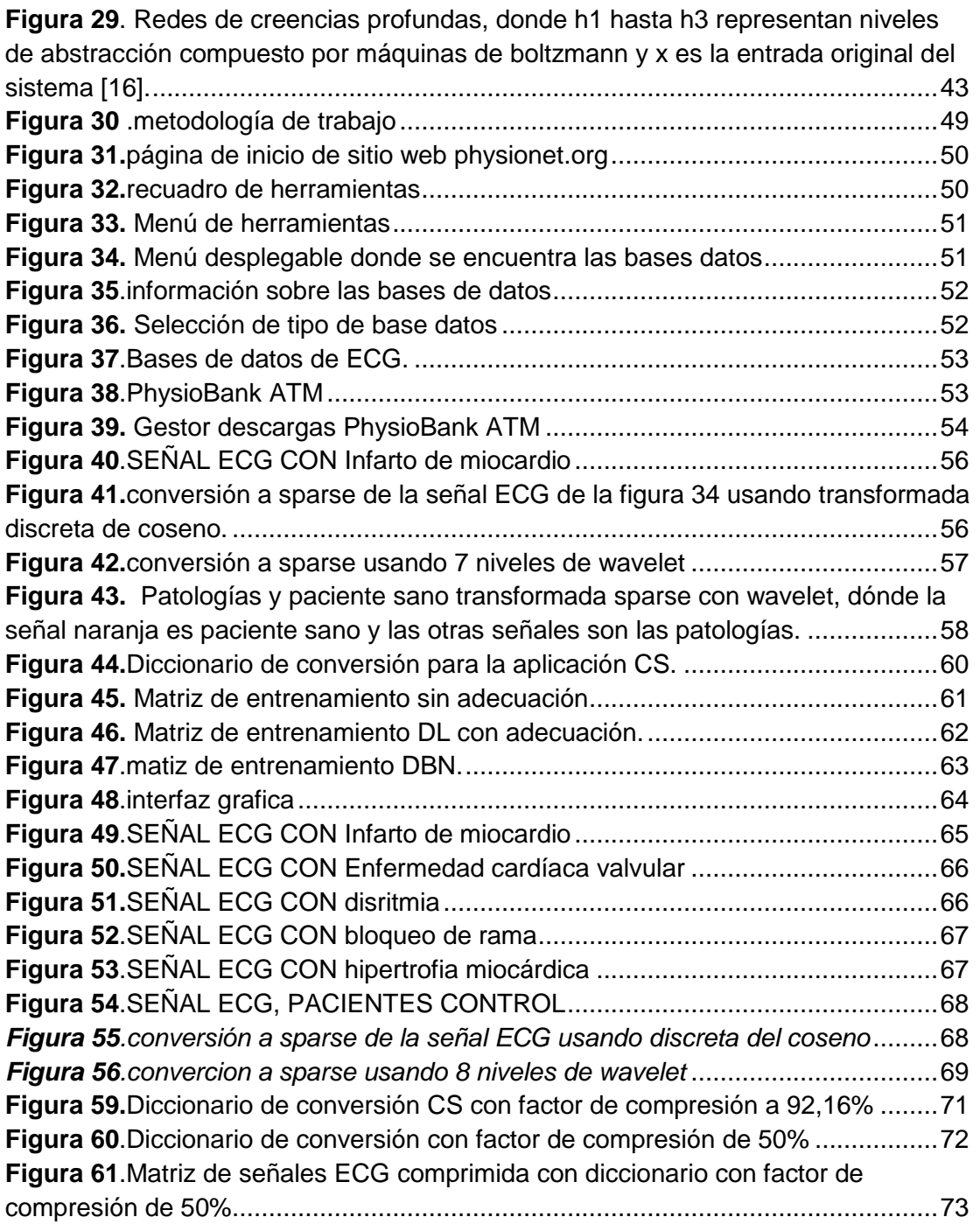

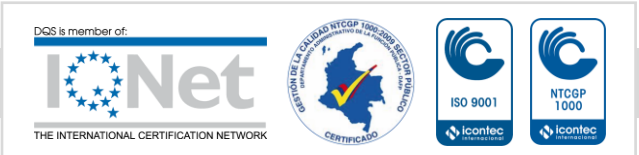

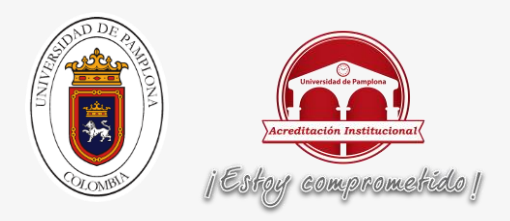

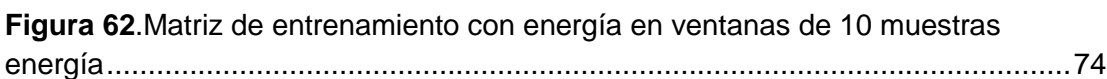

# **ÍNDICE DE TABLAS**

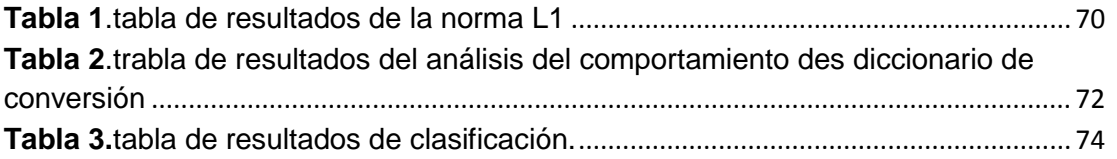

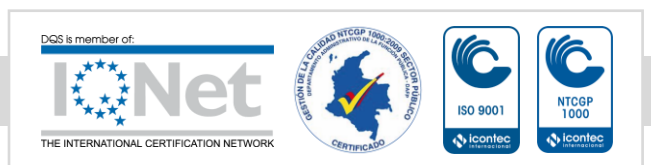

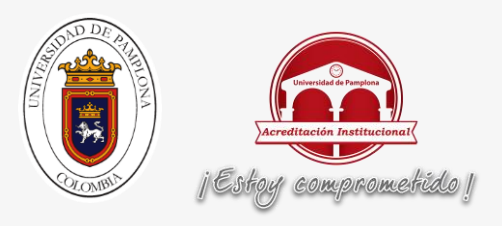

# <span id="page-13-0"></span>**CAPÍTULO I: INTRODUCCIÓN**

#### <span id="page-13-2"></span><span id="page-13-1"></span>**RESUMEN.**

Deep learning y compressive sensing, son herramientas matemáticas que están siendo utilizadas de manera relevantes en los últimos años en procesos de clasificación y compresión respectivamente. Ente trabajo se muestra que es posible extraer patrones característicos en señales electrocardiográficas (ECG) y así mismo clasificarlos usando deep learning, kmeans,ls- svm. Es importante resaltar que en el estado del arte no se han desarrollado trabajos relacionados, lo cual hace que sea una propuesta novedosa. En este trabajo se utilizarán otras técnicas como wavelet para mapear los datos a señales sparse, además de usar técnicas como, entropía, energía y redes neuronales para comparar los resultados. Finalmente se propondrá una nueva metodología para extraer patrones usando Compressive sensing.

#### <span id="page-13-3"></span>**JUSTIFICACIÓN.**

La idea de realizar este proyecto de extracción de patrones y clasificación de datos ECG usando COMPRESSIVE SENSSING y DEEP LEARNING, permite refirmar el conocimiento aprendido en teoría de señales, tratamiento digital de señales para poder comprender las señales ECG y analizarlas adecuada mente para poder extraer los patrones y clasificarlos.

Usar herramientas matemáticas novedosas que en Colombia pocas universidades han usado y esto permite que la Universidad, el grupo de investigación y los investigadores, sean pioneros en este tipo de procedimientos.

#### <span id="page-13-4"></span>**DELIMITACIÓN**

#### <span id="page-13-5"></span>**OBJETIVO GENERAL.**

Implementar la extracción de patrones y clasificación de datos electrocardiográficos (ECG) usando COMPRESSIVE SENSING (CS) y DEEP LEARNING (DL).

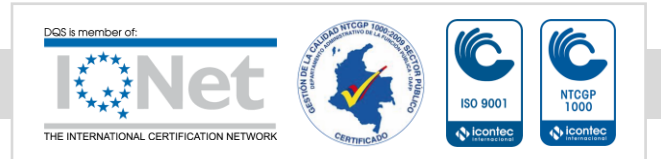

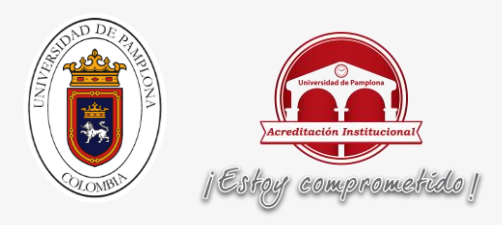

#### <span id="page-14-0"></span>**OBJETIVO ESPECÍFICO**

- Desarrollar una base de datos sobre los artículos referentes a COMPRESSIVE SENSING y DEEP LEARNING en procesos de clasificación y extracción de patrones.
- Seleccionar la base de datos adecuada para poder aplicar la extracción de patrones y la calificación.
- Implementar un algoritmo de extracción patrones usando COMPRESSIVE SENSING para señales ECG.
- Validar los patrones obtenidos usando DEEP LEARNING.
- Desarrollar la interfaz gráfica intuitiva, con el fin de generar un sistema que permita clasificar de manera automática nuevos patrones generados.

#### <span id="page-14-1"></span>**ACOTACIONES**

Este proyecto se trabajará con algoritmos en base para Matlab para poder extraer los patrones usando COMPRESSIVE SENSSING y clasificar los patrones extraídos usando DEEP LEARNING todo aplicado a señales ECG humanas toma de la base de datos de physionet del repositorio de señales ECG The PTB Diagnostic ECG Database que está compuesto por 5 patología (infarto de miocardio, enfermedad cardíaca valvular, bloqueo de rama, disritmia, Hipertrofia).

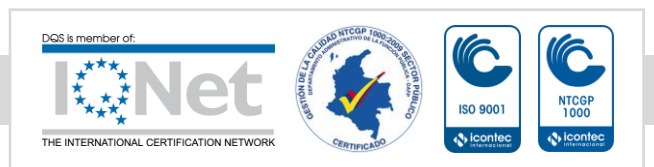

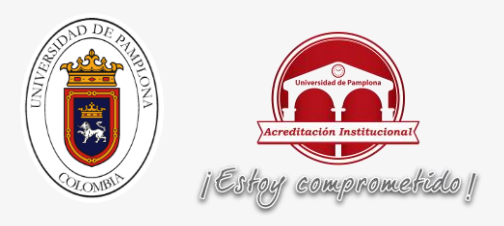

# <span id="page-15-0"></span>**CAPÍTULO 2: MARCO TEÓRICO**

<span id="page-15-1"></span>En este capítulo se abordarán temáticas relacionadas con Compressive Sensing, Deep Learning y señales electrocardiográficas (ECG), donde se mostrará las bases teóricas que facilitan la compresión de los teoremas utilizados para extraer los patrones de las señales electrocardiográficas y clasificarlos, todo esto aplicado a facilitar el análisis de patologías en las señales electrocardiográficas.

### <span id="page-15-2"></span>**2.1 SEÑALES ELECTROCARDIOGRAFÍA (ECG)**

Entre las enfermedades más importantes que afectan a la humanidad actual son las cardiovasculares pasando de 17 millones de muertes registras anuales se espera que para 2023 las muertes registradas lleguen a los 23millones por lo cual el análisis de las señales electrocardiografías es un tema muy importante para investigar [1].

El uso de señales ECG es una de las formas más comunes para el análisis del comportamiento del corazón en cada contracción por medio de las actividades eléctricas [2].

#### <span id="page-15-3"></span>**2.1.1 Anatomía del corazón**

El corazón tiene cuatro cámaras: dos aurículas y dos ventrículos, izquierdos y derechos. La aurícula derecha recibe la sangre venosa (sangre con bajo contenido de oxigeno) del cuerpo y la envía al ventrículo derecho el cual la bombea a los pulmones, lugar en el que se oxigena y del que pasa a la aurícula izquierda. De aquí la sangre se deriva al ventrículo izquierdo, de donde se distribuye a todo el cuerpo y regresa a la aurícula derecha cerrando el ciclo cardíaco [3].

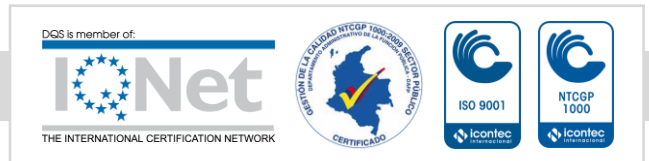

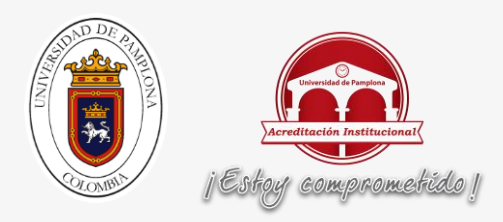

Para que la contracción cíclica del corazón se realice en forma sincrónica y ordenada, existe un sistema de estimulación y conducción eléctrica compuesto por fibras de músculo cardíaco especializadas en la transmisión de impulsos eléctricos. Aunque el corazón tiene inervación por parte del sistema nervioso simpático, late aún sin estímulo de este, ya que el sistema de conducción es auto excitable. Es por esto que el corazón sigue latiendo aun cuando lo extirpamos, para un trasplante de corazón, por ejemplo [3].

El sistema de conducción se inicia con la despolarización cardíaca y debe transmitir ese impulso eléctrico desde las aurículas hacía los ventrículos. Para ello se compone de los siguientes elementos: el nódulo sinoauricular (o sinusal), el nódulo auriculoventricular, el haz de Hiss, con sus ramas derecha e izquierda y las Fibras de Purkinje. En el cuerpo humano se generan una amplia variedad de señales eléctricas, provocadas por la actividad química que tiene lugar en los nervios y músculos que lo conforman [3].

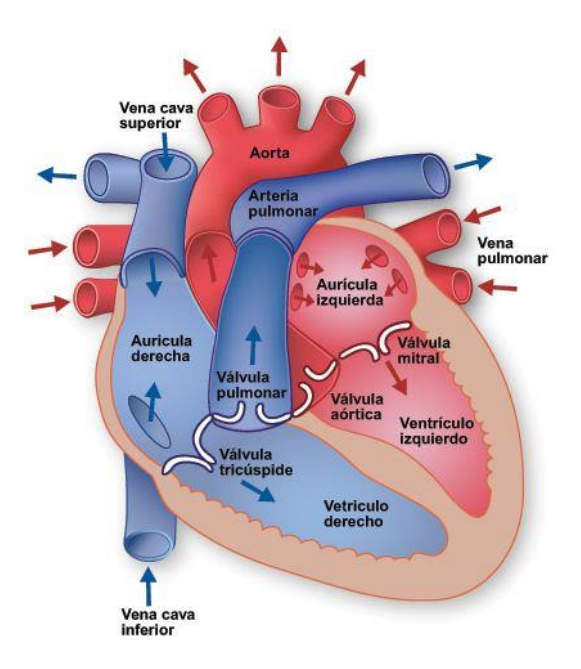

**Figura 1.** Flujo de sangre en el corazón [4].

<span id="page-16-0"></span>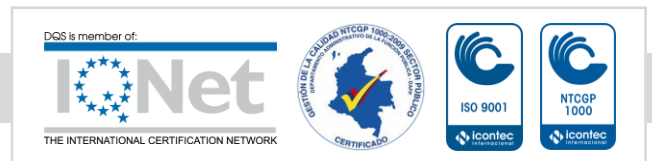

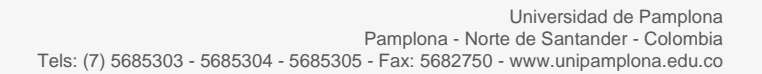

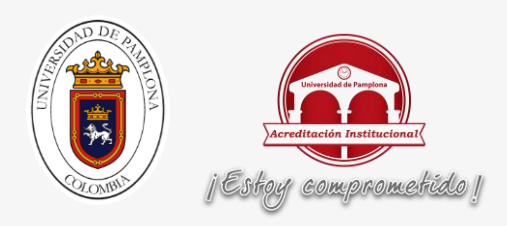

El corazón, por ejemplo, produce un patrón característico de variaciones de voltaje. El registro y análisis de estos eventos bioeléctricos son importantes desde el punto de vista de la práctica clínica y de la investigación [3].

Los potenciales generados a nivel celular por el corazón son niveles de voltaje que se pueden analizar usando un electrocardiograma (ECG) que una prueba no invasiva para medir la actividad eléctrica del corazón y valorar las condiciones del funcionamiento del corazón y las patologías que lo afectan además del ritmo cardiaco, usando una representación gráfica de las actividades dieléctricas delos músculos que conforman el corazón. [3].

#### <span id="page-17-0"></span>**2.1.2 Sistema de conducción eléctrica del corazón**

Los impulsos electicos cardiacos se original en nódulo sinusal, el impulso eléctrico de desplaza recorriendo la aurícula a través de las vías internodales produciendo la despolarización de ala aurícula y su polarización. En adultos sanos, el nodo sinusal descarga a una velocidad de 60 a 100 impulsos por minuto, definiendo así el ritmo sinusal normal, que se traduce en contracciones por minuto [3].

El impulso eléctrico llega luego al nódulo auriculoventricular, aquí el impulso eléctrico sufre una pausa de aproximadamente 0.1 segundos [3].

El impulso cardíaco se disemina luego a través de un haz de fibras que es un puente entre el nódulo auriculoventricular y las ramas ventriculares, llamado haz de Hiss. Se divide en 4 ramas: las ramas derecha e izquierda y esta última se divide en el fascículo izquierdo anterior y el fascículo izquierdo posterior, desde donde el impulso eléctrico es distribuido a los ventrículos mediante una red de fibras que ocasionan la contracción ventricular llamadas fibras de Purkinje, desencadenando la contracción ventricular [3].

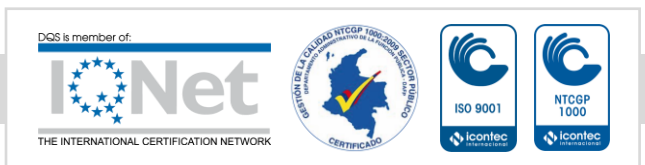

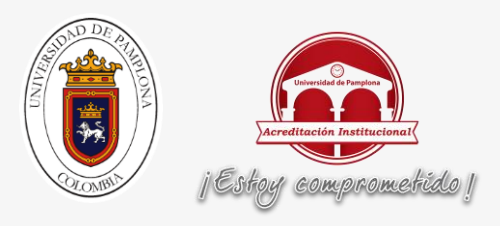

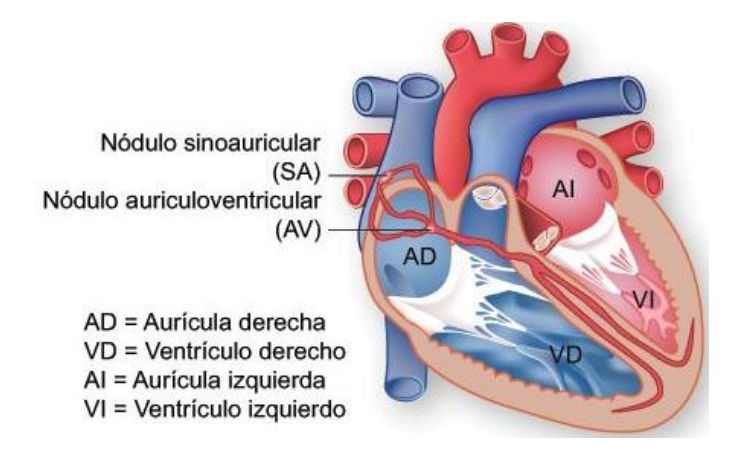

**Figura 2.** Sistema de conducción eléctrica del corazón [4].

#### <span id="page-18-1"></span><span id="page-18-0"></span>**2.1.3 COMPONENTES DE UNA SEÑAL ECG**

Un ciclo cardíaco consta de una onda P, un complejo QRS y una onda T, Donde el análisis de los diversos comportamientos de cada punto del siclo cardiaco nos permite saber sobre el funcionamiento del corazón a continuación se detallará como es el comportamiento de cada esta que conforma un siclo cardiaco.

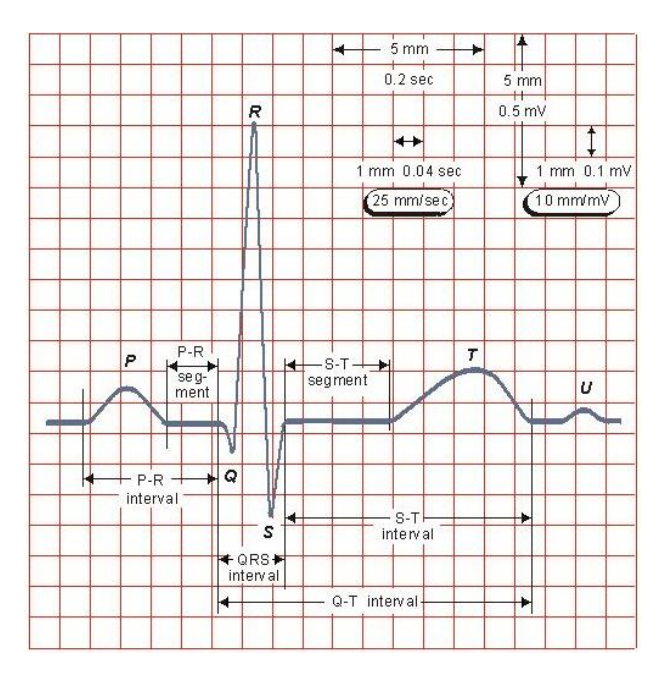

**Figura 3.**señal electrocardiográfica [5].

<span id="page-18-2"></span>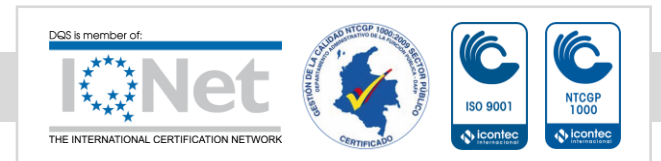

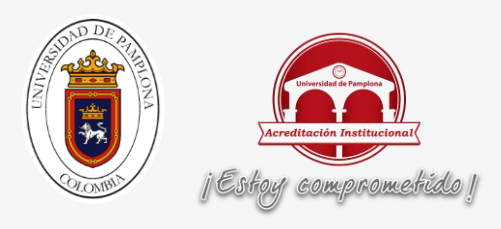

#### <span id="page-19-0"></span>**2.1.3.1 Onda P**

La onda P es la señal eléctrica que corresponde a la despolarización auricular. Resulta de la superposición de la despolarización de la aurícula derecha (parte inicial de la onda P) y de la izquierda (final de la onda P). La repolarización de la onda P (llamada onda T auricular) queda eclipsada por la despolarización ventricular (Complejo QRS). Para que la onda P sea sinusal (que provenga del nodo sinusal) debe reunir ciertas características [3]:

- 1. No debe superar los 0,25 mV (milivoltios). Si lo supera, estamos en presencia de un agrandamiento auricular derecho [1].
- 2. Su duración no debe superar los 0,11 segundos en el adulto y 0,07-0,09 segundos en los niños. Si está aumentado posee un agrandamiento auricular izquierdo y derecho [3].
- 3. Tiene que ser redondeada, de rampas suaves, simétricas, de cúspide roma y de forma ovalada [3].
- 4. Tiene que preceder al complejo ventricular [3].

#### <span id="page-19-1"></span>**2.1.3.2 Complejo QRS**

El complejo QRS corresponde a la corriente eléctrica que causa la contracción de los ventrículos derecho e izquierdo (despolarización ventricular), la cual es mucho más potente que la de las aurículas y compete a más masa muscular, produciendo de este modo una mayor deflexión en el electrocardiograma [3].

Las ondas Q que son demasiado anchas y profundas indican un infarto de miocardio. Las ondas R y S indican contracción del miocardio. Las anormalidades en el complejo QRS pueden indicar bloqueo de rama (cuando es ancha), taquicardia de origen ventricular, hipertrofia ventricular u otras anormalidades ventriculares. Los complejos son a menudo pequeños en las pericarditis. La duración normal es de 60 a 100 milisegundos [3].

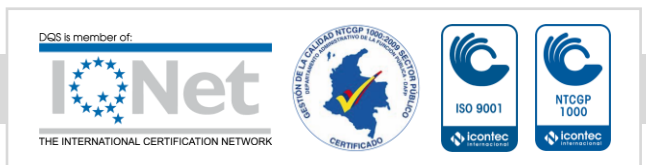

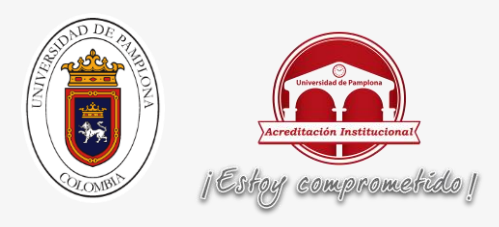

#### <span id="page-20-0"></span>**2.1.3.3 Onda T**

La onda T representa la repolarización de los ventrículos. Durante la formación del complejo QRS, generalmente también ocurre la repolarización auricular que no se registra en el ECG normal, ya que es tapado por el complejo QRS. Eléctricamente, las células del músculo cardíaco son como muelles cargados; un pequeño impulso las dispara, despolarizan y se contraen. La recarga del muelle es la repolarización (también llamada potencial de acción) [3].

En la mayoría de las derivaciones, la onda T es positiva. Las ondas T negativas pueden ser síntomas de enfermedad. El segmento ST conecta con el complejo QRS y la onda T. Puede estar reducido en la isquemia y elevado en el infarto de miocardio [3].

Su duración aproximadamente es de 0,20 segundos o menos y mide 0,5 mV [3].

#### <span id="page-20-1"></span>**2.1.4 PATOLOGÍAS CARDIACAS**

Las patologías cardiacas están compuestas por múltiples problemas del corazón con múltiples formas de detectarlas usando análisis de señales electrocardiográficas o usando métodos invasivos.

Para comprender las patologías ala cuales se van a clasificar se debe comprender el cómo funcionan:

#### <span id="page-20-2"></span>**2.1.4.1 Infarto de miocardio**

Es la muerte de las células del corazón (miocardio) debido a la obstrucción de una de las arterias que lo nutren con sangre, normal mente esta obstrucción es producida por coágulos de colesterol que se desprende de una arteria coronaria [6].

En la figura 4 se muestra una señal ECG de una paciente con infarto de miocardio.

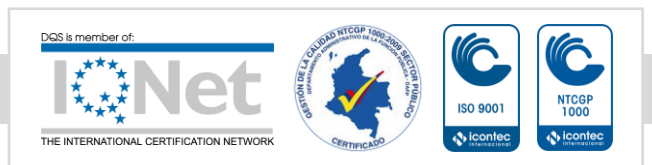

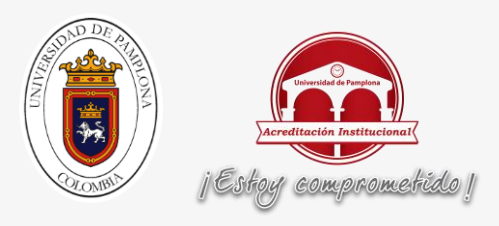

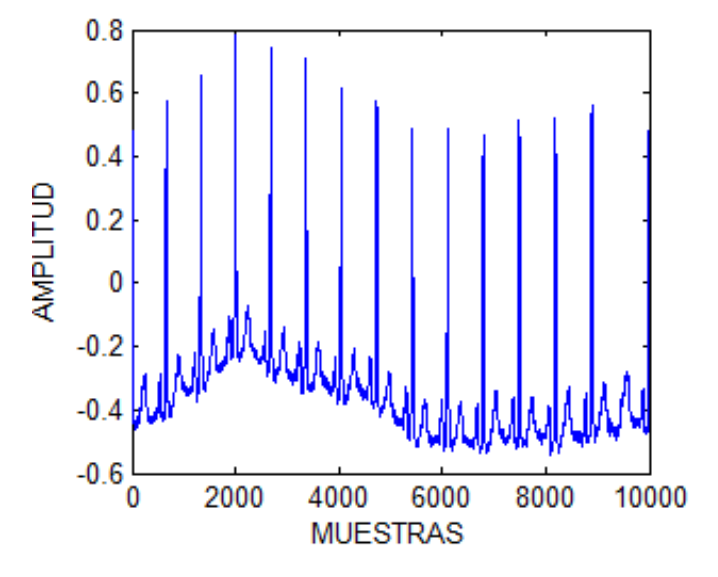

**Figura 4**. SEÑAL ECG CON Infarto de miocardio

#### <span id="page-21-1"></span><span id="page-21-0"></span>**2.1.4.2 Enfermedad cardíaca valvular**

Esta enfermedad afecta las válvulas de corazón tricúspid, pulmonar, mitral, aórtica, produciendo problemas que pueden alterar el flujo de sangre por la válvula los dos tipos de problemas que ocasionan esta patología es la regurgitación (insuficiencia) se produce cuando una válvula no cierra bien se produce un sobre flujo de sangre y estenosis se produce cuando la válvula no se abre bien el flujo de sangre es menor a lo normal para el funcionamiento del corazón [6].

En la figura 5 se muestra una señal electrocardiográfica de una paciente con enfermedad cardíaca valvular.

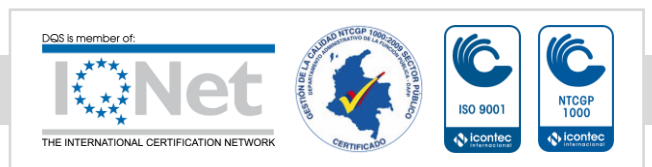

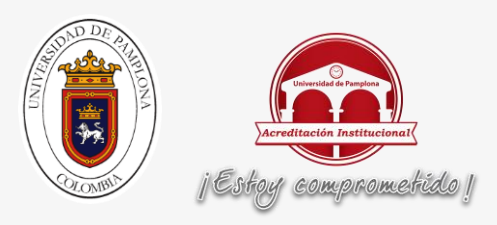

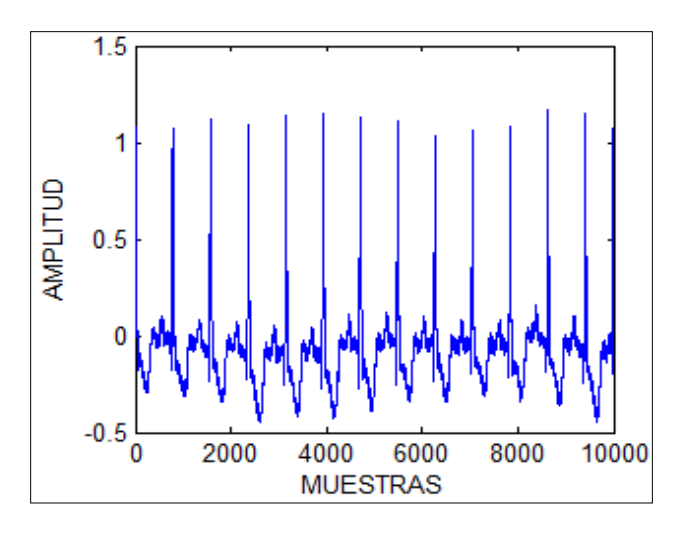

**Figura 5.**SEÑAL ECG CON Enfermedad cardíaca valvular

#### <span id="page-22-1"></span><span id="page-22-0"></span>**2.1.4.3 Disritmia**

Esta enfermedad se trata de un ritmo sinusal irregular en la que la longitud del cicló cardiaco es irregular puede ser más corto o más largo de lo normal en la parte del siclo de activación de la onda p [6].

En la siguiente figura 6 se muestra una señal ECG con disritmia.

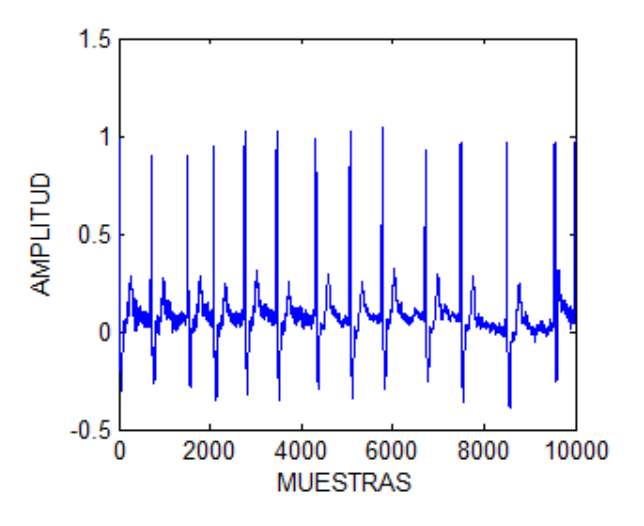

**Figura 6.**SEÑAL ECG CON disritmia

<span id="page-22-2"></span>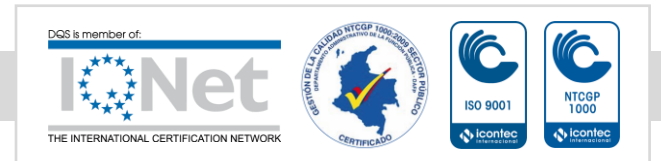

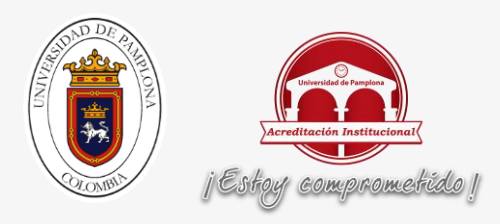

#### <span id="page-23-0"></span>**2.1.4.4 Bloqueo de rama**

Esta enfermedad se trata de un bloqueo que afecta la rama de his, produciendo que los impulsos eléctricos que deben llegar a los ventrículos por otra vía de conducción, cuando esto sucede la frecuencia y el ritmo cardiaco no se ven afectados, pero genera que el ventrículo afectado se contraiga una fracción de segundo más lentamente que el otro [6].

En la siguiente figura 7 se muestra una señal ECG de un paciente que presenta un bloqueo de rama.

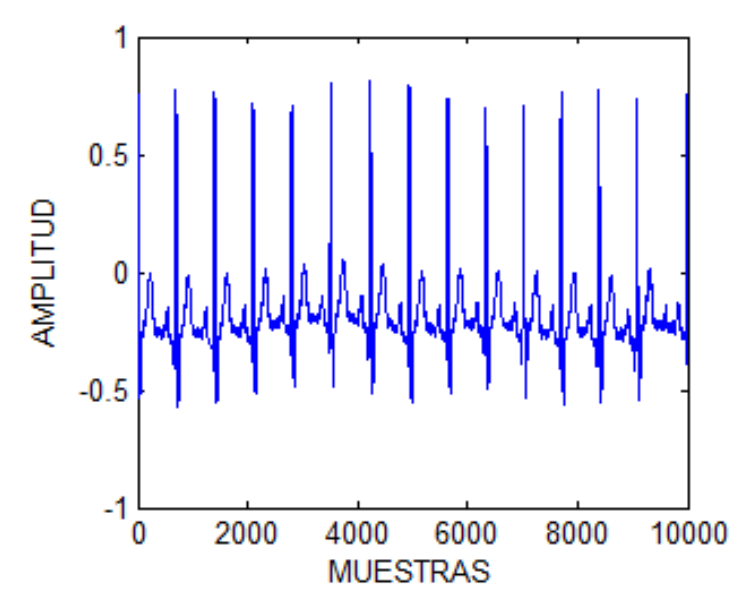

**Figura 7**.SEÑAL ECG CON bloqueo de rama.

#### <span id="page-23-2"></span><span id="page-23-1"></span>**2.1.4.5 HIPERTROFIA**

Está enfermedad se trata de un engrosamiento del musculo cardiaco debido a un aumento del tamaño de las células del corazón, incrementa el peso y el tamaño del corazón.

En la siguiente figura 8 se muestra una señal ECG con hipertrofia.

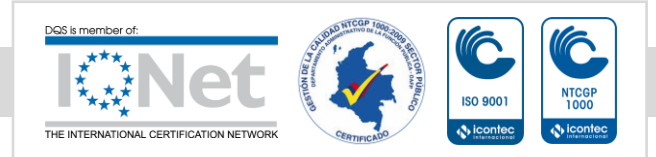

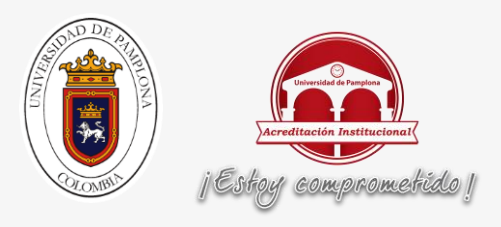

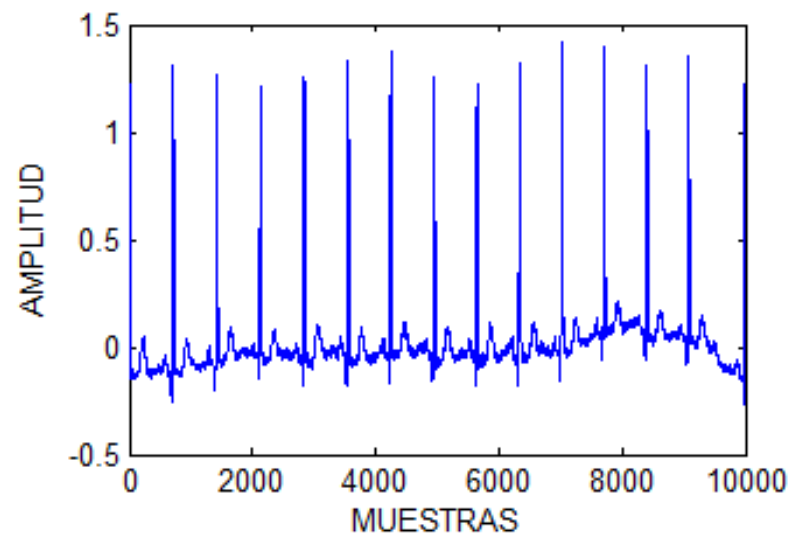

**Figura 8.**SEÑAL ECG CON hipertrofia

#### <span id="page-24-4"></span><span id="page-24-0"></span>**2.1.5 DERIVACIONES**

Las derivaciones son los múltiples métodos para tomar las señales ECG de una persona según los niveles de voltaje necesarios para en análisis del funcionamiento de corazón.

Dos de las derivaciones más comunes para el análisis de las señales ECG son la derivación estándar y la derivación aumentada:

#### <span id="page-24-1"></span>**2.1.5.1 Derivaciones estandares**

las dereivaciones estandares se llaman derivaciones bipolares por que estan compuestas por dos electrodos,uno negtivo y uno positivos, el ECG se registra en la diferencia de potencial electrico entre ellos, hay tres tipos de derivacion estandar , acontinuacion se definiran [7] .

#### <span id="page-24-2"></span>**2.1.5.1.1 Derivación 1**

La derivación 1 se forma con el electrodo del brazo derecho, que se designe como negativo, y el brazo izquierdo que se considera como positivó [7].

#### <span id="page-24-3"></span>**2.1.5.1.2 Derivación 2**

La derivación 2 se forma con el electrodo del brazo derecho, que se asigna como negativo y el de la pierna que se considera como positivo [7].

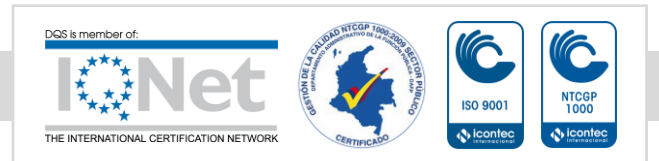

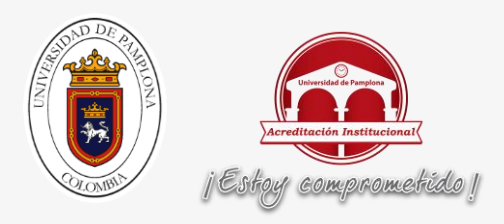

#### <span id="page-25-0"></span>**2.1.5.1.3 Derivación 3**

La derivación 3 se forma con el electrodo del brazo izquierdo, que se asigna como negativo y el de la pierna izquierda, que se considera como positivo [7].

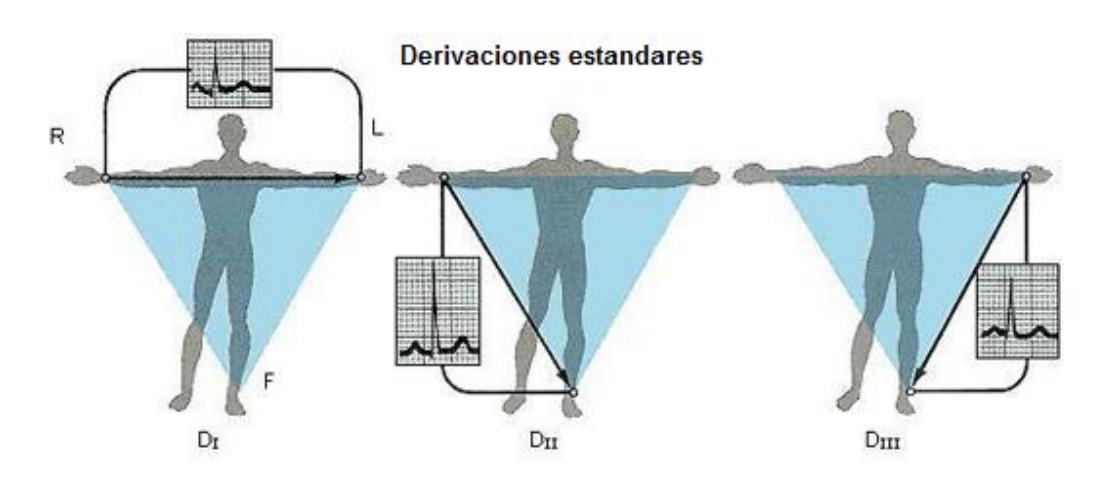

**Figura 9.**Ilustración de la ubicación de las derivaciones 1,2 y 3 [7].

#### <span id="page-25-4"></span><span id="page-25-1"></span>**2.1.5.2 Derivaciones aumentadas**

Los mismos 3 electrodos que se usa para las derivaciones estándares se usan para crear las derivaciones aumentadas, solo que, en combinaciones diferentes, las derivaciones aumentadas se consideran derivaciones unipolares por que incluyen un electrodo positivo ubicado en brazo izquierdo, brazo derecho o pierna izquierda [7].

#### <span id="page-25-2"></span>**2.1.5.2.1 Derivación aVR: voltaje aumentado del brazo derecho**

El brazo derecho es el electrodo positivo con respecto al brazo izquierdo y a la pierna izquierda, esta derivación registra la actividad eléctrica del corazón desde el brazo derecho [7]**.** 

#### <span id="page-25-3"></span> **2.1.5.2.2 Derivación aVL: voltaje aumentado del brazo izquierdo**

El brazo izquierdo es el electrodo positivo con respecto al brazo derecho y a la pierna izquierda, esta derivación ve la actividad eléctrica del corazón desde el brazo izquierdo [7].

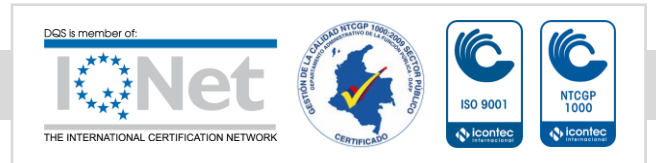

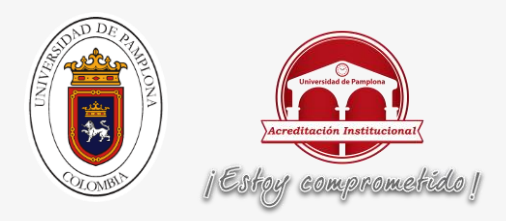

#### <span id="page-26-0"></span>**2.1.5.2.3 Derivación aVF: voltaje aumentado en la pierna izquierda**

El pie izquierdo o la pierna izquierda es el electrodo positivo respecto del brazo izquierdo y el brazo derecho, esta derivación ve la actividad eléctrica del corazón desde la base del corazón [7].

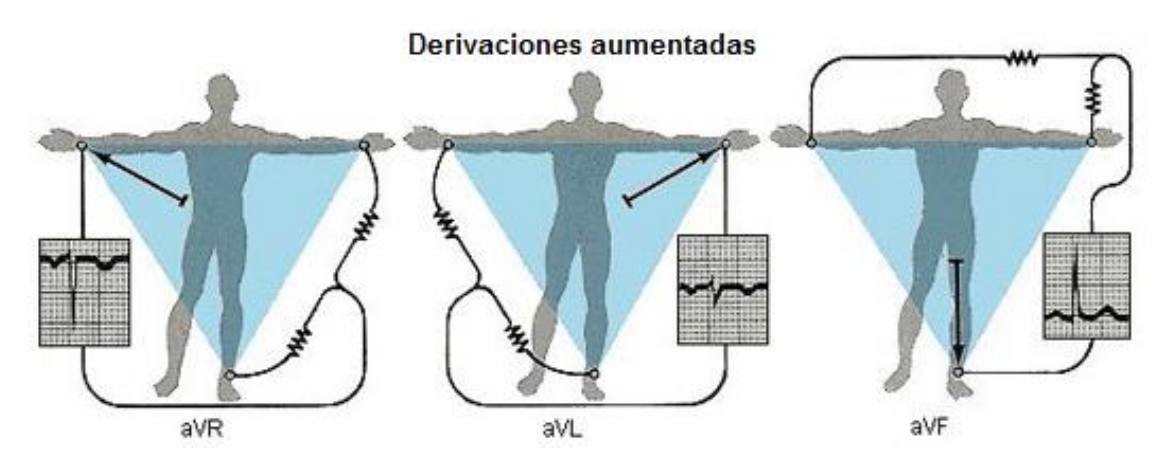

**Figura 10.**Ilustración de la ubicación de las derivaciones aumentadas aVR ,aVL y aVF [7].

#### <span id="page-26-2"></span><span id="page-26-1"></span>**2.2 ESPARCIDAD (SPARSE)**

El termino sparse de nota algo escaso, espaciado o distribuido, sin embargo en el contexto de las señales no quiere decir que tenga pocos puntos, sino que contienen pocos valores significativos en la señal por lo cual la mayoría de valores son cero o muy cercanos a cero, estos valores son picos espaciados por intervalos indefinidos lo que le dan a la señal propiedades que facilita la compresión de información y de baja densidad [8].

Para comprender la propiedad de la esparcida en la figura 11 se muestra una sección de una señal ECG de 500 puntos que será transformada a sparse usando transformada discreta de coseno, será visualizada en la figura 12.

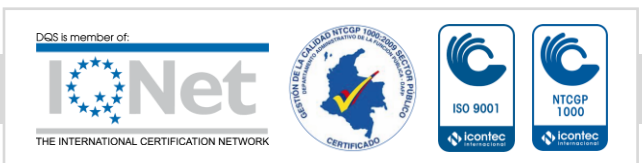

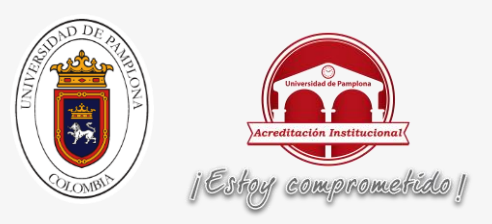

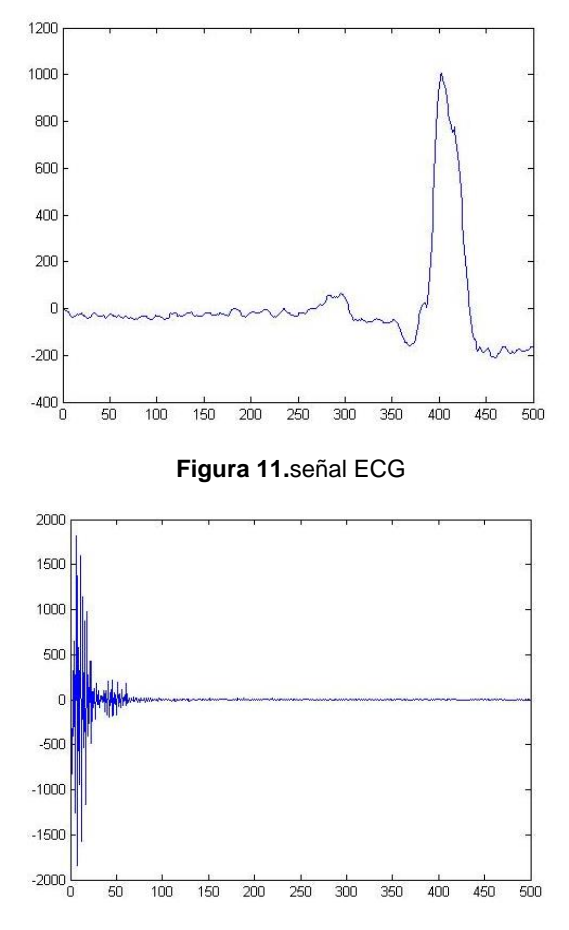

<span id="page-27-1"></span>**Figura 12**.conversión a sparse de la señal ECG transformada discreta de coseno.

#### <span id="page-27-2"></span><span id="page-27-0"></span>**2.2.1 normativa para medir la esparcidad**

Para comprobar que tan sparce es una señal se usa una normativa llama norma L1 representada en la ecuación 1 que nos facilita el análisis de señales sparse [9].

$$
||X|| = \sum_{i=1}^{n} |x_i|
$$

*Ecuación 1.norma L1, donde xi es cada punto que compone a la señala analizar y X es resultado final [9].*

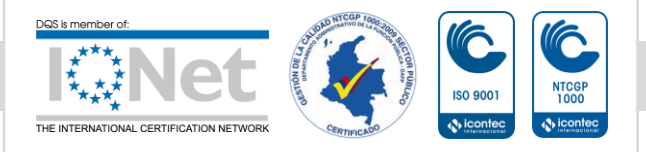

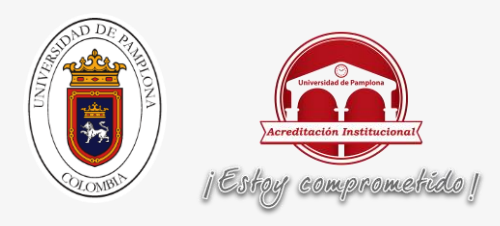

#### <span id="page-28-0"></span>**2.3 WAVELET**

Wavelet es la forma más utilizada para analizar señales y es la mejor forma para transformar una señal a sparse, por la facilidad de aplicación y por la variedad de familias que nos permiten trabajar mejor con algunas señales en específico.

Una función wavelet es una onda cuya energía se encuentra concentrada en el tiempo y sirve para realizar análisis estacionario y variable en el tiempo [10].

La transformada de wavelet se basa, al igual que Fourier, se basa en concepto de aproximación de señales usando la superposición señales, la mayor diferencia presente entre las dos funciones que wavelet varia tanto en frecuencia como en escala [10].

#### <span id="page-28-1"></span>**2.3.1 la transforma wavelet**

La trasformada de wavelet general mente se genera de desde una única función fija llamada wavelet madre, el análisis de señales usando wavelet existen muchas aplicaciones con diferentes familias de wavelet, las familias más utilizadas son: Haar, Daubechies, Symmlets Coiflets,Biorthogonal, mexican hat y morlet [25].

La representación de las familias de wavelet en forma de señales es las siguientes figuras:

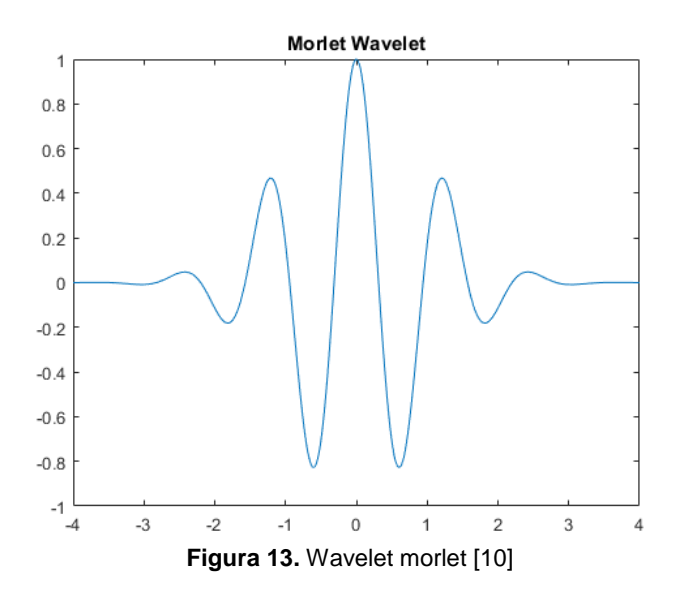

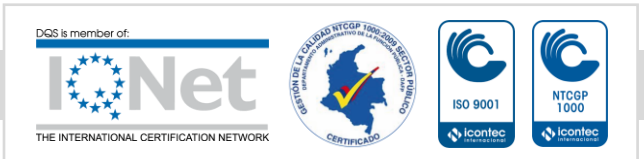

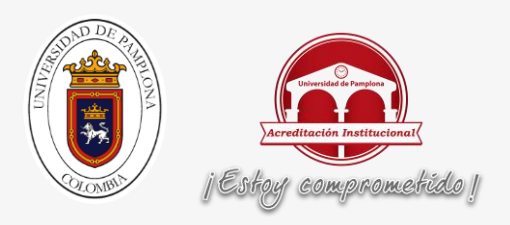

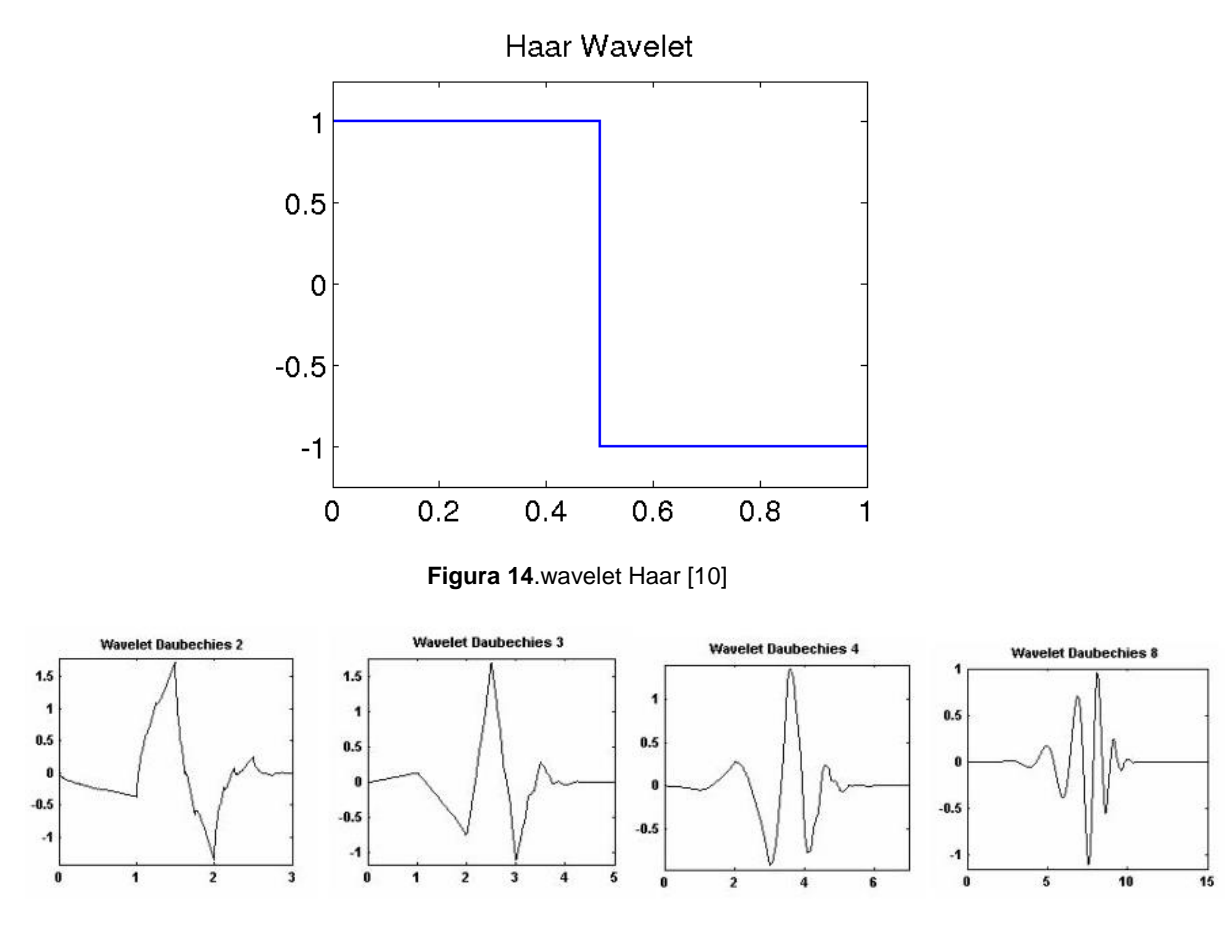

<span id="page-29-1"></span>**Figura 15.** Wavelet Daubechies, db2, db3, db4, db8 [10].

#### <span id="page-29-2"></span><span id="page-29-0"></span>**2.3.2 Transforma wavelet discreta**

La trasformada de wavelet continua está representada por la ecuación

$$
s(2^{j} \times 2^{j}) = \sum_{k} \psi^{j}_{n}(k) \times s(k)
$$

**Ecuación 2**.ecuacion que representa wavelet continua [10].

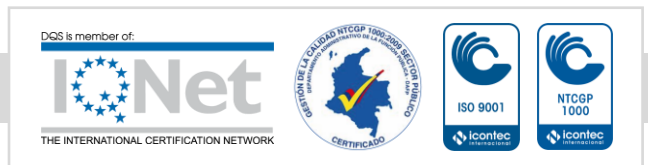

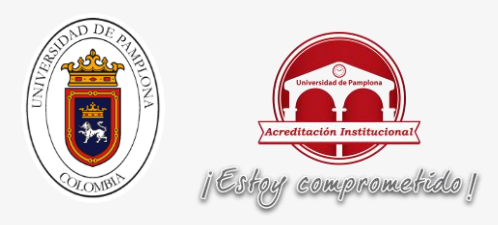

#### <span id="page-30-0"></span>**2.3.3 DESCOMPOSICIÓN DE LA SEÑAL**

Para descomponer señales y reducir el ruido en señales biomédicas ECG, EMG, EEG, las herramientas más utilizadas es la descomposición en múltiples niveles usando transformada discreta de wavelet o transformada continua de wavelet, según la frecuencia de muestreo de la señal se necesita más o menos niveles de descomposición, en la siguiente figura se muestra una descomposición de una señal en 3 niveles.

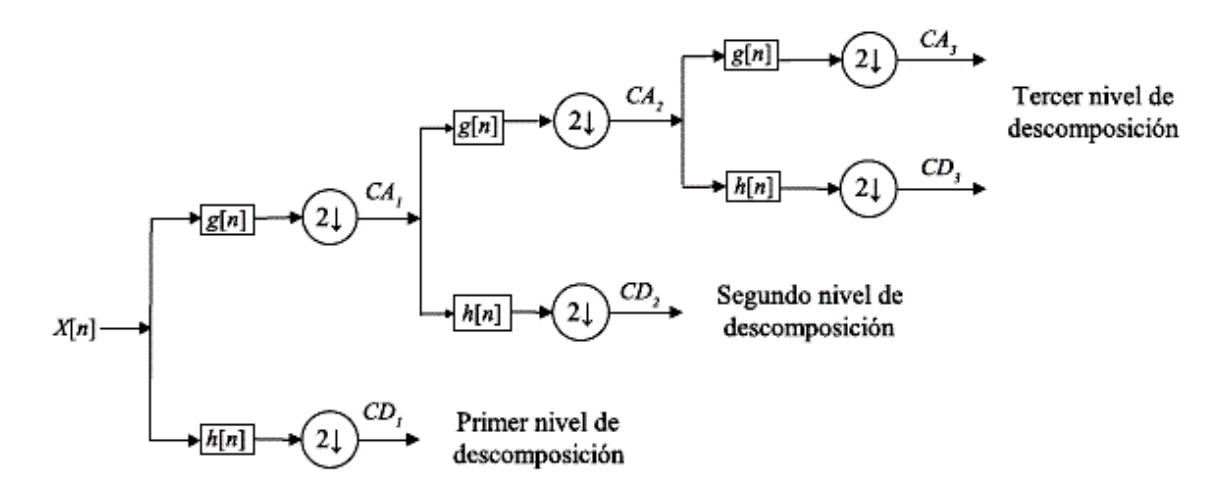

<span id="page-30-2"></span>**Figura 16.** Descomposición de una seña en tres niveles, donde X es la señal original, CA son los coeficientes de aproximación y CD los coeficientes de detalle [10].

#### <span id="page-30-1"></span>**2.4 COMPRESSIVE SENSING**

Compressive sensing su principal uso es comprimir información y extracción de patrones por su facilidad de utilización, porque no se rige por teoremas de shannon-nyquist, nos permite analizar señales sparse donde unos pocos valores de a señal contiene información relevante de la señal y resto de puntos contiene valores muy cercanos a cero, por esto nos facilita el análisis de las señales y acorta el tiempo de procesamiento [11].

Matemática mente la teoría de COMPRESSIVE SENSING se representan como:

$$
y = \phi x_{\text{Con}} \phi \in R^{m \times n}, x \in R^{n} y \in R^{m}
$$

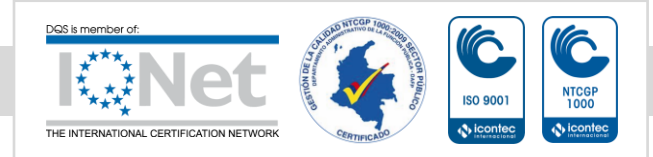

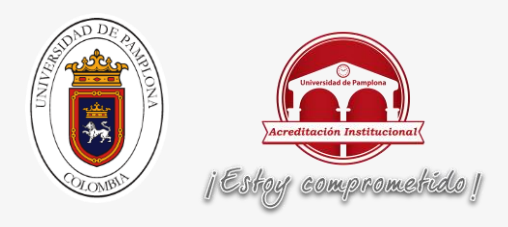

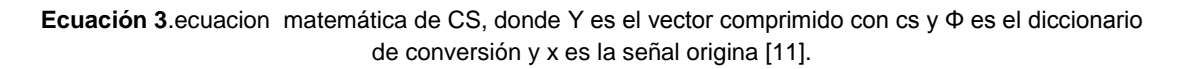

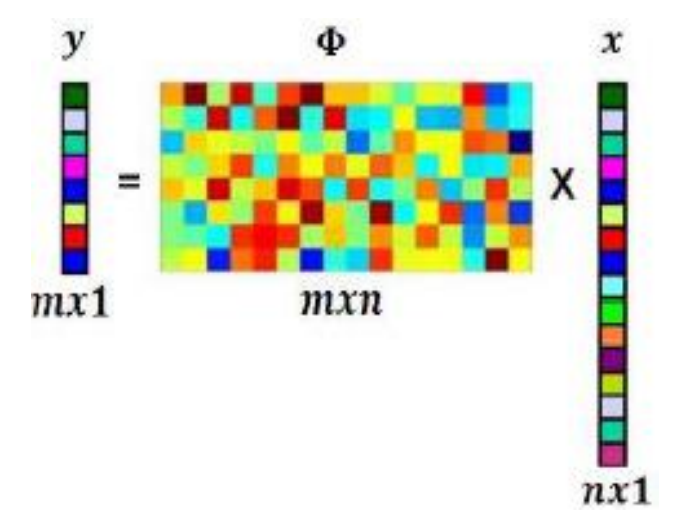

<span id="page-31-0"></span>**Figura 17**. Sistema conformado por a base de muestreo Φ, la señal original x, la señal comprimida y [11]

Donde Φ es denominado base de muestreo y x una señal K-dispersa (k valores distintos de cero), en el dominio de su base Ψ.

$$
x = \psi s
$$

**Ecuación 4.** Señal original expresada en el dominio de una base representada Ψ y su respectivo vector de coeficientes s

Unimos la ecuación 3 y la ecuación 4 como resultado obtenemos la ecuación 4

$$
y = \phi \psi s = \phi s
$$

**Ecuación 5**.ecuacion para la representación CS en torno a s, Φ y Ψ.

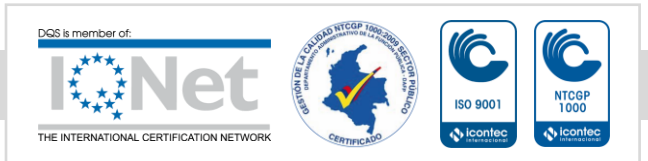

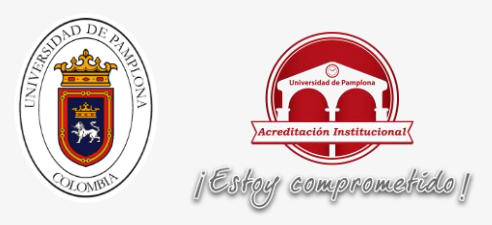

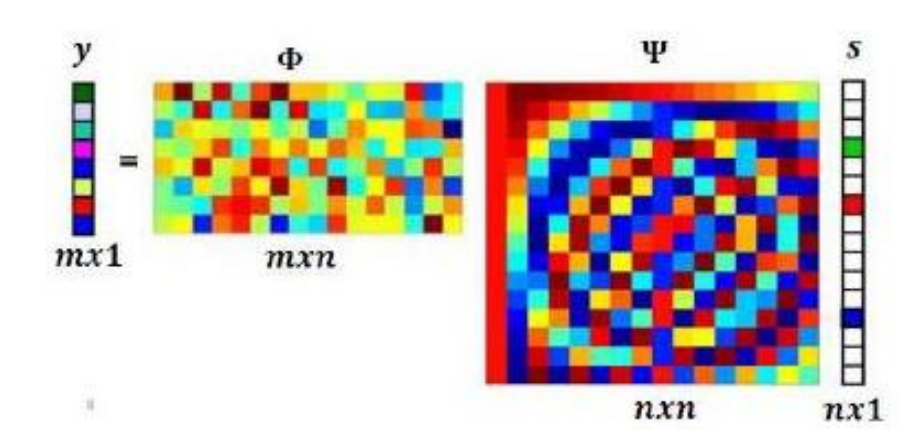

<span id="page-32-1"></span>**Figura 18.** Representación del sistema en función de la base de muestreo Φ, la base de representación Ψ y el vector de coeficientes s con respecto a señal comprimida Y [11].

En la figura 18 se observa una representación más completa matemática mente de como es el funcionamiento de Compressive sensing.

#### <span id="page-32-0"></span>**2.4.1 Diccionario de conversión a compressive sensing**

Un diccionario de conversión o matriz de conversión es un conjunto de funciones básicas mediante las cuales se puede representar una señal como un conjunto de combinaciones de líneas de varios conjuntos a cada elemento del diccionario se le llama átomo del diccionario, un diccionario puede estar compuesto por solo 0 y 1 o valores desde 1 hasta 0 según la cual la señal se vaya a multiplicar se selecciona el mejor diccionario , en la siguiente figura se muestra un diccionario de conversión de cs con una alta compresión al multiplicar una señal ECG de 10mil muestras termina una señal de 784 muestras.

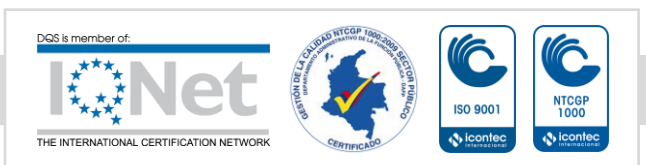

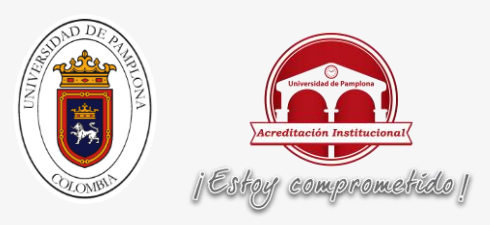

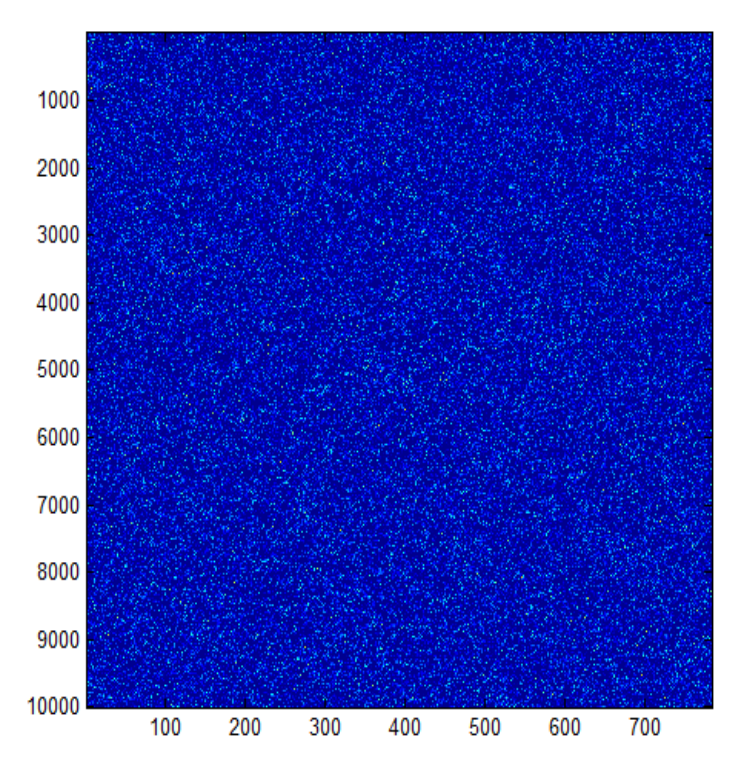

**Figura 19**.Diccionario de conversión para la aplicación cs.

<span id="page-33-1"></span>Para que la matriz pueda convertir adecuada mente los vectores cs la matriz debe tener 2 propiedades muy importantes la ortogonalidad y ortonormalidad.

#### <span id="page-33-0"></span>**2.4.1.1 ortogonalidad**

Una matriz es ortogonal cuando su matriz inversa coincide con su matriz traspuesta, si al multiplicar la matriz original por la matriz traspuesta el resultado es la matriz identidad [12], como se puede ver en la ecuación 6.

$$
M^*M^T=M^I
$$

**Ecuación 6**.ecuacion de ortogonalidad, M es una matriz y MT es la matriz traspuesta de la misma matriz y el resultado MI matriz identidad [12].

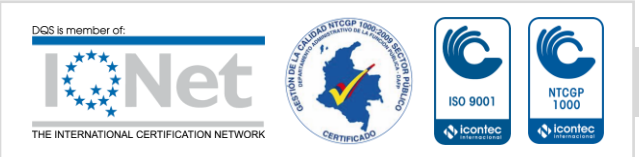

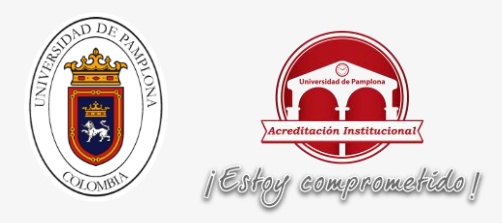

$$
(A)(AT) =
$$
  
\n
$$
\begin{bmatrix}\n cos(\theta) - sen(\theta) & 0 \\
 sen(\theta) & cos(\theta) & 0 \\
 0 & 0 & 1\n\end{bmatrix}\n\begin{bmatrix}\n cos(\theta) & sen(\theta) & 0 \\
 - sen(\theta) & cos(\theta) & 0 \\
 0 & 0 & 1\n\end{bmatrix}
$$
  
\n
$$
= \begin{bmatrix}\n1 & 0 & 0 \\
0 & 1 & 0 \\
 0 & 0 & 1\n\end{bmatrix} = I
$$

<span id="page-34-3"></span>**Figura 20.** Matriz A multiplicada por la matriz A traspuesta y el resultado es la matriz identidad.

#### <span id="page-34-0"></span>**2.4.1.2 Orto normal**

Un matriz es orto normal si es una matriz ortogonal y el conjunto de cada uno de sus vectores es unitario o cada uno de sus vectores su magnitud es igual a 1 [12].

#### <span id="page-34-1"></span>**2.5 REDES NEURONALES**

Las redes neuronales son unidades de procesamiento artificial similares ala neuronas biológicas por su capacidad de recibir información, procesar información y transmitir señales [13].

#### <span id="page-34-2"></span>**2.5.1. Estructura**

La estructura de una red neuronal tiene comportamiento similar a una neurona biológica se caracteriza por los siguientes 3 criterios [13]:

- Imita la estructura de las redes neuronales biológicas.
- En un sistema que se encarga de procesar información de forma paralela, distribuida y es adaptativo.
- Son redundantes y toleran los fallos.

Una neurona tiene una forma definida por lo cual es su similitud con las neuronas biológicas en la siguiente figura se muestra la forma de una neurona artificial:

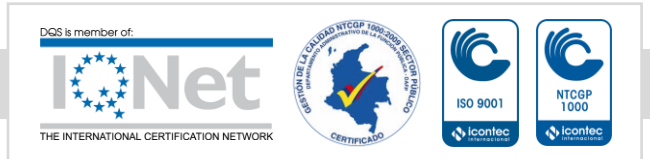

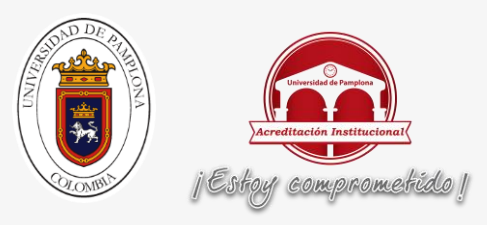

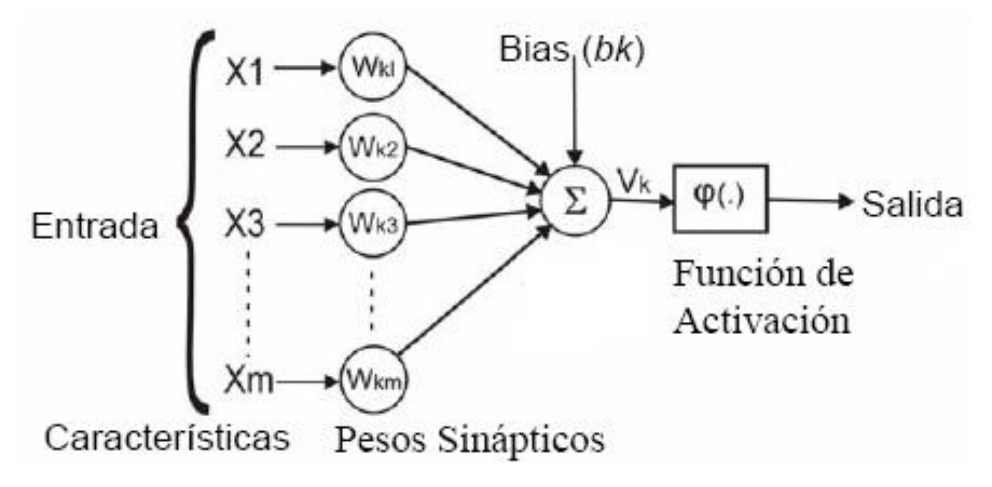

**Figura 21***.* Forma de una neurona artificial [13]:

<span id="page-35-0"></span>En la figura 21 se muestra la forma de una neurona artificial la cual las variables X son entrada o las características extraída de las señales para poder realizar el entrenamiento, Wk son los pesos o importancia de cada parámetro de entrada, los parámetros de entrada multiplicados por sus pesos se suman antes de entrar a la función de activación la cual se encarda de dar la salida o resultado [13].

Los nueve componentes principales del funcionamiento de las Redes Neuronales Artificiales son [13]:

- 1. Un conjunto de unidades de procesamiento (neuronas).
- 2. Un estado de activación (variable de estado).
- 3. Una función de salida para cada unidad.
- 4. Un conjunto de conexiones (patrón de conectividad).
- 5. Un conjunto de reglas de propagación para propagar las señales de salida a través de la RNA.
- 6. Una regla de combinación.
- 7. Una regla de activación.
- 8. Una regla de modificación.
- 9. Un ambiente en el cual opera la RNA.

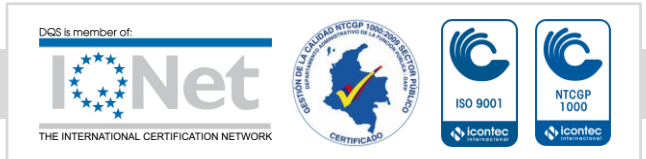
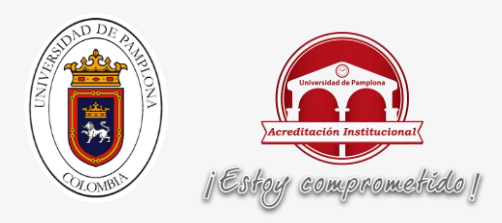

### **2.6 MÁQUINAS DE VECTOR SOPORTE (SUPPORT VECTOR MACHINE)**

Las máquinas de vector soporte (svm) tiene sus fundamentos de funcionamiento es teoría del aprendizaje estadístico, en sus inicio fueron pensadas para resolver problemas de clasificación binarios, actual mente se usan para hacer agrupamientos y problemas de multi-clasificación.

#### **2.6.1 FUNCIONAMIENTO MÁQUINAS DE VECTOR SOPORTE**

En un conjunto lineal mente separables como se puede observar en la figura 22

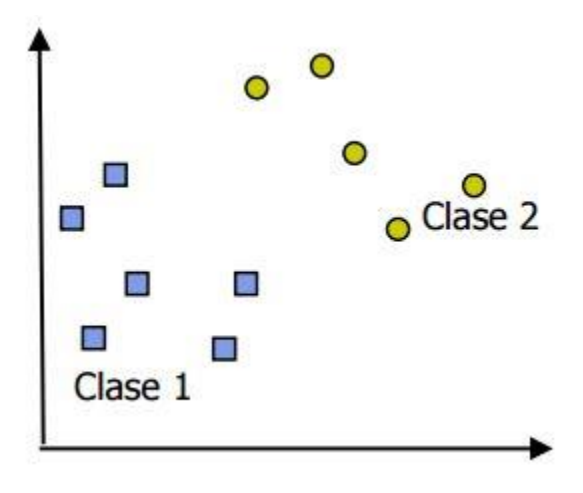

**Figura 22.**conjunto de datos de entrenamiento [14].

Cada dato de entrenamiento  $(x_n, y_n)$  pertenece aun de las dos clases y tiene una etiqueta  $y_i \in \{+1, -1\}$ , la búsqueda de un hyperplao optimo adecuado para un espacio es demasiado restrictivo por lo cual una solución es mapear el espacio de entrada con un espació de características de dimensión mayor y buscar el hyperplano optimo, sea  $z = \varphi(x)$  un vector en el espació de características con un mapeo  $\varphi$  de  $R^N$  a un espació de características z, donde el hyperplan  $w.z + b = 0$ , definido por el par (w,b),tal que podemos separar el punto  $x_i$  de acuerdo a la siguiente ecuación [14].

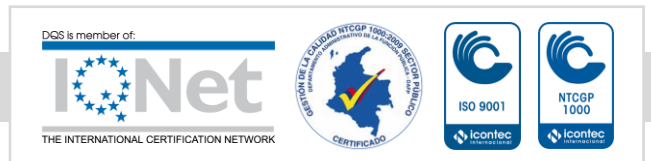

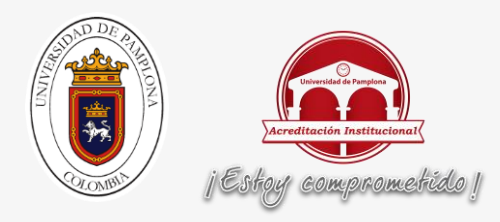

$$
f(x) = sign(w.z + b) = \begin{cases} 1, y_i = 1 \\ -1, y_i = -1 \end{cases}
$$
  

$$
f(x) = sign(w.z + b) = \begin{cases} 1, y_i = 1 \\ -1, y_i = -1 \end{cases}
$$

**Ecuación 7**.ecuacion que define la separación entre los dos grupos [14]

El conjunto es lineal mente separable si existe (w,b), si cumple con la siguiente ecuación

$$
\begin{cases} (w.z_i + b) \ge 1 \\ (w.z + b) \le -1 \end{cases}
$$

**Ecuación 8.**ecuacin que define los datos que pertenecen a cada grupo, clase 2 son los mayores 1 y clase 1 son los menores a -1 [14]

Al encontrar las dos clases que agrupan las diferentes señales encontramos que la máxima separación es M, como se muestra en la siguiente figura

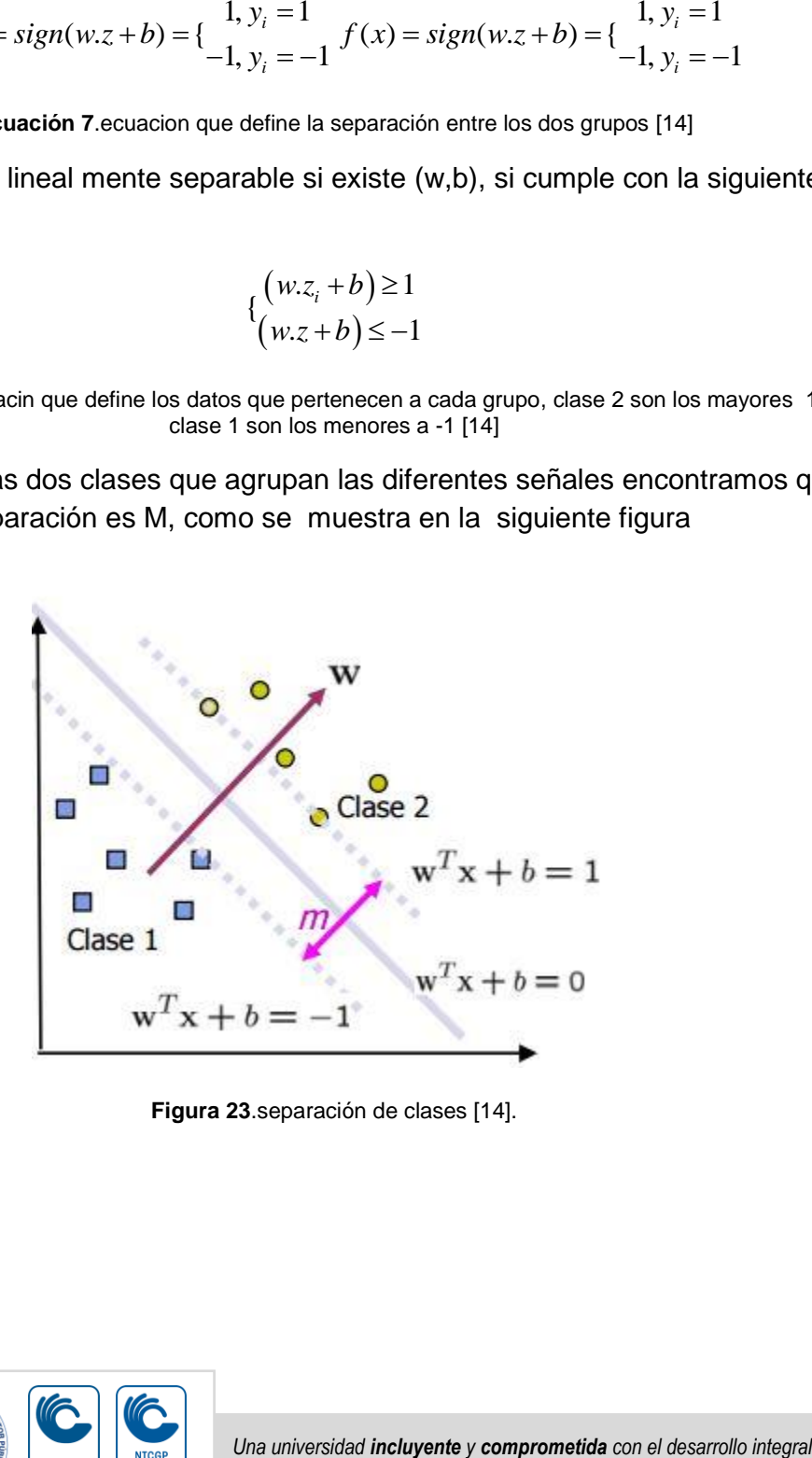

**Figura 23**.separación de clases [14].

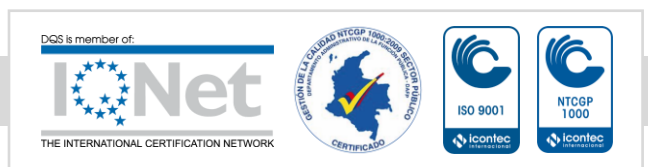

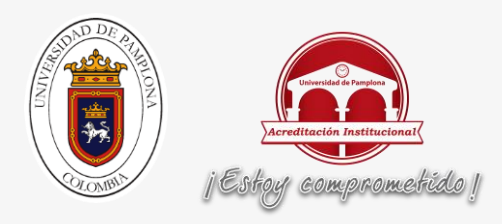

#### **2.7 K-means**

K-means es un método de agrupamiento, que tiene como objetivo la partición de un conjunto de n observaciones en K grupos, por medio de la cercanía de su valor medio se agrupan los diferentes grupos.

Dado un conjunto de observaciones (x1, x2, x3, x4, x5,….., xn) donde cada observación es un vector real de N dimensión, K-means construye una partición de las observaciones en K conjuntos, en las siguientes figuras se muestras como es el proceso de clasificación de k-means [15].

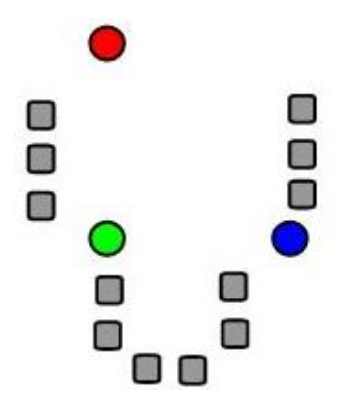

**Figura 24.**selecion de punto de inicio para los cancroides de k-means [15].

En la figura 24 se observa cuando un grupo de señales se clasifican en 3 K grupos el paso inicial para la clasificación con k-means es ubicar 3 cancroides en las señales. El siguiente paso es agrupar los datos cercanos al cancroide como se observa en la figura 25.

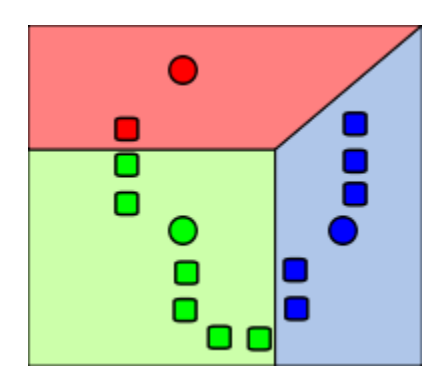

**Figura 25.**agrupacion de los datos más cercanos los cancroides [15].

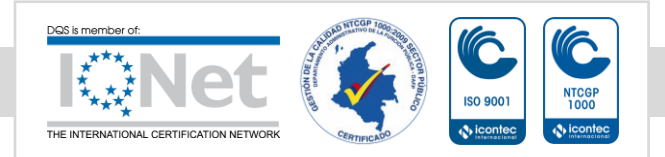

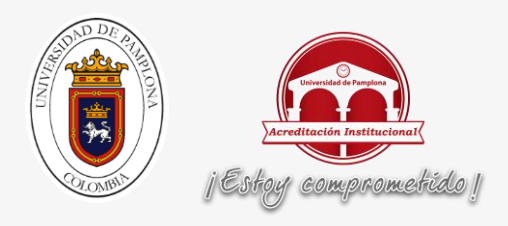

El cancroide de cada K grupo se recalcular como se observa en la siguiente figura.

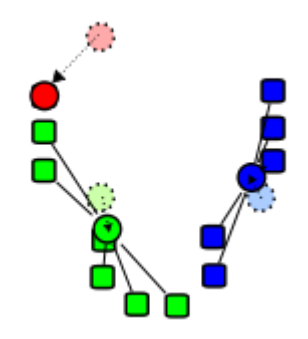

**Figura 26.**se recalculan los cancroides en cada K grupo [15]

Al recalcular el cancroide de cada k grupo se forman nuevos k grupos con respecto al nuevo cancroide, como se observa en la siguiente figura.

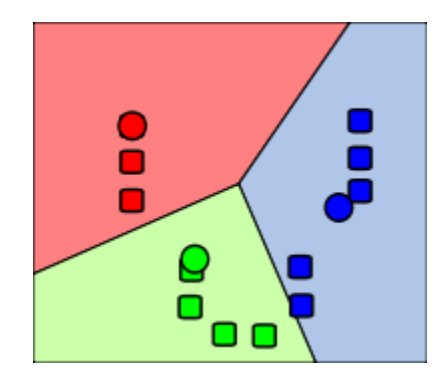

**Figura 27.**reagrupamiento de los K grupos [15].

Al reagrupar los k grupos, se recalcular el cancroide de los nuevos grupos y se repite el siclo hasta que los K grupos no se modifiquen lo cual sería el resultado final de agrupamiento.

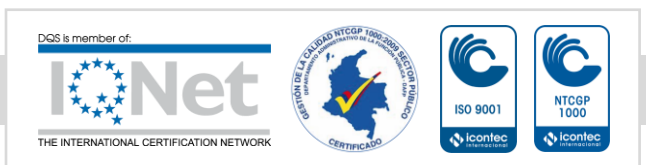

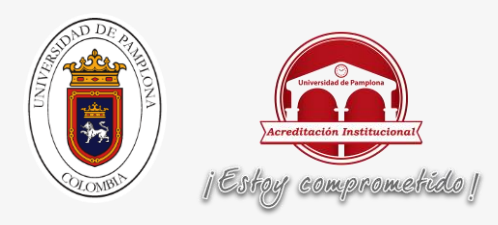

### **2.8 DEEP LEARNING (APRENDIZAJE PROFUNDO)**

El aprendizaje profundo o Deep learning es tema cada vez más utilizado en la actualidad con un énfasis en la inteligencia artificial (AI), siendo un subtema del aprendizaje automático, uso del aprendizaje profundo mejora el análisis de información como lo es voz, la precepción de objetos y una de las aplicaciones actuales es la traducción automática todas estas áreas de investigación especialmente complejas para un análisis simple, enfatizando en la solución de problemas complejos por medio de inteligencia artificial [16].

#### **2.8.1 MÁQUINAS DE BOLTZMANN**

Las máquinas de boltzmann son la base de los algoritmos de aprendizaje profundo, se puede representar en una forma gráfica muy simple como una correlación de conjuntos o con un grafo bipartito donde está divido en dos grupos, los nodos escondidos y nodos visibles [16].

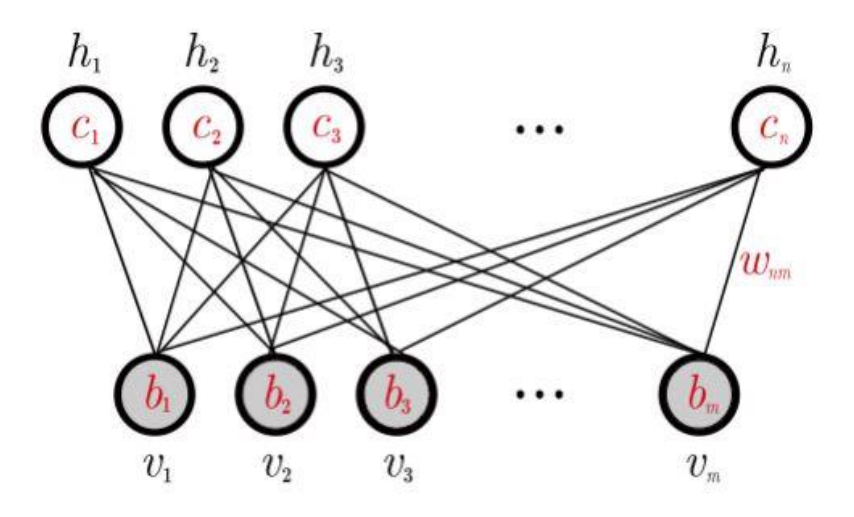

**Figura 28**.representacion del funcionamiento de máquinas de boltzmann [16].

En la figura 28 encontramos una representación gráfica de las máquinas de boltzmann donde los nodos están separados en dos grupos.

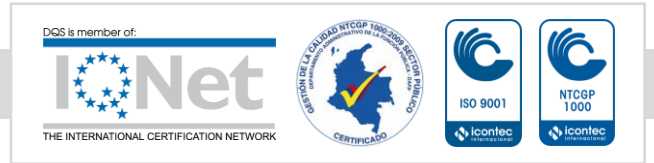

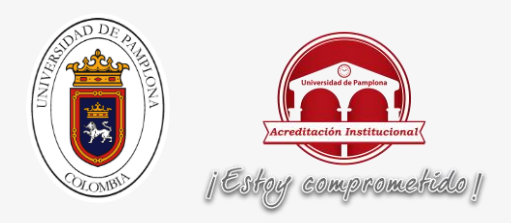

Los nodos ocultos representados por la letra h y los nodos visibles representados por la letra v, donde cada una representa una neurona cumpliendo una función específica de aprendizaje en la red de boltzmann.

### **2.8.1.1 Funcionamiento Máquinas de Boltzmann**

Una configuración de una máquina de Boltzmann es un conjunto de valores contenidos en los nodos ocultos y los nodos visibles, formando una ecuación vectorial de la forma:

$$
(v, h) \in \{0, 1\}^{V} \times \{0, 1\}^{H}
$$

**Ecuación 9.**vector de forma de una máquina de Boltzmann [16]

Para comprenden el conjunto de posibilidades de todos los estados de la máquina, hay que analizar la siguiente ecuación que es la que nos representa los posibles estados:

$$
P(v,h) = \frac{e^{-Energy(v,h)}}{Z}
$$

**Ecuación 10.** Ecuación de distribución de posibilidades de un Máquina de boltzmann [16]

Donde la ecuación de la energía está representada por la siguiente ecuación:

$$
Energy(v, h) = -b^T v - c^T h - h^T W_v
$$

**Ecuación 11**. Ecuación de la energía [16]

Donde en la ecuación de la energía se debe tener cuenta que b, c son constantes y w es una matriz, por lo cual la ecuación depende la selección del diseñador para poder potencializar el funcionamiento de las máquinas de boltzmann.

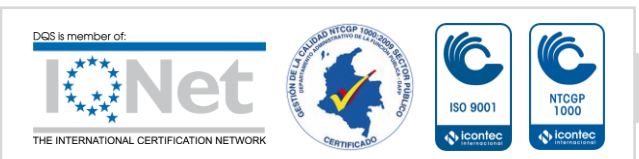

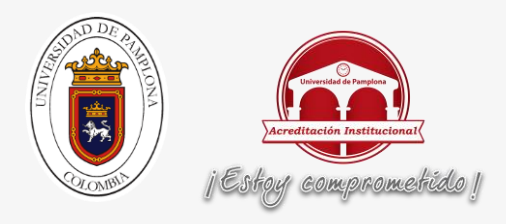

#### **2.8.2 DEEP BELIEF NETWORKS O DBN (redes de creencias profundas)**

Las máquinas de boltzmann son la base del funcionamiento de las redes de creencias profundas, para que DBN funcionen están compuestas por múltiples capas de máquinas de boltzmann.

Donde cada capa que se use es un grado más alto de abstracción de la información.

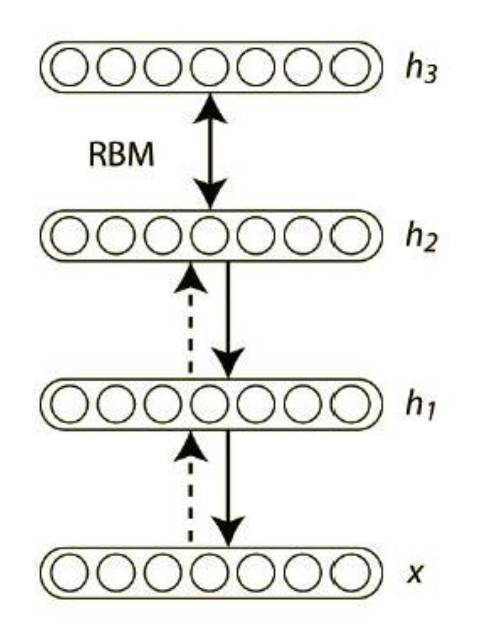

**Figura 29**. Redes de creencias profundas, donde h1 hasta h3 representan niveles de abstracción compuesto por máquinas de boltzmann y x es la entrada original del sistema [16].

Por lo cual este arreglo nos permite hacer análisis más complejos como lo son el identificar patrones en las caligrafías de personas, donde en estas se analicen el ancho, las curvas que componen a la letra para poder identificar el tipo de caligrafía a la cual pertenece.

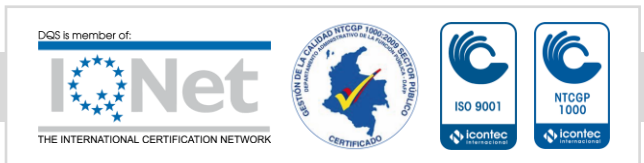

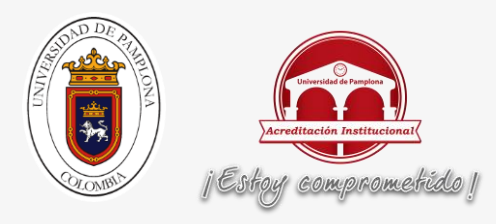

#### **2.9 ESTADO DEL ARTE**

A continuación, se mencionarán una serie de trabajos basados en COMPRESSIVE SENSING and DEEP LEARNING, aplicado a señales electrocardiográficas y otras señales, representados en trabajos nacionales e internacionales, que representan la base teórica de este trabajo.

#### **2.9.1 Trabajos nacionales**

# **RECONSTRUCCIÓN DE SEÑALES MUESTREADAS A TASAS INFERIORES AL CRITERIO DE NYQUIST**

**AUTORES**: Cindy Dayana Solano Meza, Leidy Yojana García Ortiz

Colombia, Universidad industrial de Santander, 2011

En este trabajo se demuestra que se puede hacer reconstrucción de imágenes a una tasa de muestreo inferior a la dela teoría de Nyquist, demostrando la fortaleza del teorema de COMPRESSIVE SENSING, el teorema de greedy, Orthogonal Matching Pursuit (0MP) y la teoría de Basis Pursuit (BP) [17].

#### **COMPRESIÓN ROBUSTA USANDO COMPRESSIVE SENSING (CS)**

**AUTOR**: Lenis M. Meriño, MSc. Luis E. Mendoza

Colombia, Universidad de Pamplona, 2009

Este trabajo presenta una nueva técnica de compresión robusta tanto de señales (ECG, voz) como imágenes con el nombre de COMPRESSIVE SENSING (CS). Es una nueva y avanzada técnica capaz de reconstruir señales SPARSE a partir de muy pocas muestras adquiridas de forma aleatoria, logrando evadir el criterio de Nyquist. Reconstruir la señal con poca información es una tarea difícil, por lo cual lavase de este trabajo es mostrar que es posible reconstruir señales sin tener que depender del teorema de muestreo de Nyquist [8].

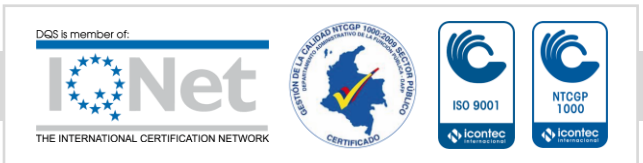

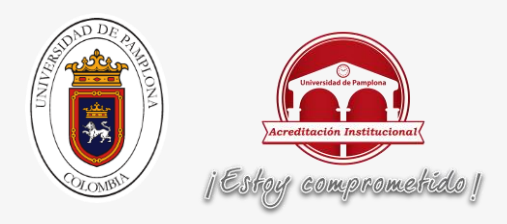

# **COMPRESIÓN DE SEÑALES ECG SOBRE FPGA UTILIZANDO UN ESQUEMA MODIFICADO DE CONVOLUCIÓN DE LA TRANSFORMADA WAVELET DISCRETA**

**AUTORES:** Dora M. Ballesteros, Diana Marcela Moreno, Andrés E. Gaona

Colombia, universidad Militar Nueva Granada y universidad Distrital Francisco José de Caldas, Bogotá.

Este trabajo se presenta el diseño basado en FPGA para la compresión de señales ECG utilizando la Transformada Wavelet Discreta, a diferencia de múltiples trabajos similares nos permite la compresión de la señale electrocardiografía en tiempo real, con un resultado buen en la tasa de respuesta de salida, la máxima frecuencia de operación y la calidad de compresión [18].

# **CARACTERIZACION MEDIANTE WAVELETS DE ELECTROCARDIOGRAMAS PARA EFECTOS DE COMPRESION Y CLASIFICACION DE CARDIOPATÍAS.**

**AUTORES:** M.Sc WILLIAN ARDILA, M.Sc(c) LUZ A. ARISTIZÁBAL Q.

Colombia, Universidad Autónoma-Manizales, Universidad Tecnológica de Pereira, 2006.

En este trabajo se presenta un diseño para la caracterización de las señales electrocardiográficas usando wavelet, donde al encontrar los coeficientes que caracterizan cada señal permita comprimirla y clasificar las cardiopatías usando señales ECG tomada de la base de datos MIT-BIH [19].

### **2.9.2 Trabajos internacionales**

#### **Exploiting Prior Knowledge in Compressed Sensing Wireless ECG Systems**

**AUTORES:** Luisa F. Polanía, Student Member, Rafael E. Carrillo, Member, Manuel Blanco-Velasco, Senior Member and Kenneth E. Barner, Senior Member

29 mayo 2015

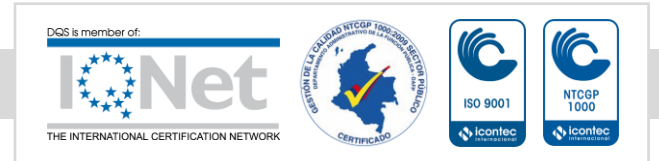

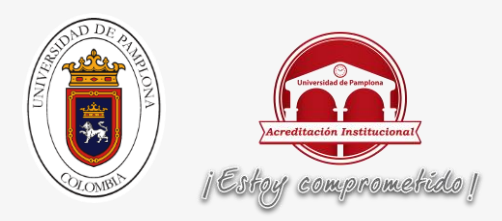

En los resultados recientes de Compressed Sensing sea de mostrado que es una herramienta prometedora para la reducción de información para las señales electrocardiográficas (ECG), sin embargo el rendimiento de los algoritmos en términos de tasa de compresión y reconstrucción la calidad de la ECG, a un está lejos del rendimiento alcanzado mediante los algoritmos en base wavelets, en este trabajo se préndete explotar la facilidad de análisis de ECG usando wavelet y aumentar el rendimiento para potencializar el análisis de la información usando Compressed Sensing (CS) y la reconstrucción de la señales ECG, donde se comparan los resultados obtenidos en este trabajo con otros métodos de análisis y reconstrucción de ECG [20].

#### **Deep Learning-Based Classification of Hyperspectral Data**

**AUTORES**: Y. Chen, Z. Lin, X. Zhao, G. Wang and Y. GU.

IEEE Journal of Selected Topics in Applied Earth Observations and Remote Sensing, vol. 7, no. 6, pp. 2094-2107, June 2014.

En este trabajo se presenta unos de los temas más populares para análisis que es la clasificación hiperespectrales, en las últimos años se han propuestos un gran número de métodos para tratar con problema de la clasificación de datos hiperespectrales sin embargo la mayoría de ellos no extraen características profundad de la información, llegan a dar solución a este problema el concepto de un aprendizaje profundo, el funcionamiento es un marco hibrido de análisis de componentes principio (PCA), profundo aprendizaje arquitectura, y la regresión logística, comparado con un aprendizaje profundo donde se están enfocando a obtener resultados de alto nivel [16].

# **ANÁLISIS DE SEÑALES ELECTROCARDIOGRÁFICAS USANDO TÉCNICAS DE PROCESAMIENTO DIGITAL**

**Autor**: JOSÉ LORENZO ROMERO

universitat oberta de Catalunya,2015

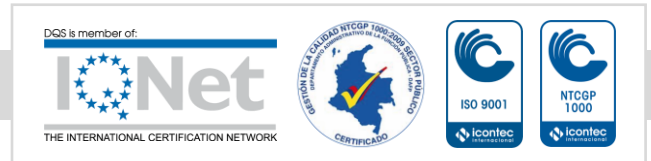

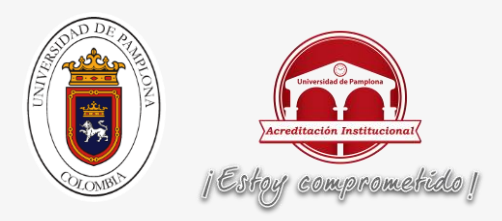

En este trabajo se aborda el problema del análisis de las señales electrocardiográficas (ECG) sometido a diferentes formas de interferencias comunes como lo es el ruido en las medición ocasionado en problema con los electrodos, ruido que introduzca la red eléctrica en sistema, para poder eliminar estos problemas la señal ECG se pasara por diferentes procesos de filtrado usando wavelet, donde se procede a la detección y extracción de las características de la señal ECG para facilitar la clasificación de las patologías cardiacas o malformaciones congénitas del corazón [21].

# **ANÁLISIS DE LA SEÑAL ECG (ELECTROCARDIOGRAMA), RECONOCIENDO LAS ONDAS P Y T Y EL COMPLEJO QRS USANDO LA TRANSFORMADA WAVELET**

**Autor**: Rodríguez Gómez, Alberto

Universidad Pontificia Comillas, Madrid, España.

En este trabajo se aborda el problema de como analizar una señal electrocardiográfica, para potenciar las características más significativas de la señal ECG como los es la onda p, el complejo QRS y la onda T, Aplicando Transformada Wavelet Continua (CWT), Wavelet Discreta (DWT) y Wavelet Morlet, aprovechando la gran cantidad de herramientas en base wavelet para encontrar la forma más eficaz de analistas las señale electrocardiográficas [22].

### **CLASIFICACIÓN DE CÁLCULOS RENALES CON TÉCNICAS DE DEEP LEARNING**

**Autor:** Víctor Asensio Casas

UNIVERSITAT AUTÒNOMA DE BARCELONA, Barcelona, España, 2016-02-11

Este trabajo se basa en cómo mejorar la clasificación de cálculos renales al aplicar una herramienta de trabajo de clasificación automática de información como lo es Convolutional Neural Network (CNN), aprovechando la potencialidad de que tiene DEEP LEARNING para calificar imágenes con porcentajes muy altos de clasificación [23].

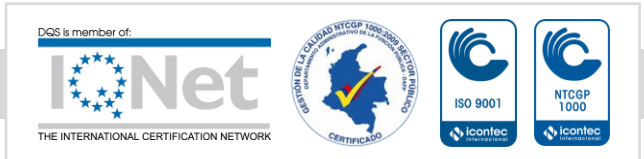

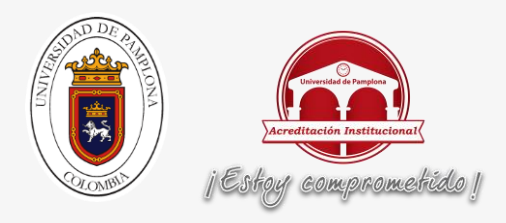

# **IMPLEMENTATION OF COMPRESSIVE SENSING IN ECG AND EEG SIGNAL PROCESSING**

**Autores**: ZHANG Hong-xin, WANG Hai-qing, LI Xiao-ming, LU Ying-hua, ZHANG Li-kun

School of Electronic Engineering, Beijing University of Posts and Telecommunications, Beijing, The Translation Group of the Certain Department of the Second Artillery Force of PLA, Beijing, china, 2010.

En este trabajo se presenta el cómo aplicar COMPRESSIVE SENSING a señales electrocardiográficas (ECG) y a señales electroencefalografías (EEG) con una alta posibilidad de compresión, con el fin de obtener datos dispersos de las señales antes de aplicar CS se utilizará wavelet, para trasformar las señales sparse, con el fin de eliminar ruido tener una alta tasa se reconstrucción de la señal y compresión [24].

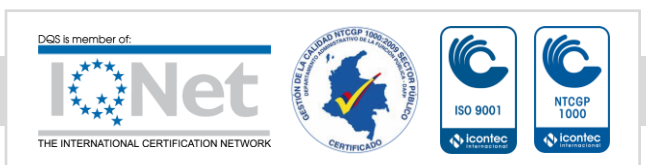

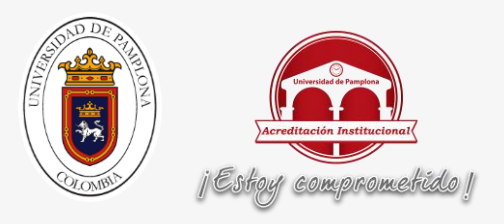

# **CAPÍTULO 3: METODOLOGÍA**

En este capítulo se muestra como fue el desarrollo de este proyecto de una forma detallada, desde la fase de selección de la base de datos de las señales electrocardiográficas, procesamiento de las señales ECG, la aplicación de COMPRESSIVE SENSING, la ecuación de las señales para poder hacer el entrenamiento y la clasificación de las diversas patologías presentes en las señales electrocardiográficas usando DEEP LEARNING. En la figura 24 se muestra la metodología de trabajo del proyecto representada en una ruta de trabajo.

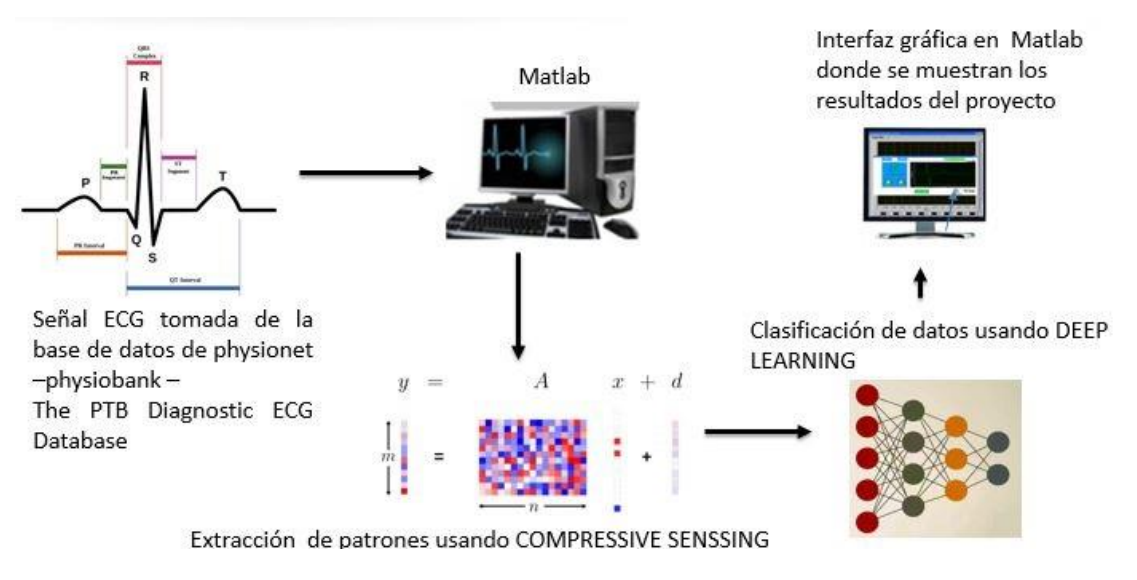

**Figura 30** .metodología de trabajo

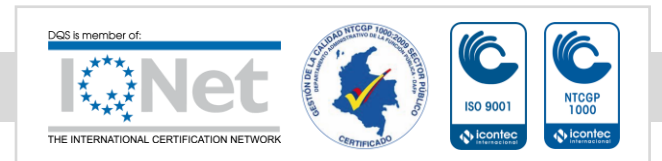

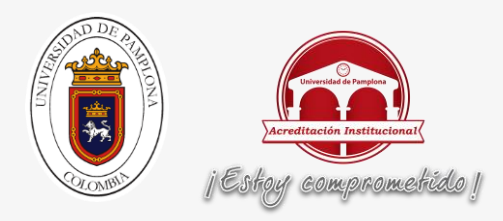

Para comprender la metodología de trabajo se debe tener en cuenta los siguientes pasos en el desarrollo del proyecto:

# **3.1 SELECCIÓN DE LA BASE DE DATOS ECG**

La selección de la base de datos es la base el funcionamiento de este trabajo por lo cual se seleccionó la página [www.physionet.org,](http://www.physionet.org/) donde se encuentra una gran cantidad de base datos sobre señales registradas fisiológicos (ECG, EEG), en la figura 31 se muestra la página de inicio donde se puede observar la información básica sobre pagina

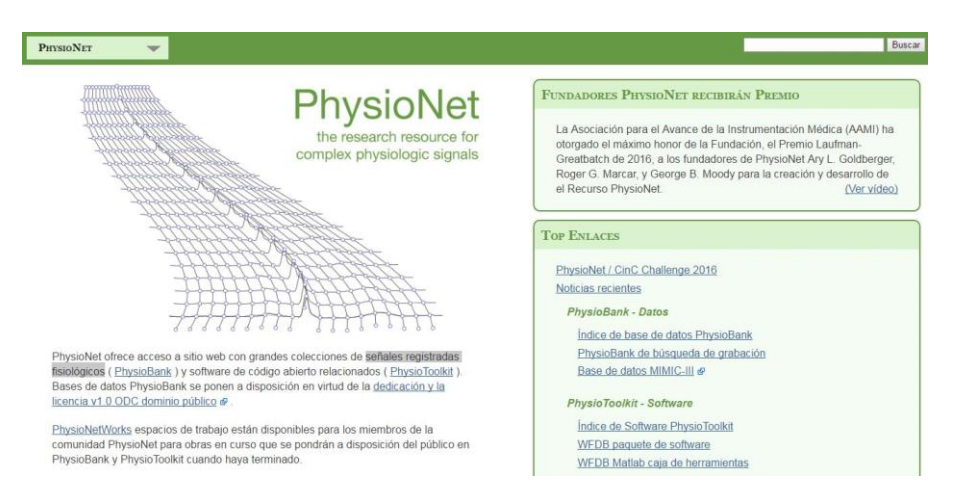

**Figura 31.**página de inicio de sitio web physionet.org

Después de conocer la información básica de la página nos acercamos a la ventana desplegable donde están todas las herramientas de la página como se puede observar en la figura 32 en un recuadro rojo.

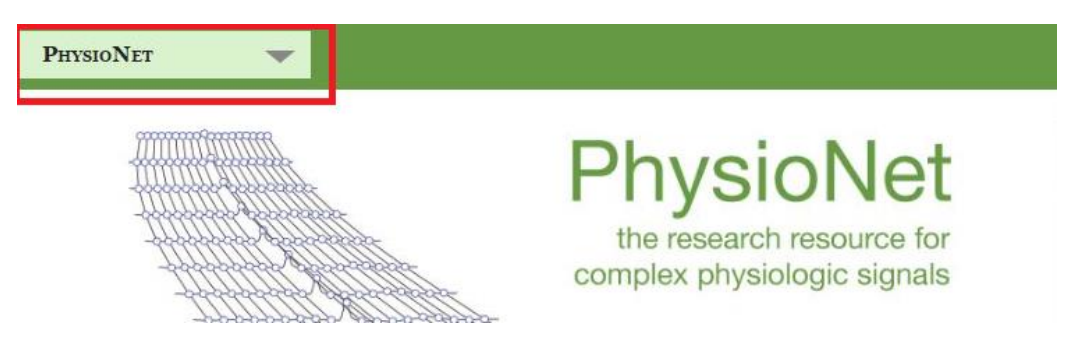

**Figura 32.**recuadro de herramientas

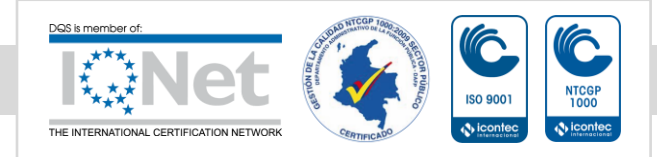

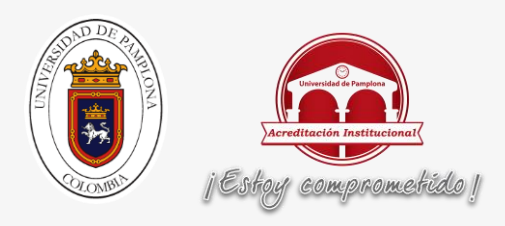

Cuando seleccionamos en la ventana de herramienta se habré un menú donde podemos encontrar todo lo que contiene la página como lo podemos observar en la figura 33.

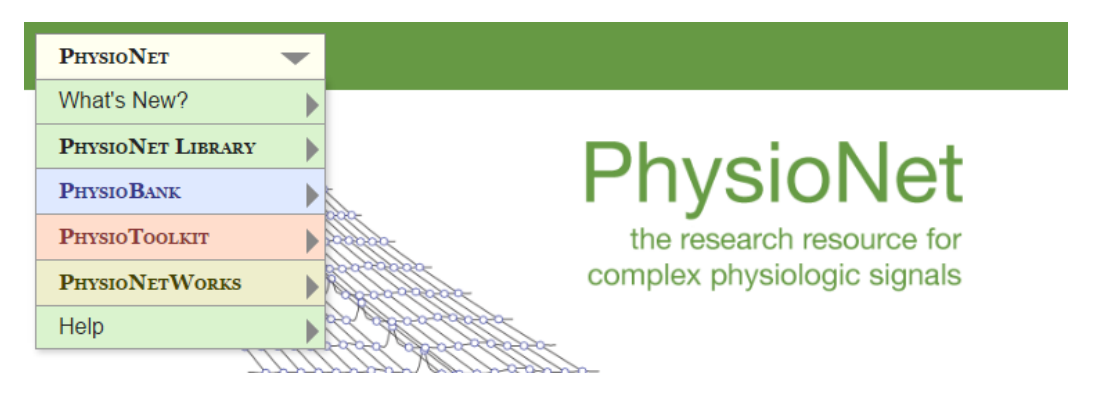

**Figura 33.** Menú de herramientas

Para seleccionar la parte donde se encuentra la base de datos se posiciona el cursor en menú desplegable physiobank y seleccionamos database donde está toda la información correspondiente a cada base de datos que contiene la página, en la figura 28 se muestra los menús desplegables donde debemos seleccionar.

| <b>PHYSIONET</b>      |                           |                                       |
|-----------------------|---------------------------|---------------------------------------|
| What's New?           |                           |                                       |
| PHYSIONET LIBRARY     |                           |                                       |
| <b>PHYSIO BANK</b>    | <b>About PhysioBank</b>   | PhysioNet                             |
| <b>PHYSIOTOOLKIT</b>  | <b>Databases</b>          | <b>Clinical Databases</b><br>urce for |
| <b>PHYSIONETWORKS</b> | LightWAVE                 | signals<br><b>Waveform Databases</b>  |
| Help                  | PhysioBank ATM            |                                       |
|                       | <b>PhysioBank Search</b>  |                                       |
|                       | <b>External Resources</b> |                                       |
|                       |                           |                                       |

**Figura 34.** Menú desplegable donde se encuentra las bases datos

Al seleccionar database pasamos a donde está toda la información de la las base datos y el menú donde se muestra toda información de los diferentes tipos de señales que contiene las bases de datos como se observa en la figura 35.

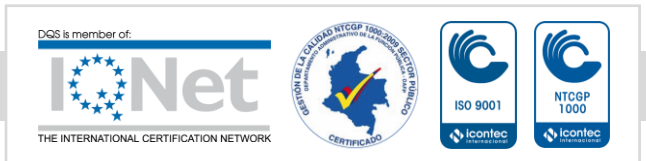

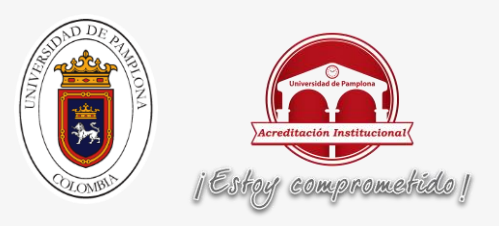

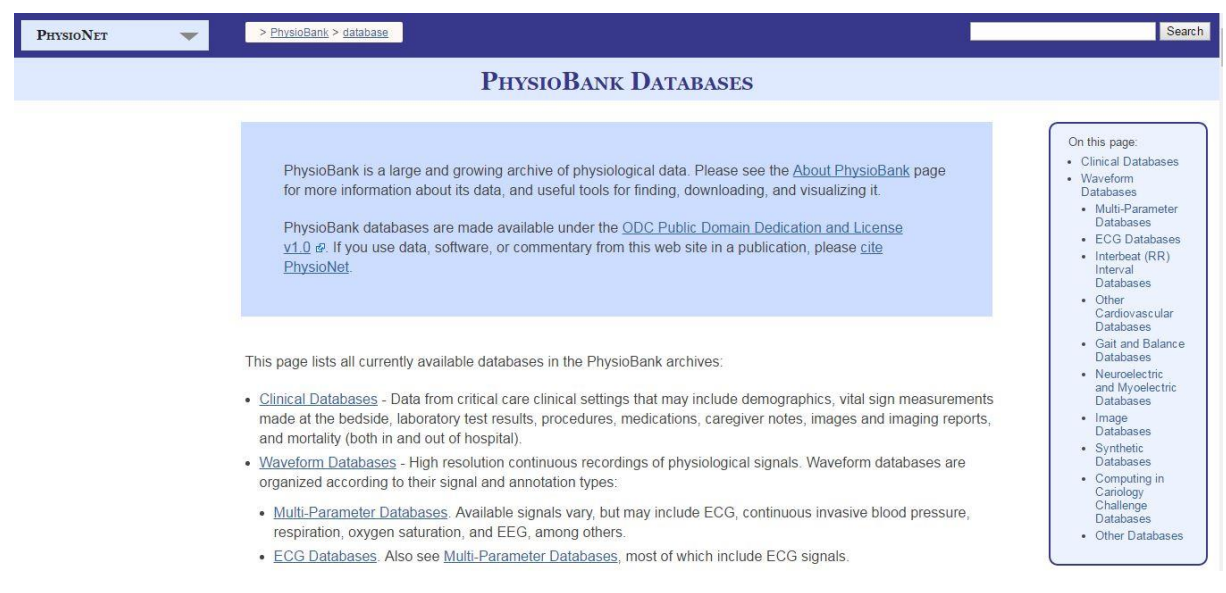

**Figura 35**.información sobre las bases de datos

se hace un acercamiento al recuadro que se encuentra en la parte de derecha de la página seleccionamos el tipo de base datos que queremos ver, para este trabajo es señálese electrocardiográficas (ECG), como se observa en la figura 36.

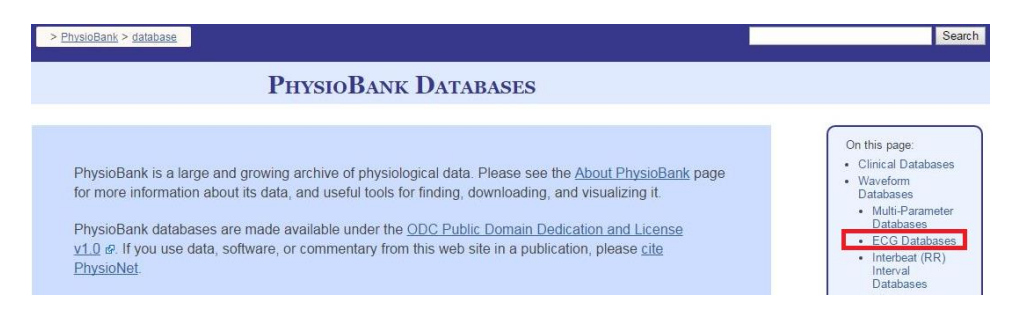

**Figura 36.** Selección de tipo de base datos

Después de seleccionar el tipo de base datos que deseamos la página nos direcciona a donde se encuentra las bases de datos seleccionadas, como se observa en la figura 37, el seleccionar la base datos con la cual seba trabajar depende que patologías se vayan a clasificar y de qué tipo de pacientes son las señales ECG que contiene la base de datos, además de la información de cómo fueron tomadas las señales y que derivaciones son las que tiene en la base datos.

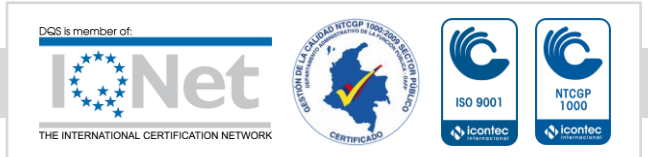

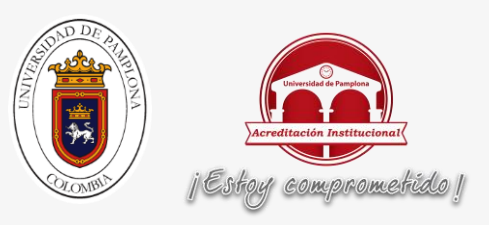

#### **ECG DATABASES**

Unless specifically noted, each recording in these databases includes one or more digitized ECG signals and a set of beat annotations

- . [Class 1; core] ANSI/AAMI EC13 Test Waveforms, These 10 short recordings are specified by the current American National Standard for testing various devices that measure heart rate
- · [Class 1; core] European ST-T Database. The creators of this database, and the European Society of Cardiology have contributed all 90 two-hour records of this database in their entirety. The reference annotation and header files for the remaining records are also available here.
- [Class 1; core] Long-Term ST Database. The creators of this database contributed half of it to PhysioNet in 2003, and the remaining records in 2007. Each of the 86 records is 21 to 24 hours long, and contains 2 or 3 ECG annotated beat-by-beat and with respect to ST episodes, rhythm changes, and signal quality changes; each record also includes ST level time series based on 16-second averages centered on each beat. Two papers describing th database (from 1996 and 2000) are available here.
- [Class 1; core] MIT-BIH Arrhythmia Database. This collection of 48 fully annotated half-hour two-lead ECGs is available here in its entirety. The MIT-BIH Arrhythmia Database Directory is also available on-line
- [Class 1; core] MIT-BIH Noise Stress Test Database. Twelve half-hour ECG recordings and 3 half-hour recordings of noise typical in ambulatory ECG recordings. The ECG recordings were created by adding calibrated amounts o noise to clean ECG recordings from the MIT-BIH Arrhythmia Database
- [Class 2; core] BIDMC Congestive Heart Failure Database. Long-term ECGs (about 20 hours each) from 15 subjects with severe CHF (NYHA class 3-4).
- [Class 2] ECG effects of Dofetilide, Moxifloxacin, Dofetilide+Mexiletine, Dofetilide+Lidocaine and Moxifloxacin+Diltiazem in Healthy Subjects. The ECGDMMLD contains data from a randomized, double-blind, 5-<br>period crossover clinical trial in healthy male and female subjects, 18 to 35 years of age, to compare the electrophysiological response of hERG potassium channel blocking drugs with and without the addition of late<br>sodium or calcium channel blocking drugs.

**Figura 37**.Bases de datos de ECG.

Después de analizar las posibles bases datos para este trabajo se seleccionó The PTB Diagnostic ECG Database,por la variedad de patologías que contiene, por la variedad de pacientes y diferentes diferenciales de medición de ECG.

Por lo cual después de haber seleccionado la base datos procedemos a descargar la base datos en la herramienta de descarga de la página que se encuentra en menú desplegable como se observa en la figura 38, que se llama PhysioBank ATM.

| <b>PHYSIONET</b>      | PhysioBank > database       |                                                                                                    |  |  |  |
|-----------------------|-----------------------------|----------------------------------------------------------------------------------------------------|--|--|--|
| What's New?           |                             |                                                                                                    |  |  |  |
| PHYSIONET LIBRARY     | <b>PHYSIOBANK DATABASES</b> |                                                                                                    |  |  |  |
| <b>PHYSIO BANK</b>    | <b>About PhysioBank</b>     |                                                                                                    |  |  |  |
| <b>PHYSIOTOOLKIT</b>  | <b>Databases</b>            |                                                                                                    |  |  |  |
| <b>PHYSIONETWORKS</b> | LightWAVE                   | a large and growing archive of physiological data. Please see the About PhysioBank page<br>ation about its data, and useful tools for finding, downloading, and visualizing it. |  |  |  |
| Help                  | <b>PhysioBank ATM</b>       |                                                                                                    |  |  |  |
|                       | <b>PhysioBank Search</b>    | labases are made available under the ODC Public Domain Dedication and License<br>se data, software, or commentary from this web site in a publication, please cite              |  |  |  |
|                       | <b>External Resources</b>   |                                                                                                    |  |  |  |
|                       |                             |                                                                                                    |  |  |  |

This page lists all currently available databases in the PhysioBank archive

- . Clinical Databases Data from critical care clinical settings that may include demographics, vital sign measurements made at the bedside, laboratory test results, procedures, medications, caregiver notes, images and imaging reports, and mortality (both in and out of hospital).
- · Waveform Databases High resolution continuous recordings of physiological signals. Waveform databases are organized according to their signal and annotation types

**Figura 38**.PhysioBank ATM

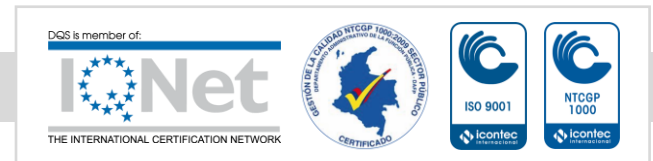

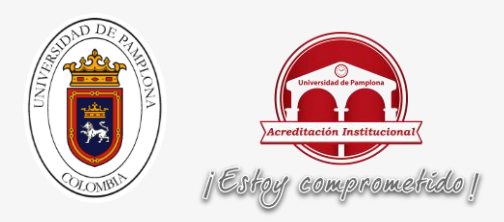

La herramienta de descarga de página nos permite seleccionar la base datos a la cual queremos descargar la información, después de haber seleccionado nuestra base de datos seleccionamos el paciente al cual seba a descargar la información y seleccionamos el formato en cual seba descargar, como se observa en la figura 39.

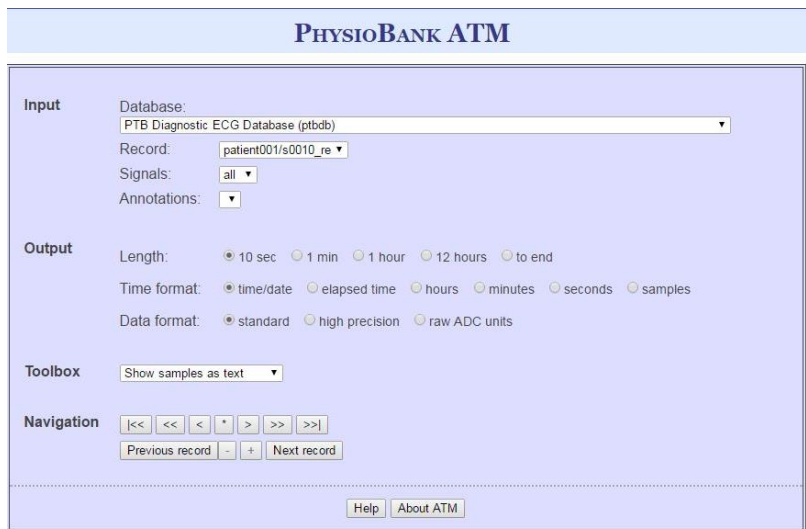

**Figura 39.** Gestor descargas PhysioBank ATM

Procedemos a descargar todas las señales que necesitamos para hacer el correspondiente acondicionamiento de las señales para poder entrenar el algoritmo DEEP LEARNING y poder clasificar las patologías presentes en las señales ECG.

### **3.2 Selección de la base datos**

La selección de la base de datos se basó en encontrar la que mejor se adapte a este proyecto de clasificación de señales ECG por lo cual se seleccionó la página physionet.org que es un resopisitorio de bases de datos gratis sobre señales biológicas muy completo, por lo cual la selección de la base de datos depende de que proyecto se va trabajar, para cumplir con las necesidades del proyecto se seleccionó la base datos The PTB Diagnostic ECG Database.

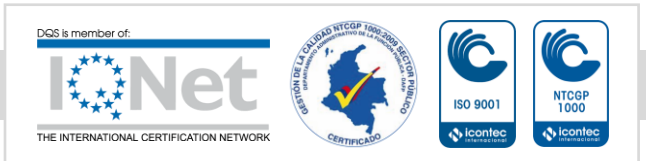

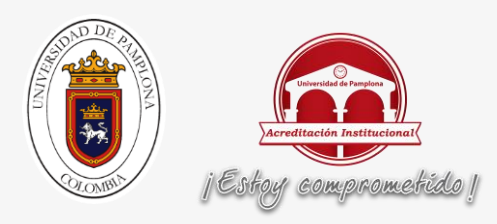

# **3.2.1 características de la base datos**

Esta base de datos seleccionó por ser una base datos completa donde podemos encontrar pacientes con diferentes patologías, como lo son infarto de miocardio, enfermedad cardíaca valvular, bloqueo de rama, disritmia, Hipertrofia, y además delas patologías contiene pacientes sanos y pacientes sin clasificar para poder clasificarlos.

Donde el National Metrology Institute of Germany,toma fue el ente encardado de tomar los datos del repositorio de ECG en pacientes hombres de 17 a 87 años y pacientes mujeres 55 a 81 años usando las 12 derivaciones convencionales para la medicon de ECG,con una resolución de 16 bit , con valores que oscilan entre los +16mv y -16mv.

#### **3.3 Adecuación de las señales electrocardiográficas**

Al analizar el comportamiento de las señales electrocardiográfica se debe realizar un acondicionamiento de la señal sea sparse y poder aplicar COMPRESSIVE SENSING, para mejorar su comportamiento aplicar teorema de la energía para que nos permita mejorar los patrones para facilitar la clasificación.

#### **3.3.1 Conversión de la señal ECG a sparse**

Al analizar las señales electrocardiográficas se encuentra que hay múltiples formas de cómo convertir a una señal ECG a sparse por lo cual en este trabajo inicial mente se usando transformada discreta del coseno, en la figura 40 se observar una señal ECG de un paciente con Infarto de miocardio, en la figura 41 se observa una señal ECG transformada a sparse usando discreta del coseno y en la figura 42 se observa una señal ECG transformada a sparse usando wavelet.

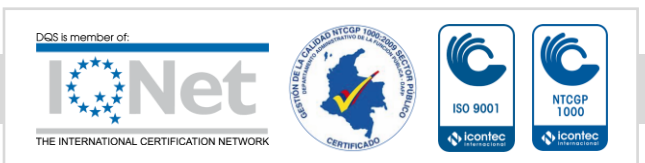

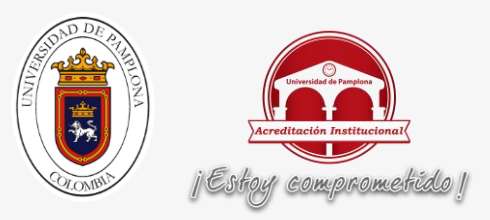

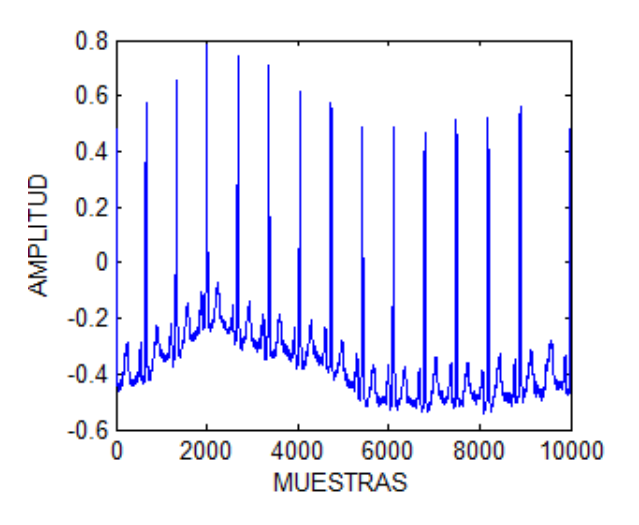

**Figura 40**.SEÑAL ECG CON Infarto de miocardio

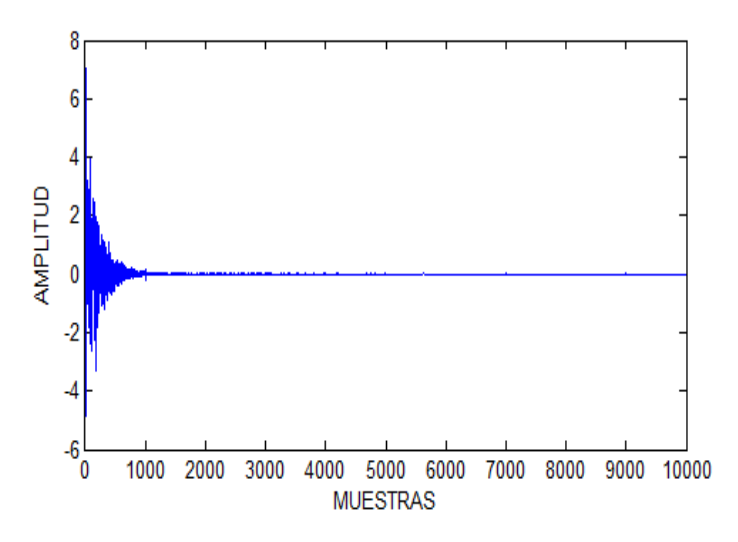

**Figura 41.**conversión a sparse de la señal ECG de la figura 34 usando transformada discreta de coseno.

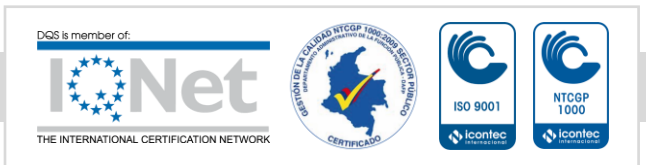

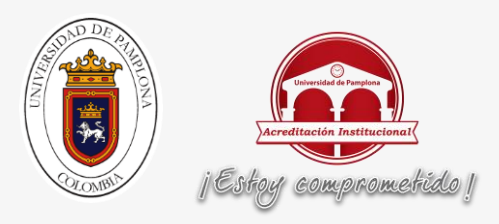

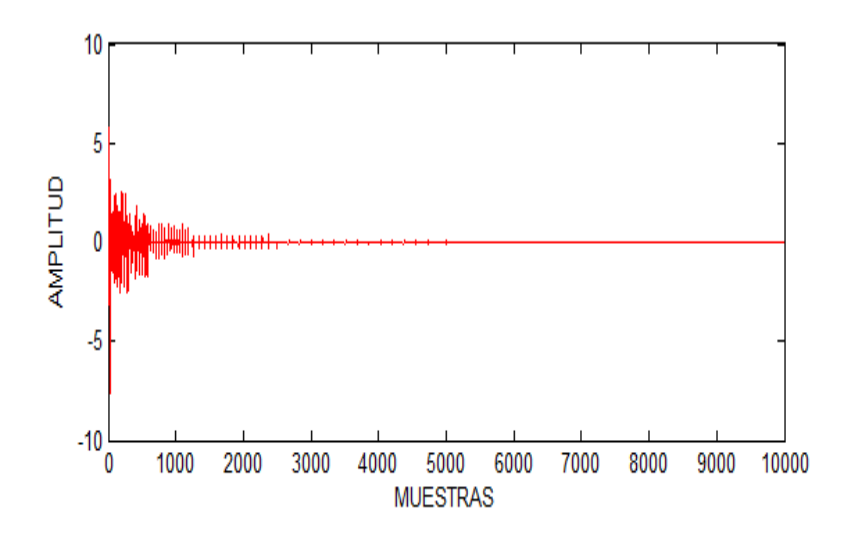

**Figura 42.**conversión a sparse usando 7 niveles de wavelet

Al aplicar la norma L1 a las señales resultantes de la transformada discreta del coseno con un resultado de 8.293 $\times10^3$  y wavelet 4.05 $\times10^3$ , se obtuvo que la transformada wavelet da mejor resultado y por lo cual a partir de este punto wavelet es la trasformada que se usa en este trabajado para convertir a sparse las señales ECG.

$$
||X|| = \sum_{i=1}^{n} |x_i|
$$

#### **Ecuación 12**.norma L1

Al aplicar la wavelet a las 5 patologías y la señal ECG de paciente control, se obtiene la forma sparse de esta señal para aplicar COMPRESSIVE SENSING (CS), en la figura 43 se observa 5 patologías y paciente control transformadas a sparse.

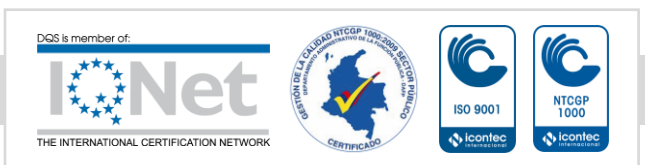

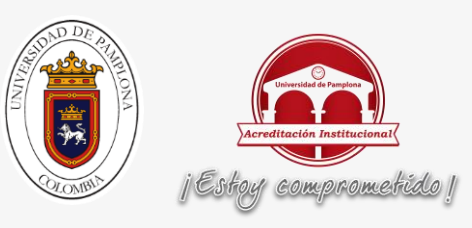

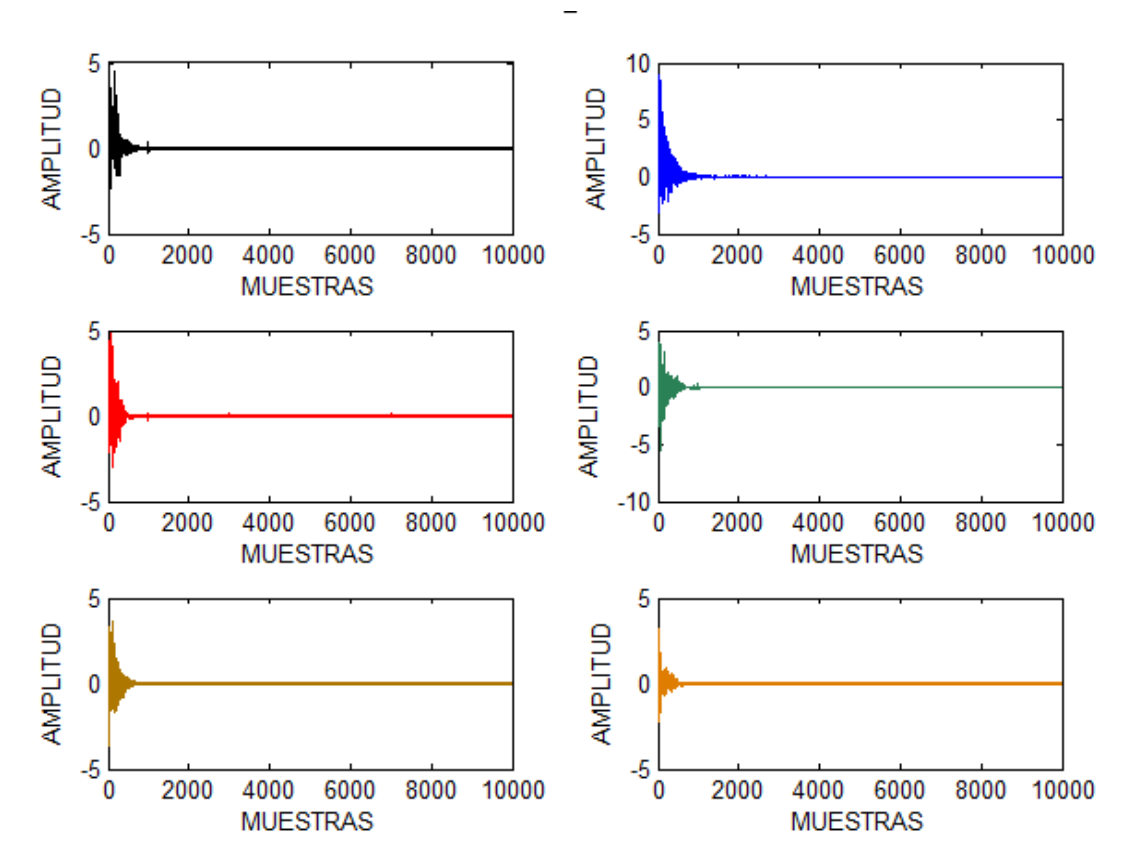

**Figura 43.** Patologías y paciente sano transformada sparse con wavelet, dónde la señal naranja es paciente sano y las otras señales son las patologías.

# **3.4 Aplicación de COMPRESSIVE SENSING (CS)**

Al tener la señal electrocardiográfica en sparse ya se puede analizar la señal para comprender cuál va ser el máximo posible de compresión de la señal para poder saber cuál va ser el tamaño del diccionario de conversión de CS.

#### **3.4.1 Esparcida de la señal**

Se analiza la señal se encuentra un valor medio que represente los valores importantes de la señal, después de haber encontrado este valor se recorre todos los valores de la señal sparse y se cuenta todos los valores que sean superiores a este se guarda esta información en una variable sea contador para poder

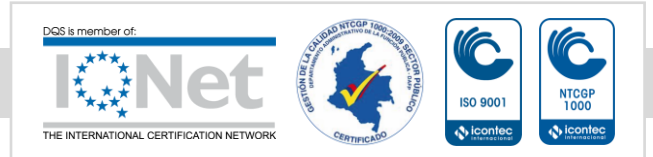

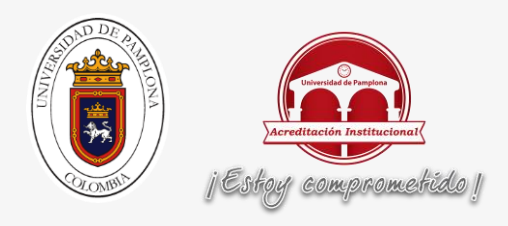

aplicar la siguiente ecuación para saber la máxima compresión posible de la señal ECG.

 $M > \text{con} \log(L / \text{con})$ 

**Ecuación 13**.ecuación para saber qué tan comprimible es la señal

Donde L es la longitud de la señal ECG y CON es la variable contadora de los valores muy diferentes de cero, el resultado M es el valor de la máxima compresión de la señal.

Teniendo el valor de M podemos saber cuál es el mínimo valor de las columnas que podemos usar para el diccionario de conversión de CS.

# **3.4.2 RESTRICCIÓN ISOMÉTRICA**

Después de haber hallado el valor mínimo (M) de las columnas de la matriz de conversión CS sabemos desde que valor se puede aumentar para que cumpla con los criterios de esparcida dados por la norma L2 representada en la ecuación 10, además la matriz que debe cumplir con esta norma debe tener ciertos criterios para poder ser un diccionario de conversión que es el ser ortogonal y orto normal.

$$
(1-n)*(norm(X,2))^2 < ((norm(Y,2))^2 < (1+n)*(norm(X,2))^2
$$

**Ecuación 14. Ecuación RIP**, la función norm (Y, 2) es una función de Matlab ya preestablecida, Y es la señal resultante de multiplicar el diccionario de conversión por la señal original y x es la señal original, n es una constante entre 0 y 1 normal mente 0.5.

$$
||X||_{l2} = (\sum_{i=1}^{n} |x_i|^2)^{1/2}
$$

**Ecuación 15.** Ecuación que representan el funcionamiento de la norma L2 (norm(x,2)).

Ya garantizados los criterios que debe cumplir el diccionario de conversión hay múltiples tamaños de columnas con valor superiores al valor mínimo hallado anterior mente por lo cual hay más de una posibilidad para ser el diccionario de conversión y depende de la selección del diseñador para obtener los mejores resultados al aplicar COMPRESSIVE SENSING.

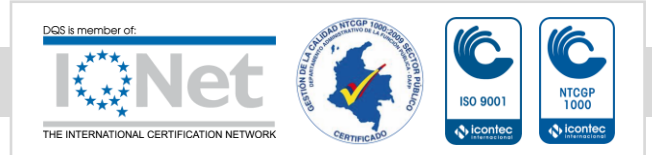

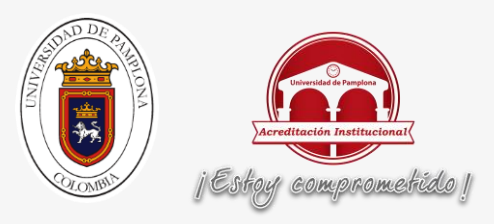

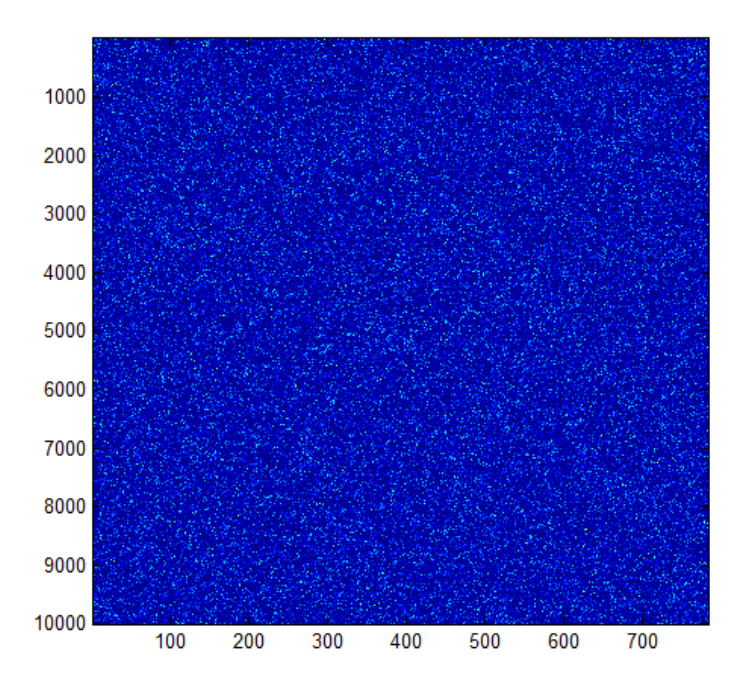

**Figura 44.**Diccionario de conversión para la aplicación CS.

En la figura 44 se observar un ejemplo de un diccionario de conversión donde al multiplicar una señal ECG de 10000 datos de tamaño obtenemos una vector resultante de 784 datos con toda la información importante dela señal ECG.

# **3.5 Creación de la matriz de entrenamiento DEEP LEARNING**

Para poder entrenar DEEP LEARNING se crea una matriz que contenga las señales las 5 patologías y pacientes sanos para poder tener una referencia con la cual entrenar y DEEP LEARNING los pueda clasificar.

### **3.5.1 Adecuaciones de las señales para el entrenamiento**

Creando la matriz de entrenamiento si hacer ninguna adecuación se obtiene una matriz como la de la figura 45

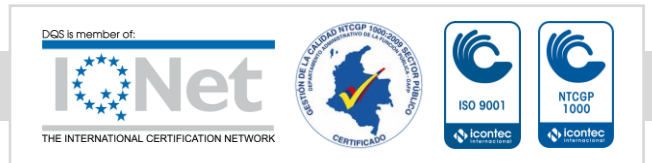

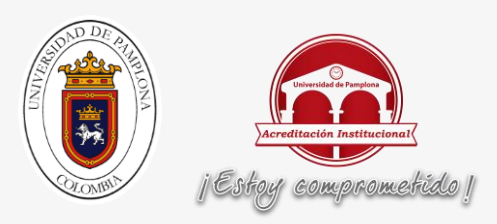

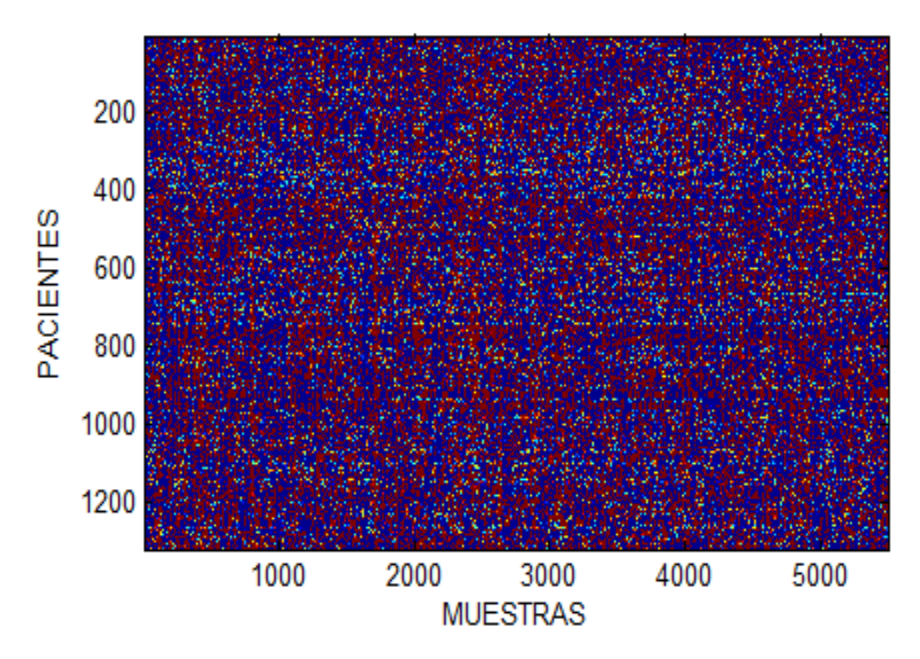

**Figura 45.** Matriz de entrenamiento sin adecuación

En la figura 45 se observa una matriz de 1200 pacientes sin ninguna adecuación, por lo tanto las diferencias entre patologías son nulas pata potencializar las diferencias se aplica la ecuación 16 a la matriz.

$$
E = \sum_{i=1}^{n} (S_i^2)
$$

**Ecuación 16.** Ecuación de energía por ventanas.

La ecuación 16 se aplica a porciones de la señal ECG a las cuales ya se le aplicado dando compressive sensing como resultado final una concatenación de todas las cesiones aplicadas a la señal y una señal donde la información importante de un valor mayor y la información no relevante eliminada, la selección del tamaño de la ventana depende un análisis estocástico donde se prueben múltiples taños y seleccionemos el que nos dé el mejor resultado. Como representación de su funcionamiento en la figura 46 tenemos una matriz de entrenamiento a la cual se ale aplicado teorema dela energía con una porción de

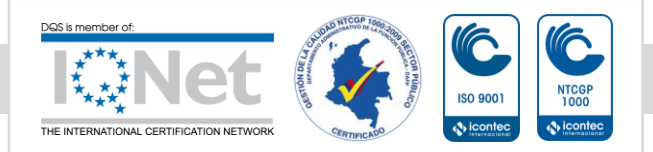

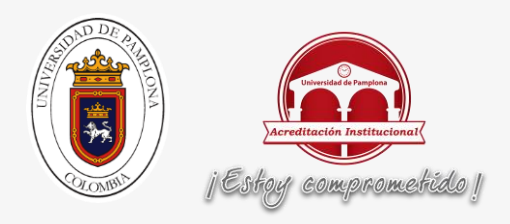

ventana de 2 puntos de la señal y como resultado se obtiene una señal con la mitad del tamaño original con una mayor diferencias entre patologías.

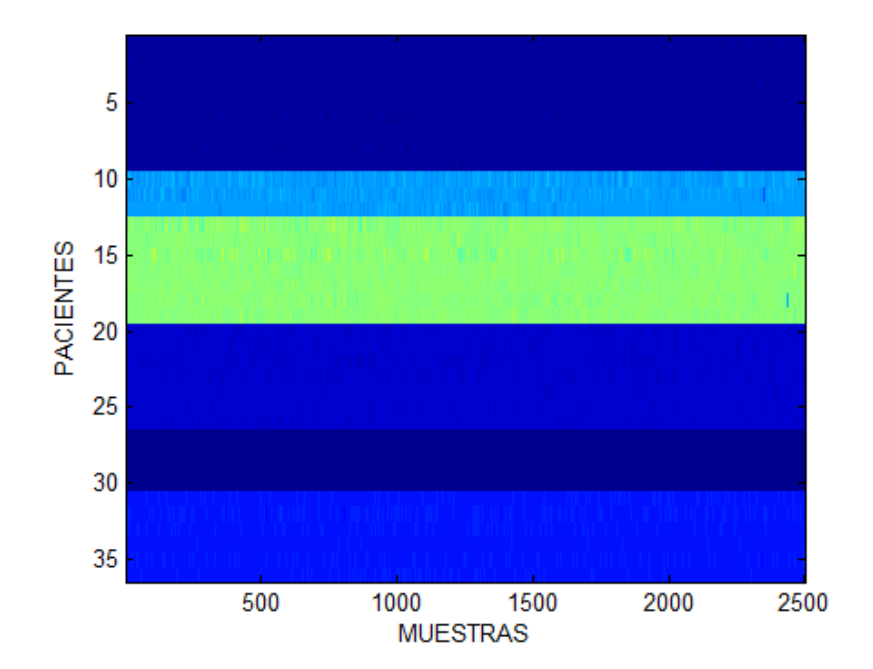

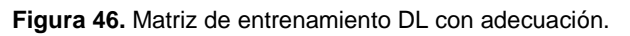

Como resultado obtenemos una matriz de entrenamiento con sus datos mucho más diferenciados como lo podemos observar en la figura 46 donde los pacientes con la patología 1 se encuentran en la zona de fila 1 hasta la fila 9 y patología 2 está en la fila 10 hasta la 13, patología 3 se encuentra en la fila 14 hasta la 19, la patología 4 se encuentra desde la fila 20 hasta la 26, la patología 5 se encuentra desde la fila 27 hasta la 30 y como referencia los pacientes sanos están en la fila 30 hasta la fila 36, facilita la compresión del entrenamiento DEEP LEARNING.

### **3.6 Entrenamiento DEEP LEARNING**

Después tener la matriz de entrenamiento adecuada para facilitar el entrenamiento, selecciona la herramienta de Deep Learning según las características de la señal ECG con las que se va hacer el entrenamiento por lo cual la herramienta de Deep Learning selecionada es DBN (redes de creencias profundas).

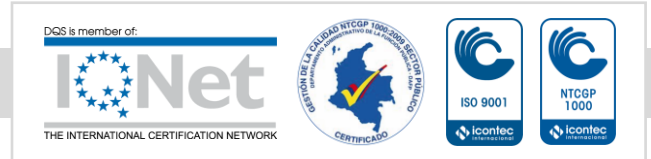

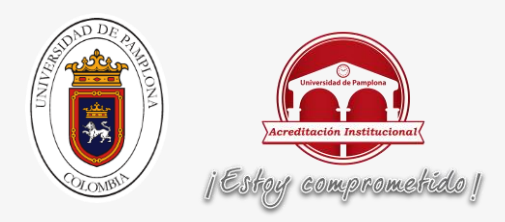

Cuando ya hemos seleccionado la herramienta Deep Learning y tenemos la matriz de entrenamiento diseñada, procedemos a implementar el entrenamiento usando código guía de Deep learning toolbox de Matlab que cuenta con dos de las herramientas más usadas de Deep learning que son CNN (Convolutional Neural Networks) y DBN (Deep Belief Networks).

Al analizar los códigos de DBN nos damos cuentas que los ejemplos de DBN usas 60000 datos para poder entrenar, por lo cual nuestra matriz de entrenamiento se debe adecuar al tamaño del ejemplo para poder hacer el entrenamiento correspondiente. En la siguiente figura podemos observar una matriz de entrenamiento.

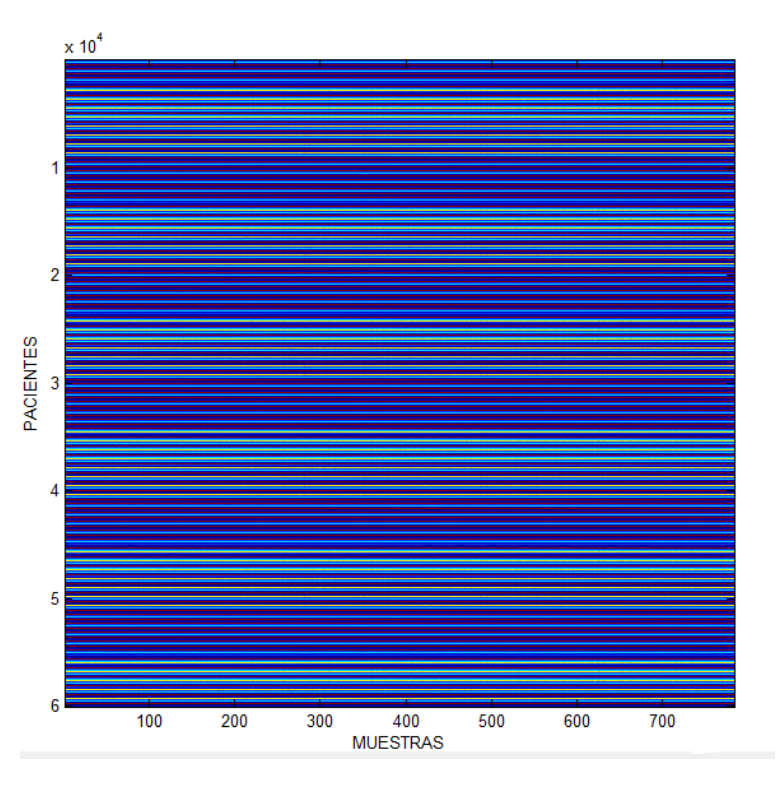

**Figura 47**.matiz de entrenamiento DBN.

En la figura 41 se observa que dada línea de color diferente representan un conjunto de pacientes de cada patología, que son las 5 patologías de entrenamiento y los pacientes sanos para tener el entrenamiento de control.

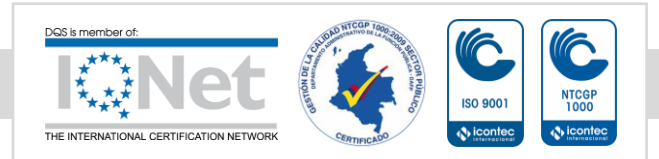

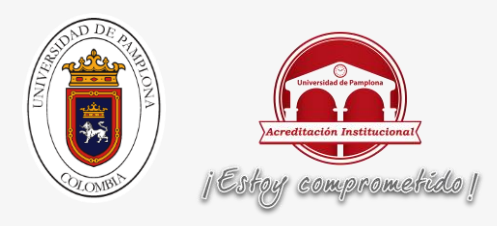

# **3.7 validación de los resultados obtenido**

Para comprobar lo resultados obtenidos de Deep leernin se entrena una red neuronal probabilística y una máquina de soporte vectorial con la misma data de entrenamiento con el fin de comprar los resultados y obtener información relevante del comportamiento de los datos al aplicar distintos tipos de teoremas de clasificación des pues de la adecuación y la aplicación de COMPRESSIVE SENSING y todos los teoremas necesarios para la adecuación correspondiente de las señales ECG.

# **3.8 interfaz graficas**

Para mostrar todos los datos correspondientes de trabajo se desarrolla una interfaz gráfica intuitiva donde se muestra todos los resultados correspondientes de la clasificación de señales electrocardiográficas con los diferentes métodos de clasificación. En la siguiente figura se observa la interfaz gráfica.

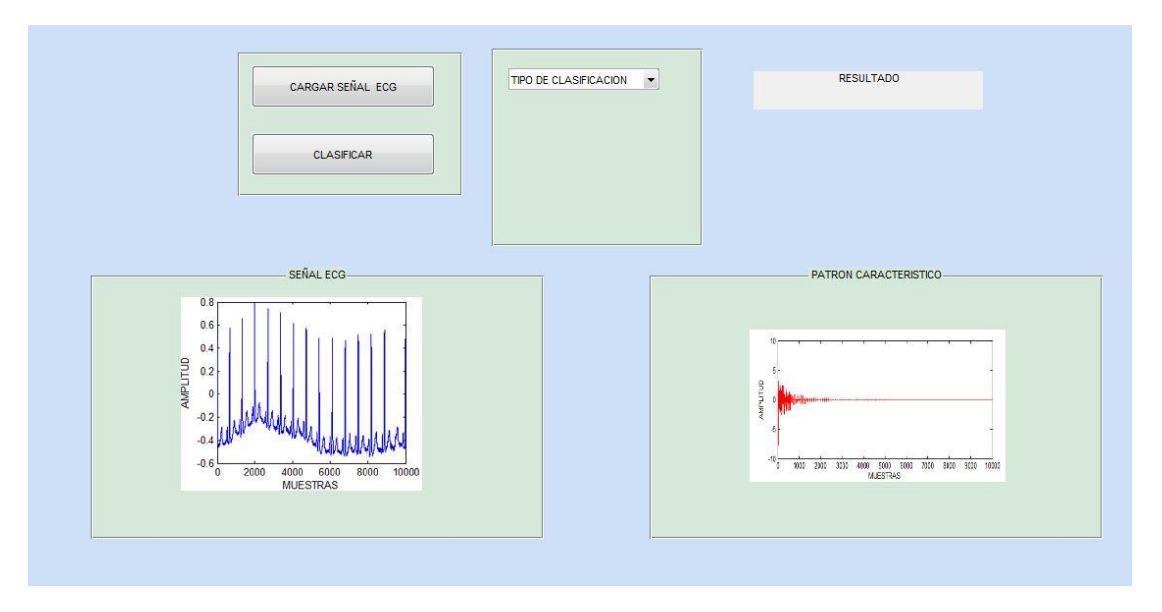

#### **Figura 48**.interfaz grafica

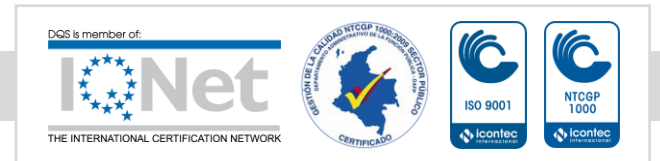

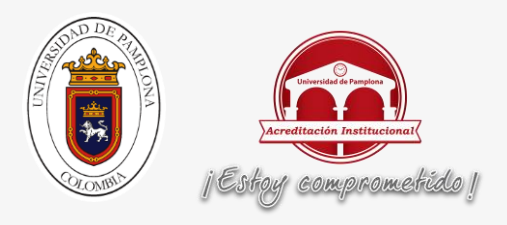

# **CAPÍTULO 4: RESULTADOS**

En este capítulo se consigna todos los resultados obtenidos y evidencias de este trabajo de grado, los cuales se explican paso a paso, dando cumplimiento a los objetivos propuestos para el desarrollo del proyecto.

### **4.1 Selección de la base datos**

En las siguientes figuras se observa las señales ECG de las 5 patologías y el paciente control.

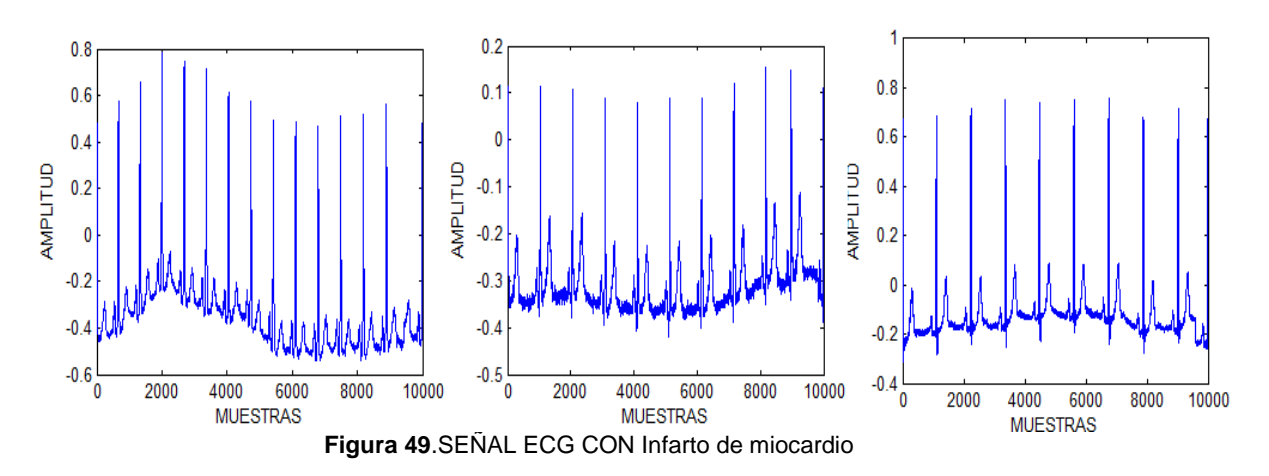

En la figura 49 se observa 3 señales ECG de diferentes pacientes con infarto de miocardio.

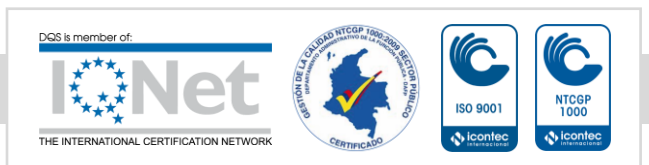

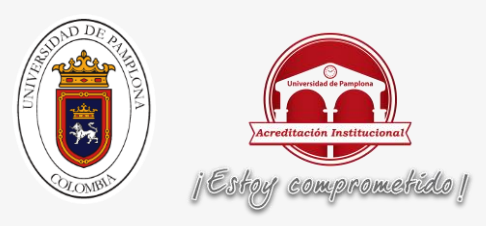

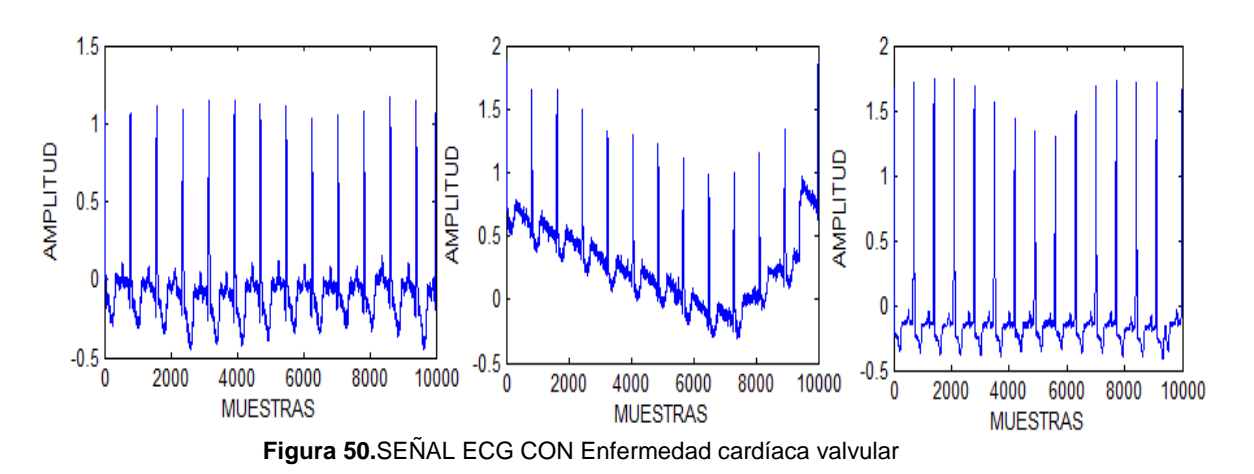

En la figura 50 se observa 3 señales ECG de diferentes pacientes con enfermedad cardíaca valvular

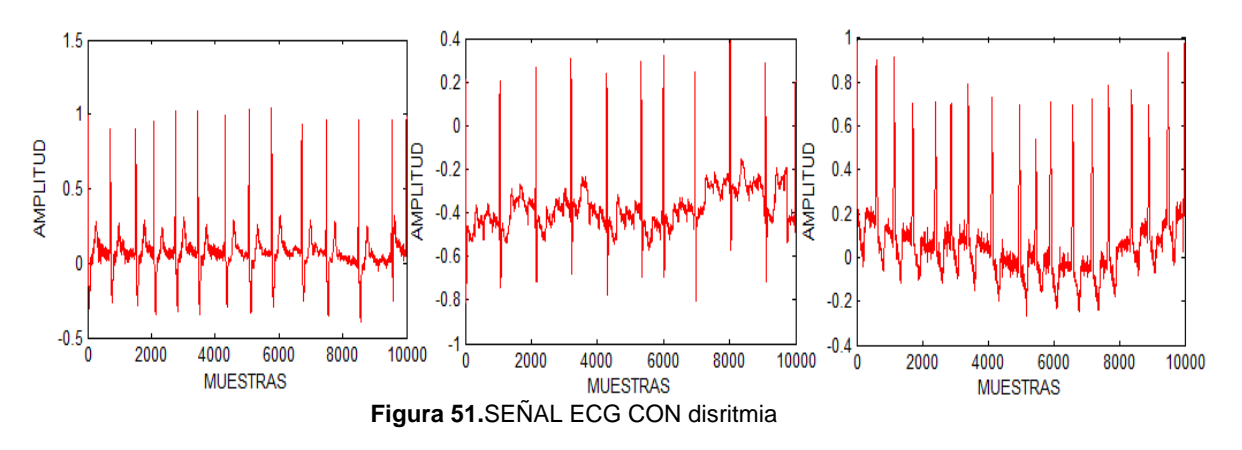

En la figura 51 se observa 3 señales ECG de diferentes pacientes con disritmia.

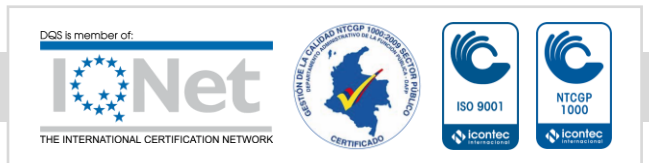

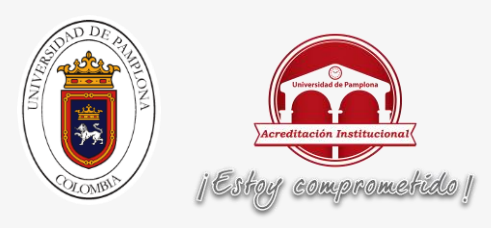

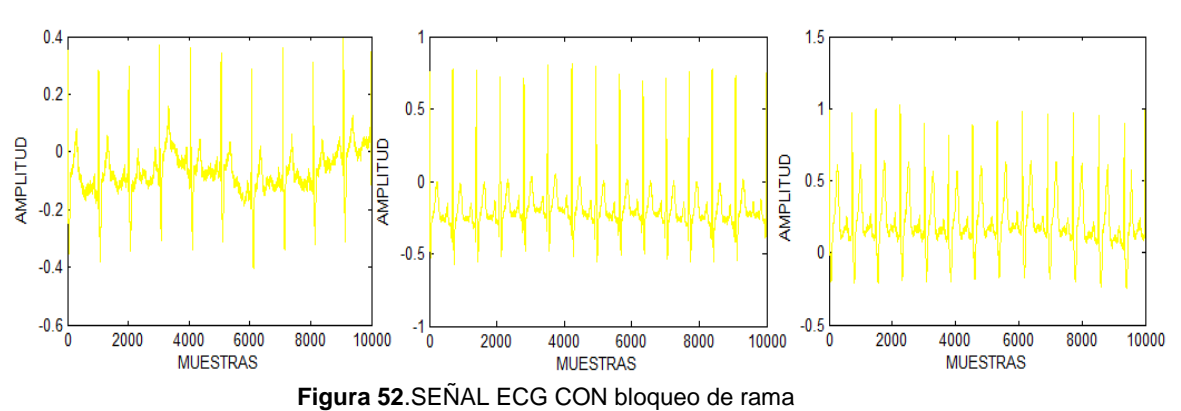

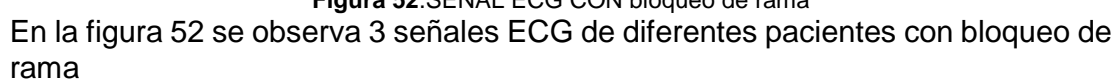

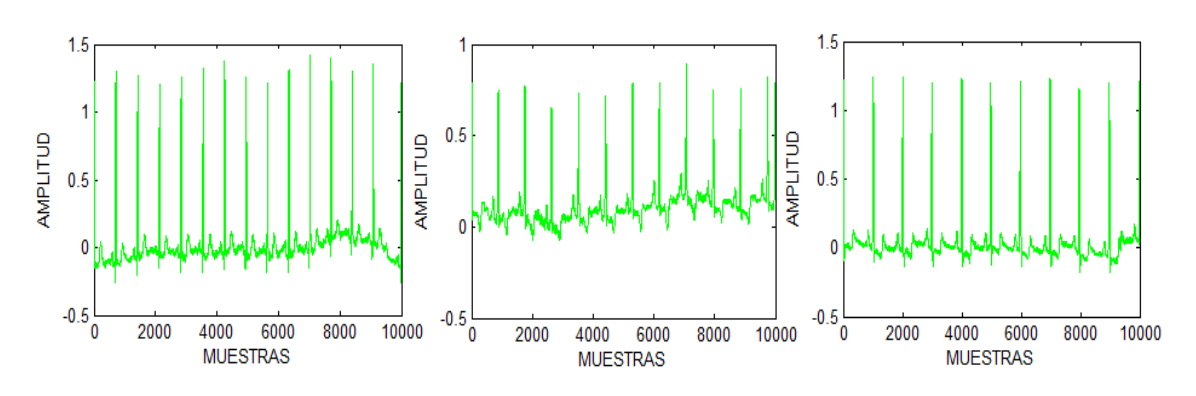

**Figura 53**.SEÑAL ECG CON hipertrofia miocárdica

En la figura 53 se observa 3 señales ECG de diferentes pacientes con hipertrofia miocardio

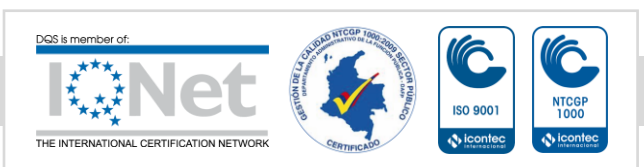

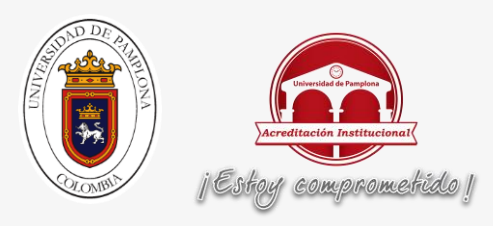

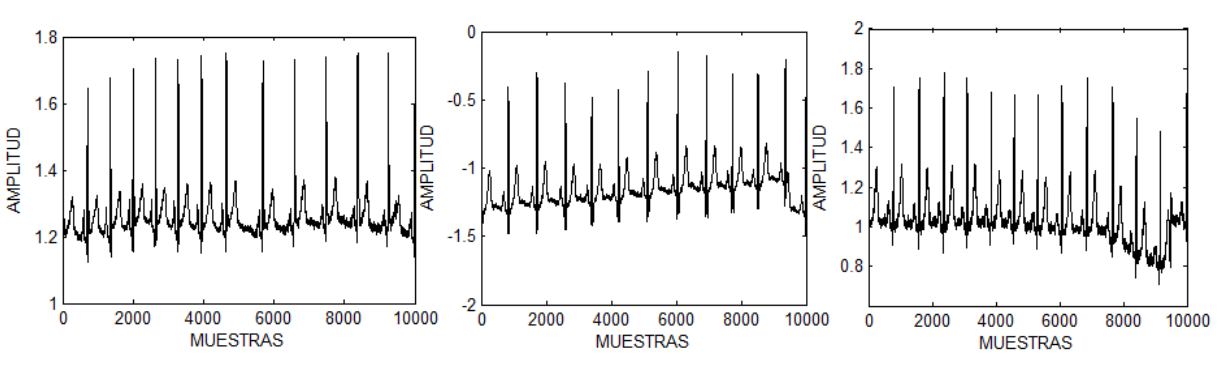

**Figura 54**.SEÑAL ECG, PACIENTES CONTROL

En la figura 54 se observa 3 señales ECG de diferentes pacientes control

# **4.2 Selección de la mejor forma de convertir a sparse**

Para seleccionar cual es la mejor corma de transformar sparse una señal ECG vamos a evaluar las transformadas más utilizadas en la literatura para transformar a sparse, como lo es la transformada discreta del coseno y la transformada wavelet. Tomamos la señal ECG que se muestra en la figura 49 y se le aplicamos transforma discreta del coseno obtenemos una señal como se muestra en la siguiente figura.

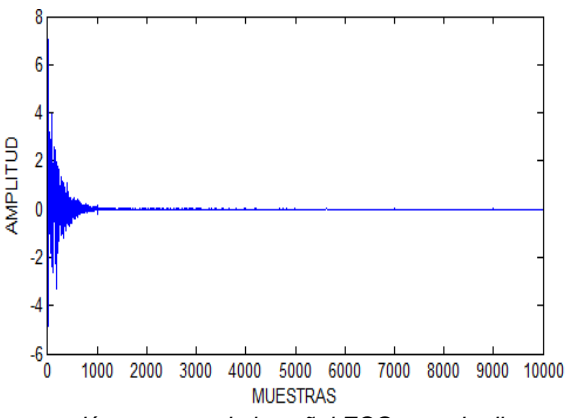

*Figura 55.conversión a sparse de la señal ECG usando discreta del coseno*

Al tomar la señal ECG que se muestra en la figura 49 y se le aplica wavelet obtenemos la siguiente señal como se muestra en la siguiente figura.

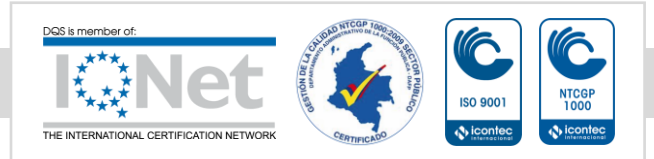

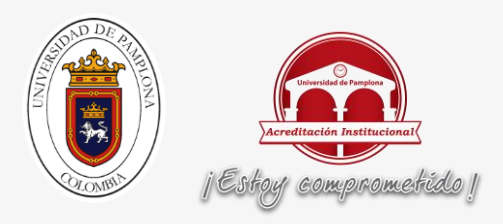

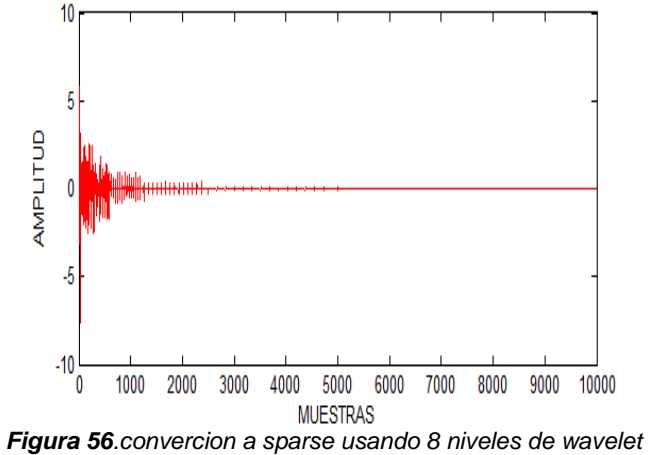

Se aplica la norma L1 para medir la esparcida en los resultados de la transformación de la señal ECG a sparse, usando discreta del coseno y wavelet.

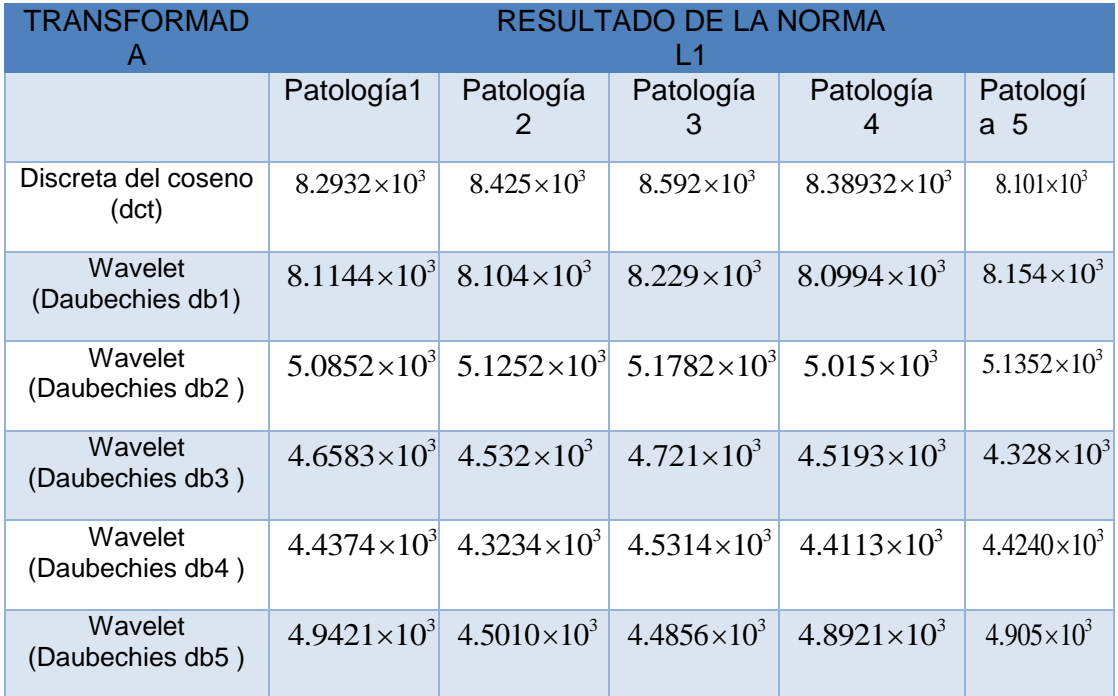

El resultado de la aplicación de la norma L1 se muestra en la siguiente tabla

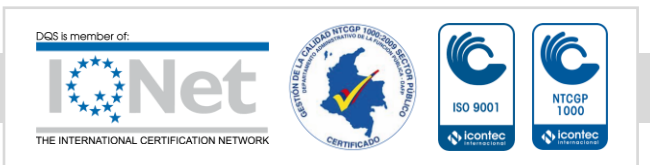

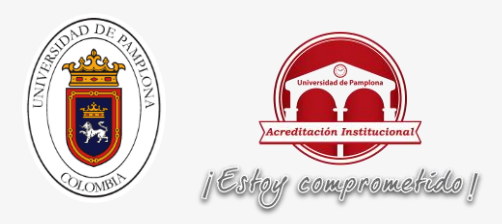

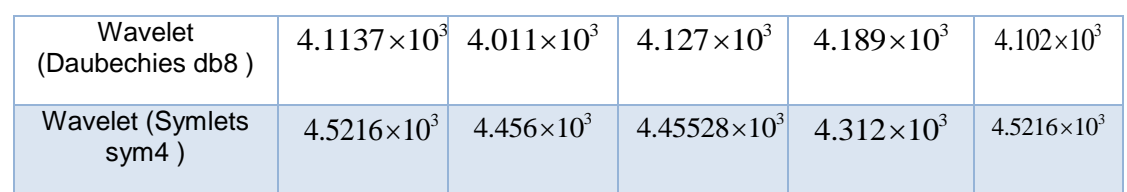

**Tabla 1.**tabla de resultados de la norma L1

Después de haber evaluado las diferentes familias de wavelet más usadas para el análisis de señales ECG y discreta del coseno en las diferentes patologías, podemos concluir que wavelet db8 es la mejor opción para convertir a sparse a una señal ECG.

# **4.3 COMPRESSIVE SENSING (CS)**

Al haber seleccionado la mejor forma de transformar a sparse debemos llamar el máximo valor de compresión de la señal ECG para lo cual debemos calcular este valor usando la ecuación 18, con es igual 179 picos de interés, L es igual a 10mil.

 $M > \text{con} \text{log}(L / \text{con})$ 

**Ecuación 17.**Ecuación para calcular la máxima compresión

Donde la variable L es la longitud de la señal a la cual se le va hallar el máximo valore de comparación, la variable CON el resultado de una función que recorre toda la señal y compra cada dato de la señal con el dato seleccionado cuando cumple con el criterio dato por el programador cuenta y almacena en la variable con, lo cual nos permite calcular M que es nuestro valor máximo de compresión o número mínimo de filas que debemos usar en diccionario de conversión a CS.

Al aplicar la ecuación 18 obtenemos como resultado 723, de una señal ECG de 10mil puntos para el cumplimiento de la ecuación 18 selecciona un valor superior al calculado para diseñar el diccionario de compresión usando CS se puede tener hasta un factor de compresión de la señal de 90% sin perder información importante de la señal.

# **4.3.1 Selección del diccionario de conversión**

Cuando calculamos el valor M que el valor máximo de compresión de la señal ECG

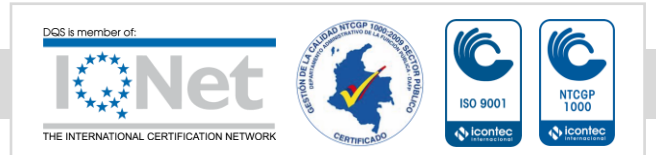

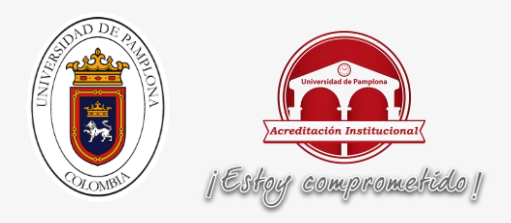

obtenemos el valor mínimo de columnas que debe tener el diccionario de conversión para que cumpla los criterios de funcionamiento de COMPRESSIVE SENSING para evaluar si la matriz fue bien seleccionamos usamos la siguiente ecuación

$$
(1-n)^*(norm(X,2))^2 < ((norm(Y,2))^2 < (1+n)*(norm(X,2))^2
$$

**Ecuación 18**. Ecuación RIP

Donde la función utilizada norm(x, 2) es la función de la normal L2 que está representada ecuación 15.adicionalmente n en este trabajo toma valor de 0.5.

En la siguiente figura se muestra el diccionario de conversión CS con un factor de compresión 92.16% y un diccionario de conversión a CS con un factor de compresión de 50%, en la tabla 2 se muestra la evaluación de estas dos matrices con la ecuación 16 para verificar si la el diccionario de conversión cumple con todos los requisitos de funcionamiento de COMPRESSIVE SENSING, donde se demuestra que puede haber múltiples matrices que cumplan con los criterios de CS y depende de la aplicación y del programador cual se utilice.

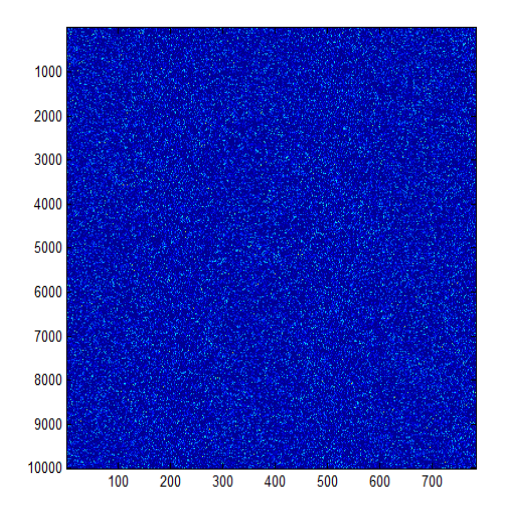

**Figura 57.**Diccionario de conversión CS con factor de compresión a 92,16%

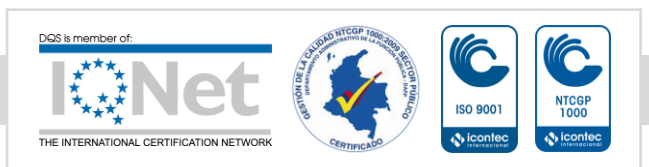

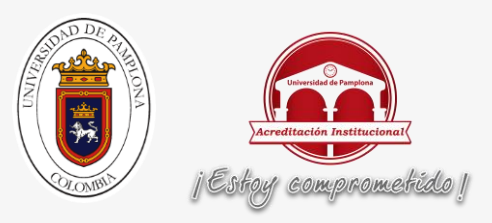

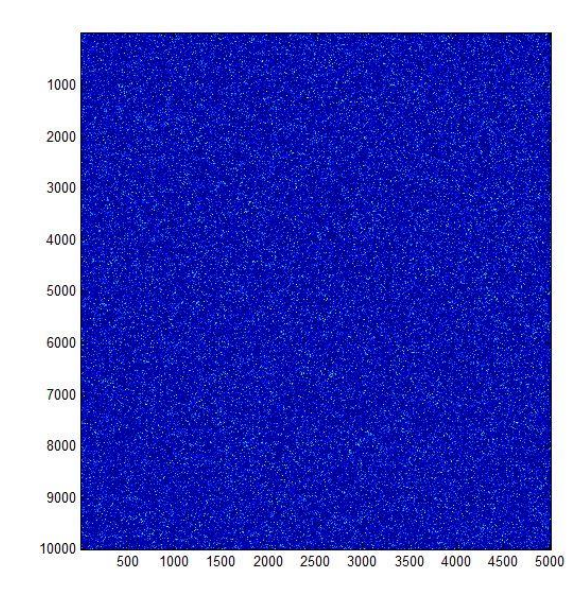

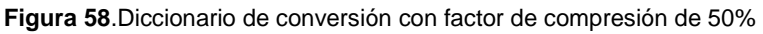

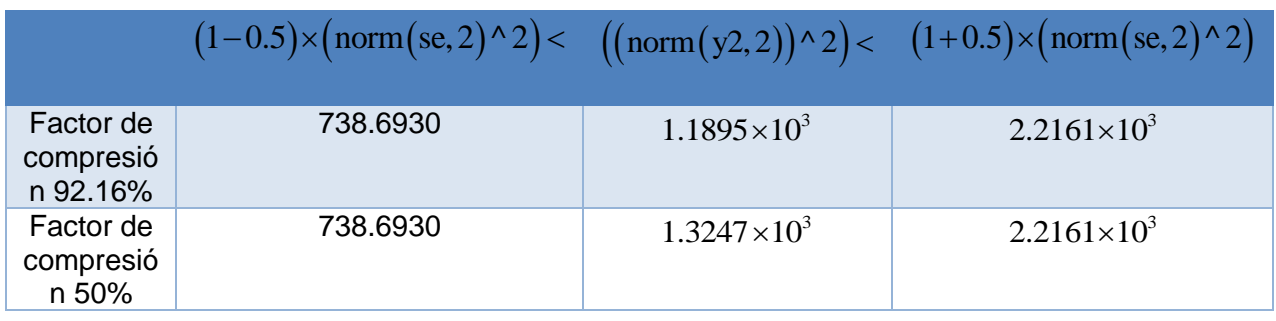

**Tabla 2**.trabla de resultados del análisis del comportamiento des diccionario de conversión

En la tabla dos se evalúan dos diccionarios de conversión a sparse, con diferentes factores de compresión y los dos diccionarios cumplen con la ecuación 19.

### **4.3.2 Aplicación de COMPRESSIVE SENSING (CS)**

Después de seleccionar nuestra matriz de conversión procedemos aplicarla a nuestra señal y con los resultados de la aplicación formas nuestra matriz de entrenamiento.

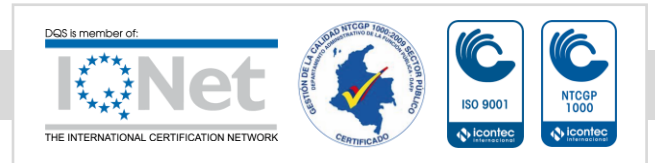
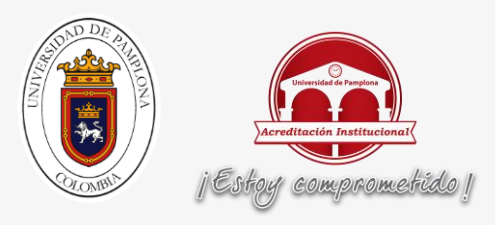

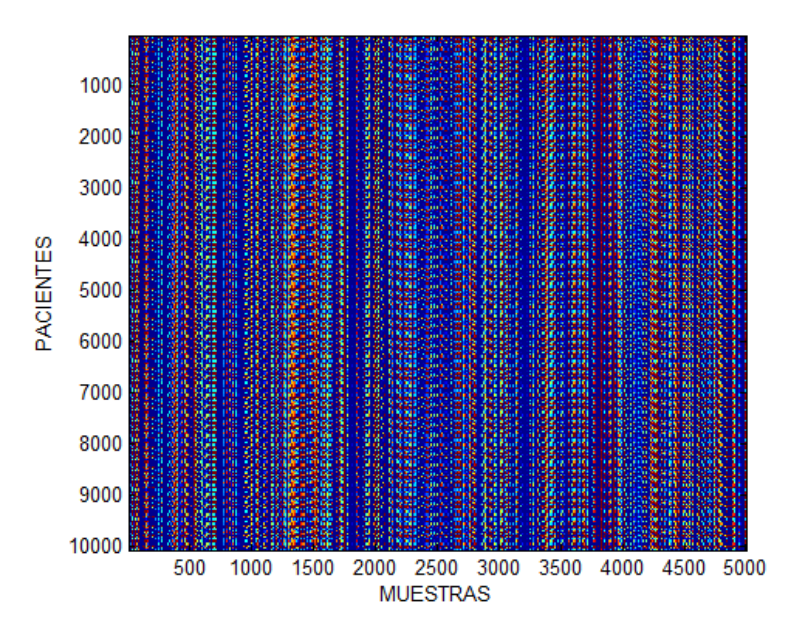

**Figura 59**.Matriz de señales ECG comprimida con diccionario con factor de compresión de 50%

Al aplicar el diccionario de compresión 50% como el de la figura 61 a una señal ECG de 10mil muestras obtenemos una señal de 5mil muestras, en la figura anterior se observa una matriz de entrenamiento donde 10mil señales ECG fueron comprimidas con un factor del 50% por lo cual cada señal ECG tiene 5mil muestras.

#### **4.4 Creación de la matriz de entrenamiento DEEP LEARNING**

Tomamos la matriz de entrenamiento sin adecuación, le aplicamos teorema de le energía para que las patologías se puedan diferencias de mejor forma como representan en la siguiente figura, donde se encuentra una matriz de 10mil pacientes con una señal ECG con un tamaño de muestra de 500.se usa una matriz de entrenamiento 10mil pacientes, porque la finalidad de Deep learning es procesar gran cantidad de datos y así poder obtener el mejor resultado posible.

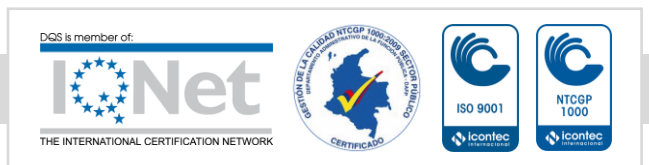

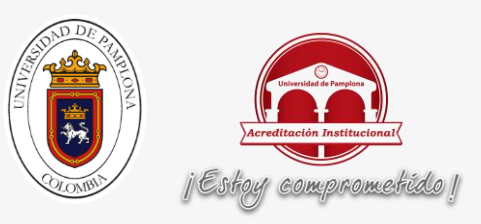

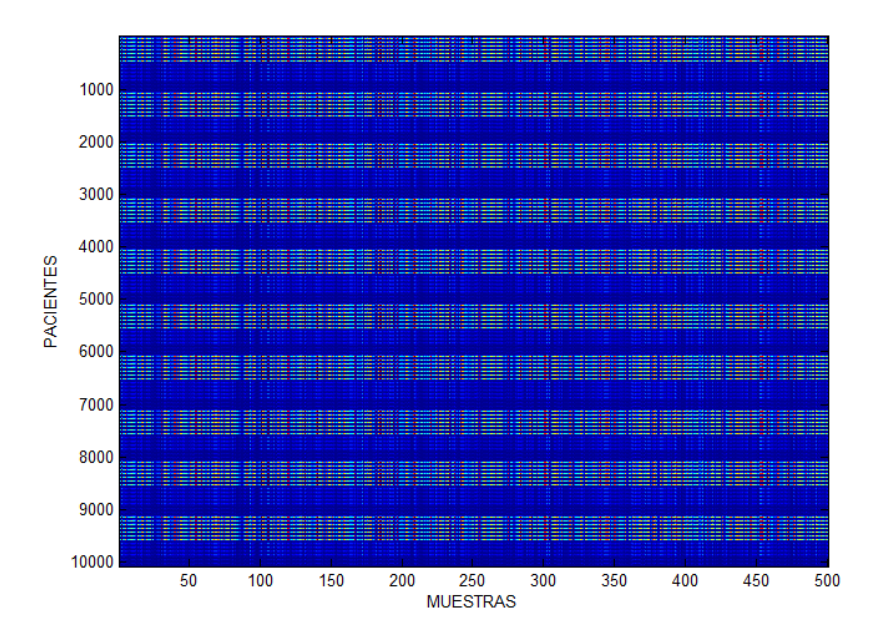

#### **Figura 60**.Matriz de entrenamiento con energía en ventanas de 10 muestras energía

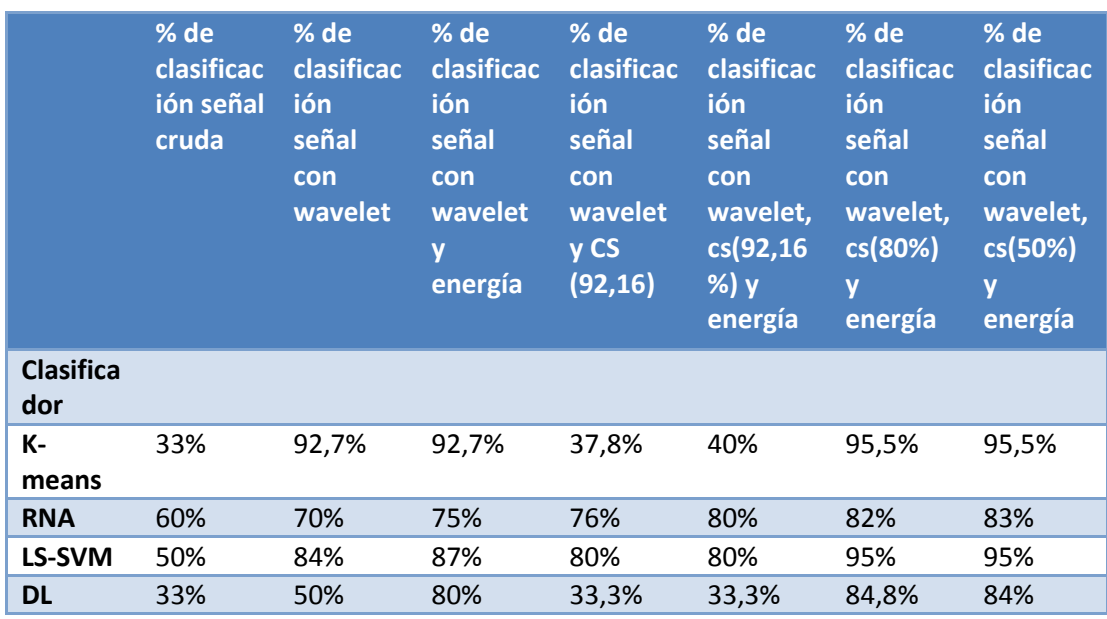

### **4.5 resultados obtenidos de la clasificación con DEEP LEARNING**

**Tabla 3**.tabla de resultados de clasificación.

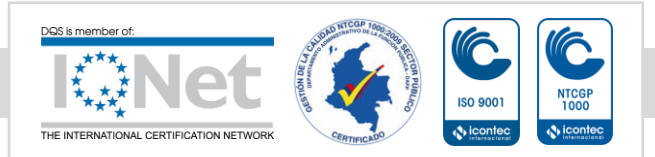

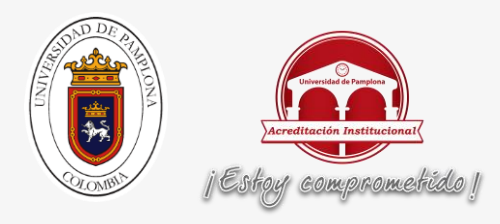

# **CONCLUSIONES**

En este trabajo se demostró que la mejor técnica para convertir a sparse es transforma de wavelet a ocho niveles de la familia db8 sin embargo se demostró que no es necesario llevar la señal a su máxima esparsida para lograr porcentajes de clasificación superiores al 80% así mismo es importantes resaltar que transformada discreta del coseno y Fourier presentan niveles de esparsidad interesantes.

La extracción de patrones basado en diccionarios evidencio que entre mayor nivel de extracción de patrones mayor es el porcentaje de error en la clasificación, esto quiere decir que el tamaño en filas del diccionario utilizado debe contener al menos el 50% de la longitud de la señal esparse.

En este trabajo el mayor porcentaje de clasificación se dio cuando se clasifico los patrones usando K-means en una señal que previamente se le aplicado wavelet, COMPRESSIVE SENSING con un diccionario de 50% y energía, el menor porcentaje de clasificación se obtuvo a clasificar la señal ECG sin ningún tratamiento previo usando DEEP LEARNING. Esto quiere decir que se debe realizar un proceso más minucioso en la extracción de patrones para mejorar la clasificación con Deep learning.

Finalmente es importante mencionar que Deep learning necesita de valores mucho más elevados en la data de entrenamiento que técnicas como redes neuronales y máquinas de soporte vectorial.

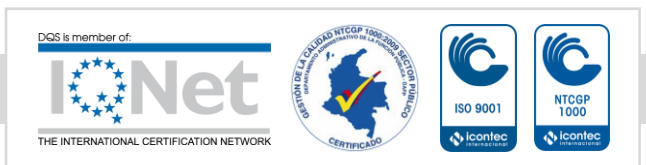

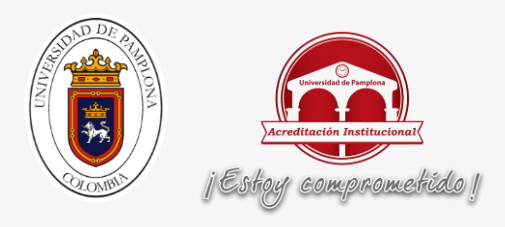

## **BIBLIOGRAFÍA**

- [1] «infobae.,» 25 septiembre 2016. [En línea]. Available: http://www.infobae.com/salud/2016/09/25/por-que-las-enfermedadescardiacas-todavia-son-la-primera-causa-de-muerte-en-el-mundo/. [Último acceso: octubre 2016].
- [2] D. Davis, Interpretación del ECG: su dominio rápido y exacto, editorial medica panamericana S.A, 2007.
- [3] J. L. Romero, ANÁLISIS DE SEÑALES ELECTROCARDIOGRÁFICAS USANDO TÉCNICAS DE PROCESAMIENTO DIGITAL, cataluña,españa, 2015.
- [4] «http://www.texasheart.org/HIC/anatomy\_Esp/anato\_sp.cfm,» 2016. [En línea]. [Último acceso: 7 octubre 2016].
- [5] «electrocardiografia.es,» [En línea]. Available: http://www.electrocardiografia.es/ondas\_ecg.html. [Último acceso: 7 10 2016].
- [6] S. A. D. CARDIOLOGÍA, «wikicardio,» [En línea]. Available: http://www.wikicardio.org.ar/wiki/Infarto\_de\_miocardio. [Último acceso: octubre 2016].
- [7] «my-ekg,» 2013-2016. [En línea]. Available: http://www.myekg.com/generalidades-ekg/derivaciones-cardiacas.html. [Último acceso: octubre 2016].
- [8] L. M. Meriño, «COMPRESIÓN ROBUSTA USANDO COMPRESSIVE SENSING (CS),» *revista colombiana de tecnologia de avanzada,* pp. pp. 2-4, 2009. .
- [9] J. R. Emmanuel Candés, «l1-magic : Recovery of Sparse Signals,» October 2005. [En línea]. Available: http://statweb.stanford.edu/~candes/l1magic/downloads/l1magic.pdf.

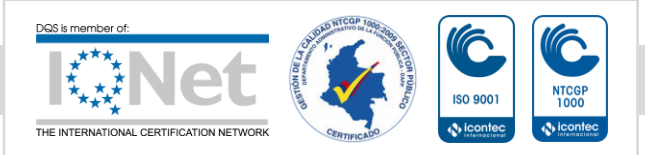

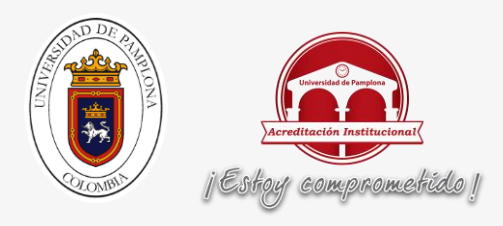

- [10] R. A. G. González, Algoritmo basado en Wavelets aplicado a la detección de incendios forestales, Cholula, Puebla, México, 2010.
- [11] R. G. Baraniuk, «Compressive Sensing,» *IEEE SIGNAL PROCESSING MAGAZINE [124],* 2007.
- [12] S. M. G. Birkhoff, «Matriz ortogonal,» de *Álgebra Moderna,ed. Vicens-Vives*.
- [13] J. M. F. F. Raquel Flórez López, Las Redes Neuronales Artificiales, 2008.
- [14] E. J. C. Suárez, tutorial sobre maquinas de soporte vectorial, Madrid, españa, 2014.
- [15] J. Wu, Advances in K-means Clustering: A Data Mining Thinking, 2012.
- [16] Z. L. X. Z. G. W. a. Y. G. Y. Chen, «Deep Learning-Based Classification of Hyperspectral Data,» 2014.
- [17] L. Y. G. O. C. D. S. Meza, «Reconstrucción de señales muestreadas a tasas inferiores al criterio de Nyquist,» 2011.
- [18] D. M. M. A. E. G. : Dora M. Ballesteros, «Compresión de señales ECG sobre FPGA utilizando un esquema modificado de convolución de la Transformada Wavelet Discreta,» *Ingeniare. Revista chilena de ingeniería,* vol. vol. 20, nº Nº 1, pp. 8-16, 2012.
- [19] M. L. A. A. Q. M.Sc WILLIAN ARDILA, «CARACTERIZACION MEDIANTE WAVELETS DE ELECTROCARDIOGRAMAS PARA EFECTOS DE COMPRESION Y CLASIFICACION DE CARDIOPATÍAS,» *Scientia et Technica Año XII,* nº No 32, pp. 155-158, 2006.
- [20] S. M. R. E. C. M. M. B.-V. S. M. a. K. E. B. S. M. Luisa F. Polanía, «Exploiting Prior Knowledge in Compressed Sensing Wireless ECG,» 29 mayo 2015.
- [21] J. L. ROMERO, ANÁLISIS DE SEÑALES ELECTROCARDIOGRÁFICAS USANDO TÉCNICAS DE PROCESAMIENTO DIGITAL, españa,cataluña, 2015.

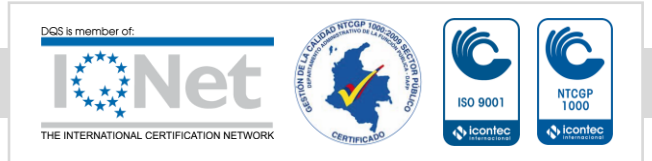

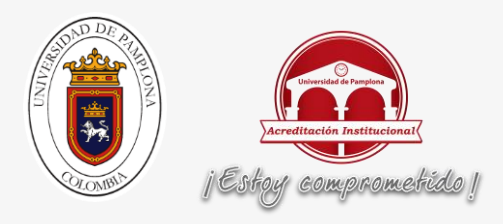

- [22] A. Rodríguez Gómez, ANÁLISIS DE LA SEÑAL ECG (ELECTROCARDIOGRAMA),RECONOCIENDO LAS ONDAS P Y T Y EL COMPLEJO QRS USANDO LA TRANSFORMADA WAVELET, Madrid, España.
- [23] V. A. Casas, Clasificación de cálculos renales con técnicas de Deep Learning, barcelona,españa, 2016-02-11.
- [24] W. H.-q. L. X.-m. L. Y.-h. Z. L.-k. ZHANG Hong-xin, «Implementation of compressive sensing in ECG and EEG signal processing,» *sciencedirect,* vol. vol 17, pp. 122-126, 2010.

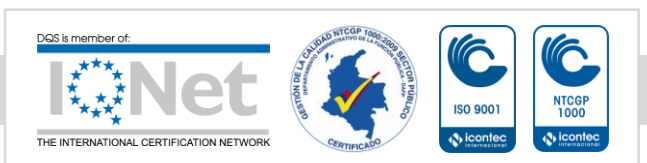

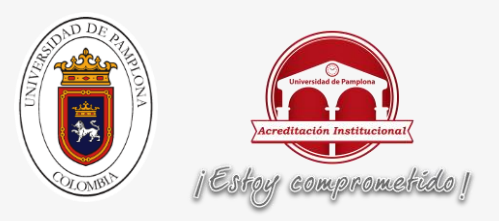

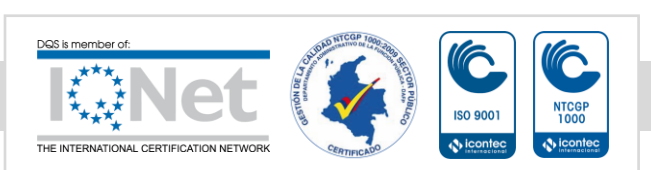